# **BOX IA1A** Page Order #:  $10$

### **BOX INSTRUCTIONS**

( IAQ1010 ) IF (SP IS IN THE EXIT SAMPLE AND PREVIOUS ROUND INTERVIEW WAS NOT SKIPPED), GO TO IAINT8 - SPSEINHH ( IAQ1020 ).

ELSE GO TO IAINTRO - IAINT ( IAQ1040 ).

### **ASSIGNMENTS**

Before beginning IA questions, create a current round INCO record to collect IA data:

Key = INCO.INCOBASE + INCO.INCORND

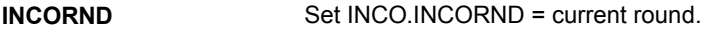

### **TECHNICAL NOTES**

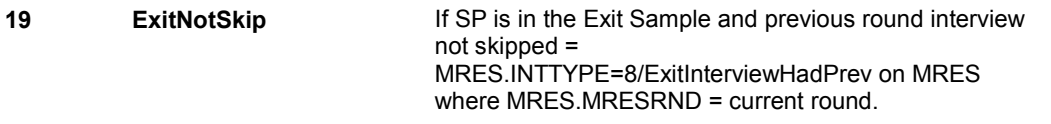

### **DESIGN NOTES**

**IAINT8** 

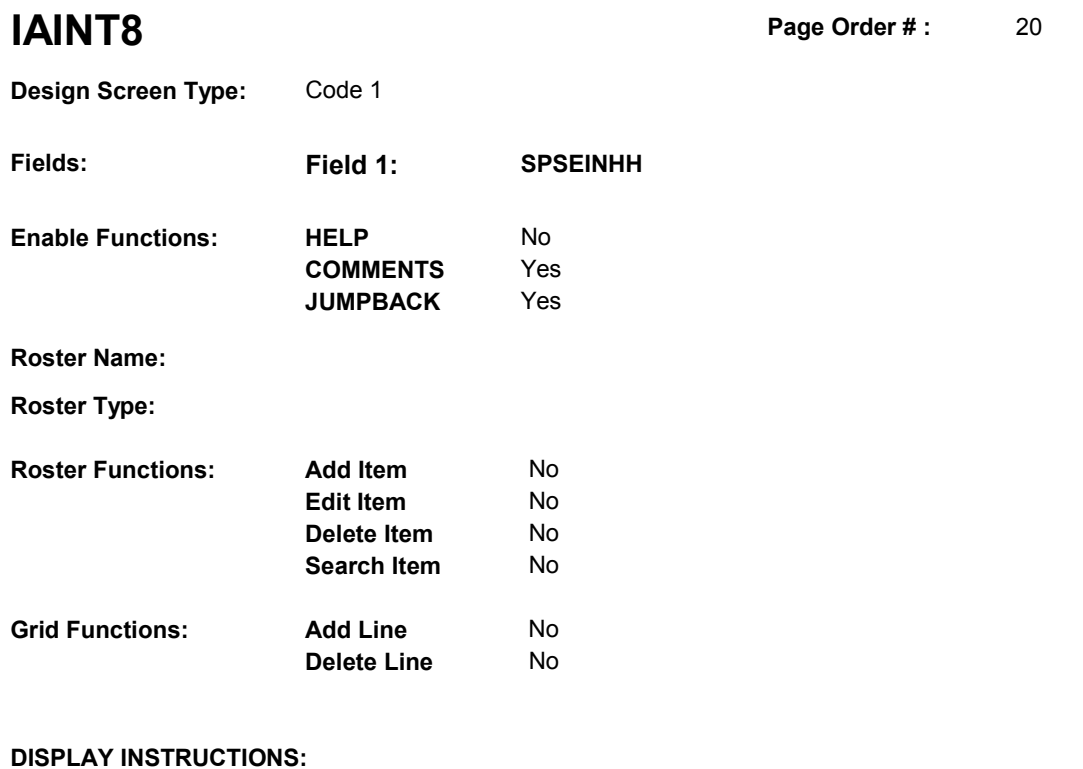

### **DISPLAY INSTRUCTIONS:**

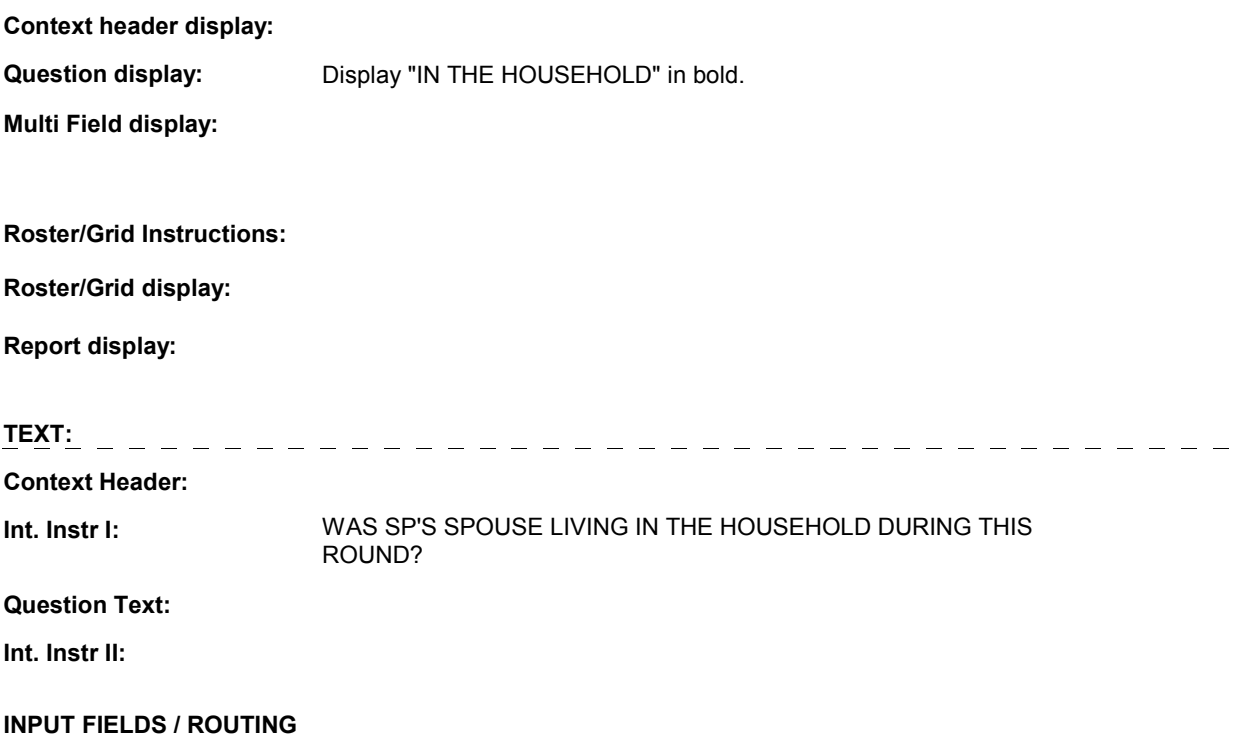

**IAINT8** 

**Field1: SPSEINHH** ( IAQ1020 ) **Cheshire Name:** INCO.SPSEINHH **Item Text display: Item Text: Label: Label Position: Field Type:** Enumerated **FieldSize: Type Name:** TYesnodk **Min Value: Min Value: Answers Allowed:** 1 **Answers Allowed:**  $\begin{array}{ccc} 1 & 1 & \text{Max Value:} \\ \text{Drop Down List:} & \text{No} & \text{Mock:} \end{array}$ **Drop Down List:** No **Mask: Mask: Mask: Mask: Mask: Mask: Mask: Mask: Mask: Mask: Mask: Mask: Mask: Mask: Mask: Mask: Mask: Mask: Mask: Mask: Mask: Mask: Mask: Mask: Mask: Lookup File: Lookup File Name:**

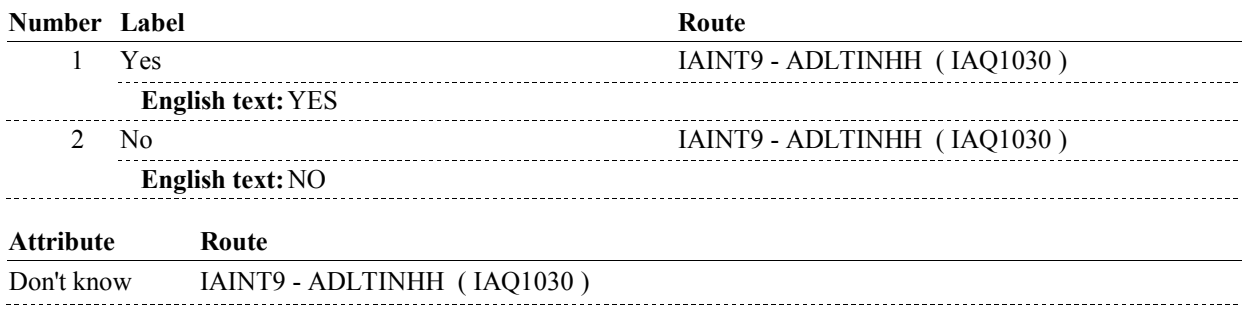

### **BACKGROUND VARIABLE ASSIGNMENTS**

### **SOFT EDIT CHECKS**

### **HARD EDIT CHECKS**

### **TECHNICAL NOTES**

### **DESIGN NOTES**

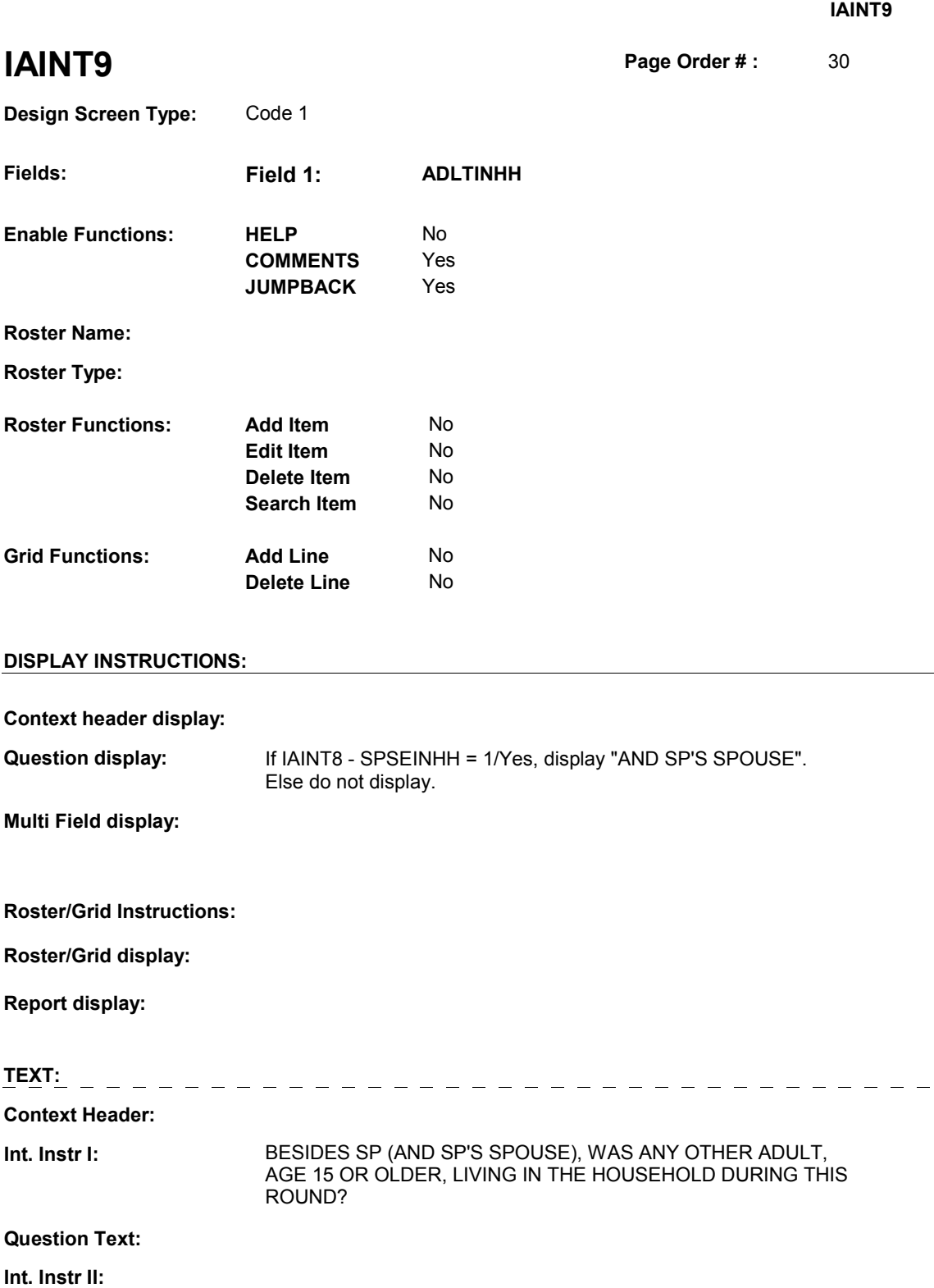

### **INPUT FIELDS / ROUTING**

 $\frac{1}{2}$ 

**IAINT9** 

**Field1: ADLTINHH** ( IAQ1030 ) **Cheshire Name:** INCO.ADLTINHH **Item Text display: Item Text: Label: Label Position: Field Type: Field Size: Field Size: Field Size: Field Size: Type Name: The Size: Field Size: The Size: Field Size: The Size: Field Size: Field Size: Field Size: Field Size: Field Size: Fiel Type Name:** TYesnodk **Min Value: Answers Allowed:** 1 **Answers Allowed:**  $\begin{array}{ccc} 1 & 1 & \text{Max Value:} \\ \text{Drop Down List:} & \text{No} & \text{Mock:} \end{array}$ **Drop Down List:** No **Mask: Mask: Mask: Mask: Mask: Mask: Mask: Mask: Mask: Mask: Mask: Mask: Mask: Mask: Mask: Mask: Mask: Mask: Mask: Mask: Mask: Mask: Mask: Mask: Mask: Lookup File: Lookup File Name:** 

### **Number Label Route** 1 Yes IAINTRO - IAINT (IAQ1040) **English text:** YES \_\_\_\_\_\_\_\_\_\_\_\_\_\_\_\_ . . . . . . . . . . . . <u> 2222222</u> 2 No IAINTRO - IAINT ( IAQ1040 ) **English text:** NO **Attribute Route**  Don't know IAINTRO - IAINT ( IAQ1040 )

### **BACKGROUND VARIABLE ASSIGNMENTS**

### **SOFT EDIT CHECKS**

### **HARD EDIT CHECKS**

### **TECHNICAL NOTES**

### **DESIGN NOTES**

# **IAINTRO** Page Order #:  $40$ **Design Screen Type:** No Entry **Fields: Field 1: IAINT Enable Functions:** HELP No **COMMENTS** Yes **JUMPBACK** Yes **Roster Name: Roster Type: Roster Functions:** Add Item No **Edit Item** No **Delete Item** No **Search Item** No

# **Delete Line** No

**Grid Functions: Add Line** No

### **DISPLAY INSTRUCTIONS:**

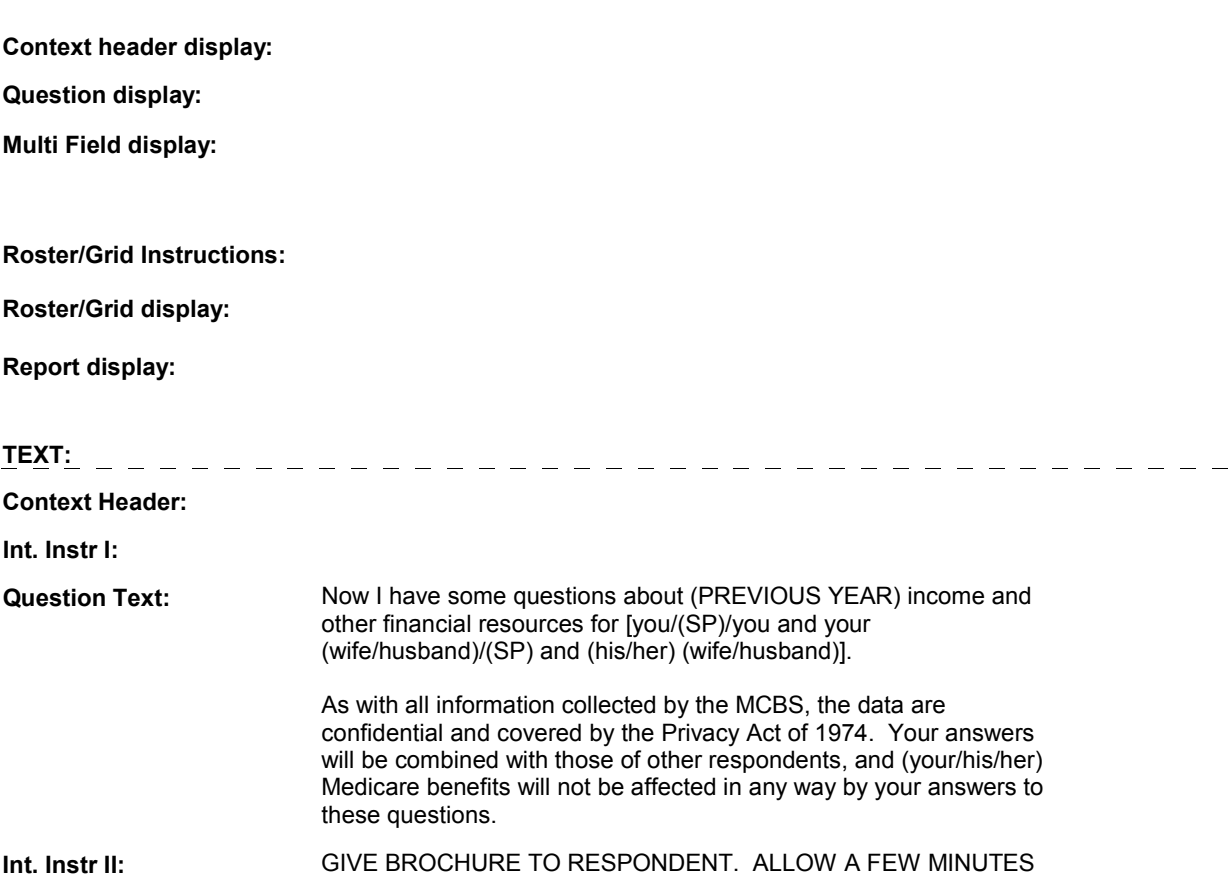

### FOR RESPONDENT TO REVIEW BROCHURE IF NECESSARY.

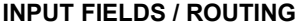

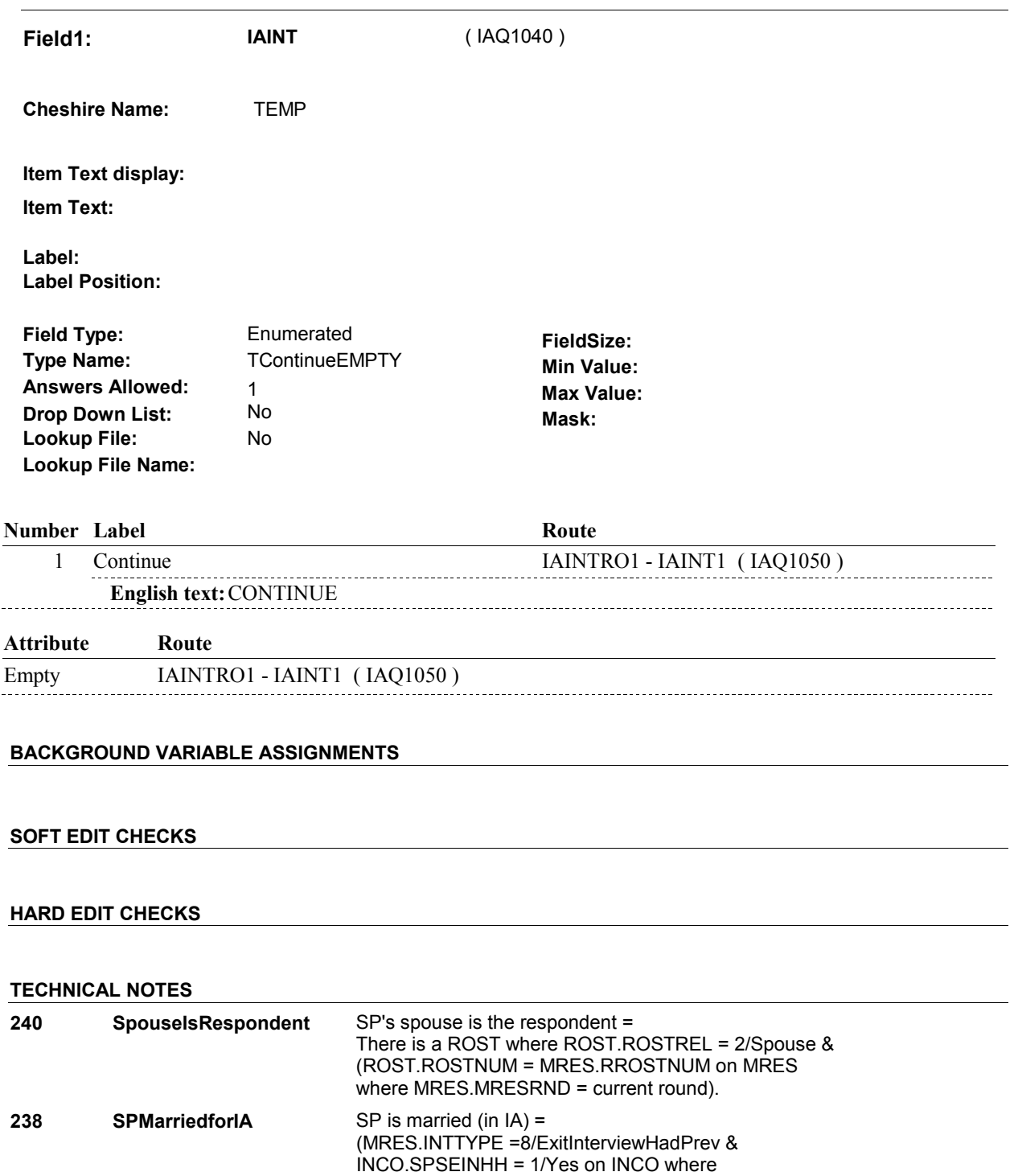

INCO.INCORND=current round) or (there is an ENUM where (ENUM.ENUMRND = current round and ENUM.NOTHHRSN = empty and ENUM.HHPREL =

2/Spouse)).

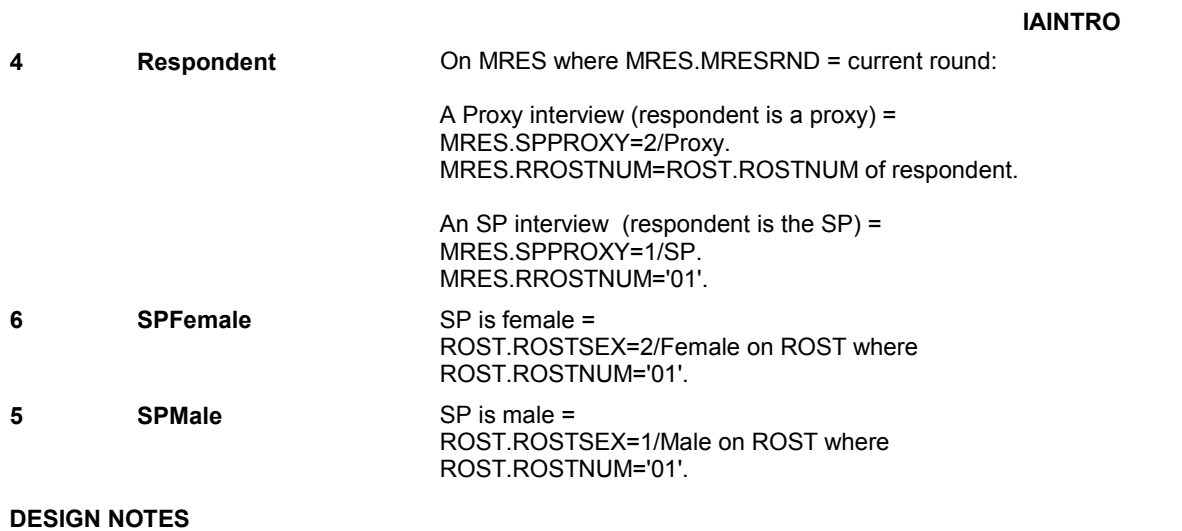

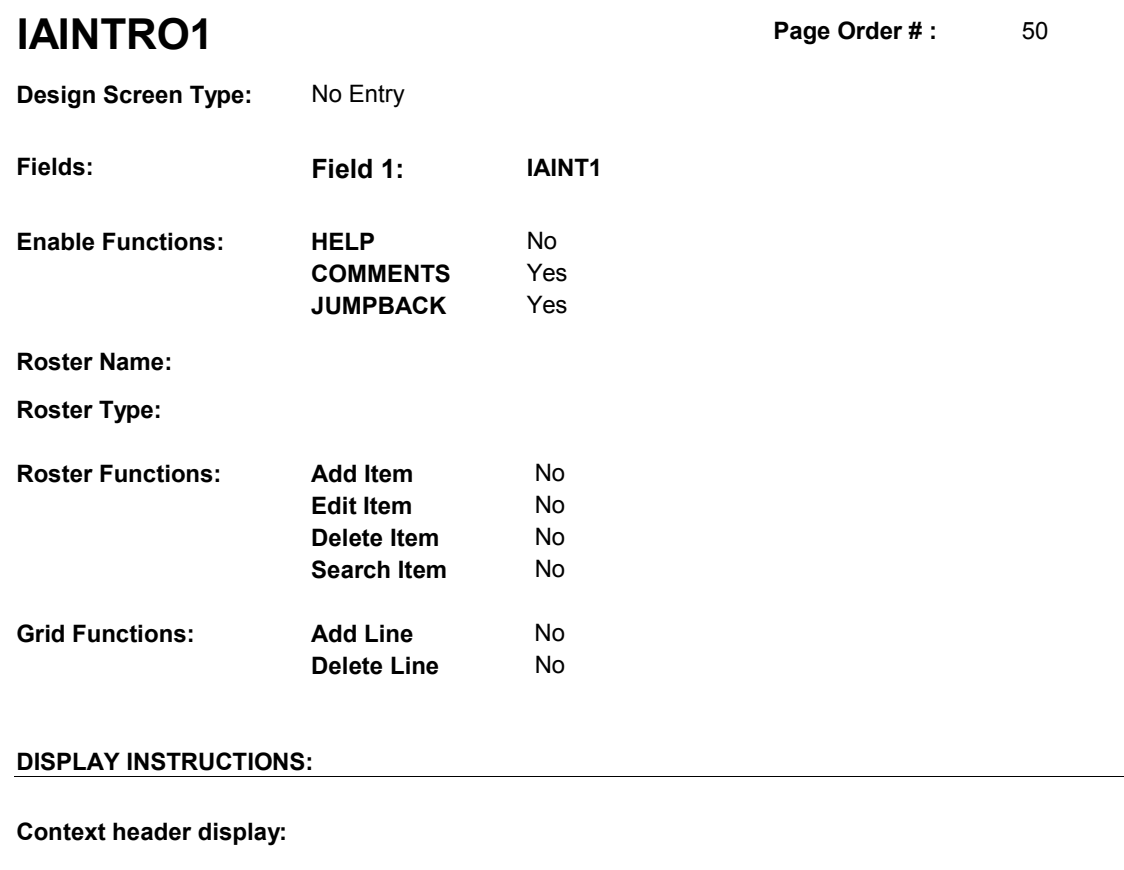

**Question display:** If SP is married, display "[Please answer all questions for [you and your (wife/husband)/(SP) and (his/her) (wife/husband]]." Else do not display. **Multi Field display: Roster/Grid Instructions: Roster/Grid display: Report display: TEXT: Context Header: Int. Instr I: Question Text:** As the brochure explains, your responses to these questions can help us determine the impact of income on (your/his/her) use and access to health care. I will be asking a series of questions about [your/(SP's)/you and your (wife's/husband's)/(SP) and (his/her) (wife's/husband's)] income and other financial resources. First, I will ask whether [you/(SP)/you and your (wife/husband)/(SP) and (his/her) (wife/husband)] had particular types of income or other

> resources. All these questions can be answered with a "yes" or a "no." Then, I will ask you to estimate [your/(SP's)/their] total income.

[Please answer all questions for [you and your (wife/husband)/(SP) and (his/her) (wife/husband)].

Please feel free to refer to any records or other persons who may be of assistance to you.

### **Int. Instr II:**

### **INPUT FIELDS / ROUTING**

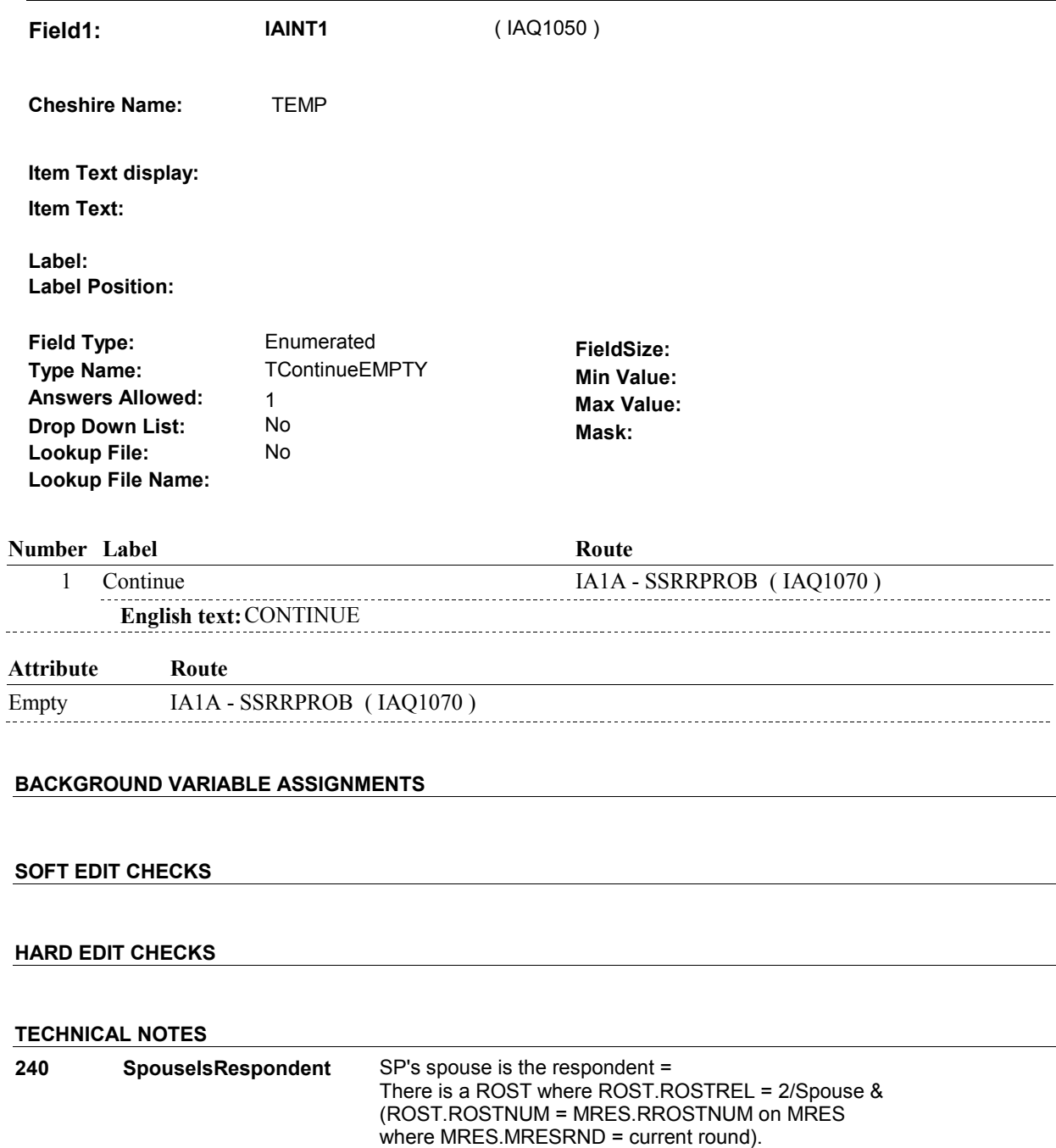

 $\overline{\phantom{a}}$ 

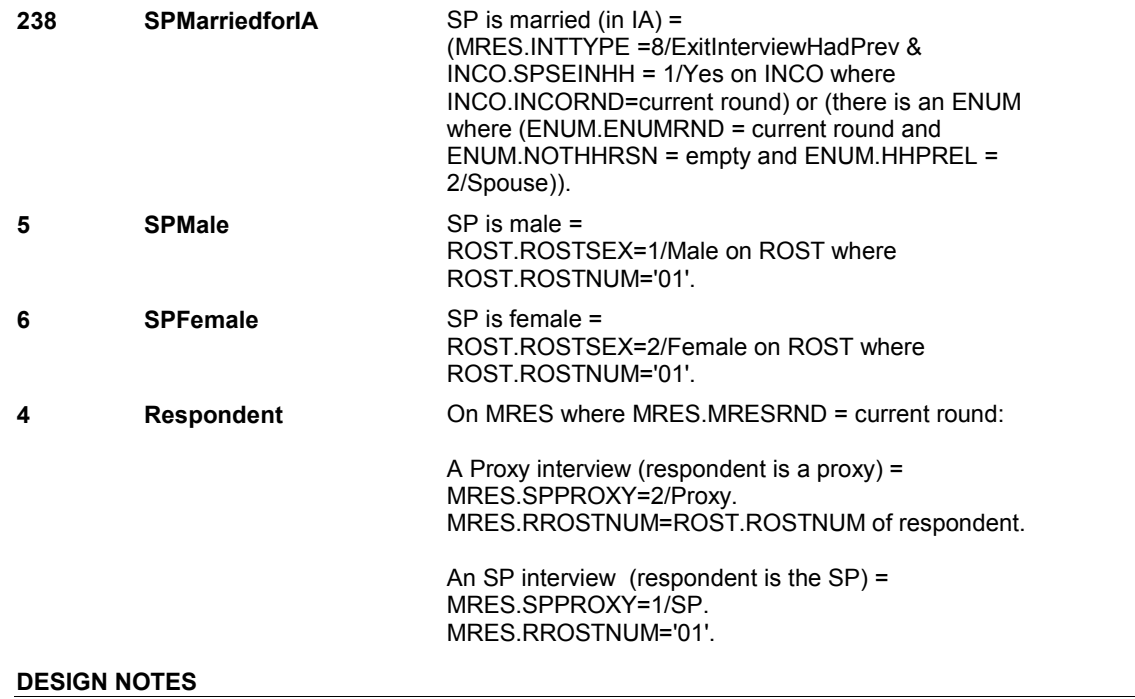

**IA1A** Page Order #: 55

**Design Screen Type:** List

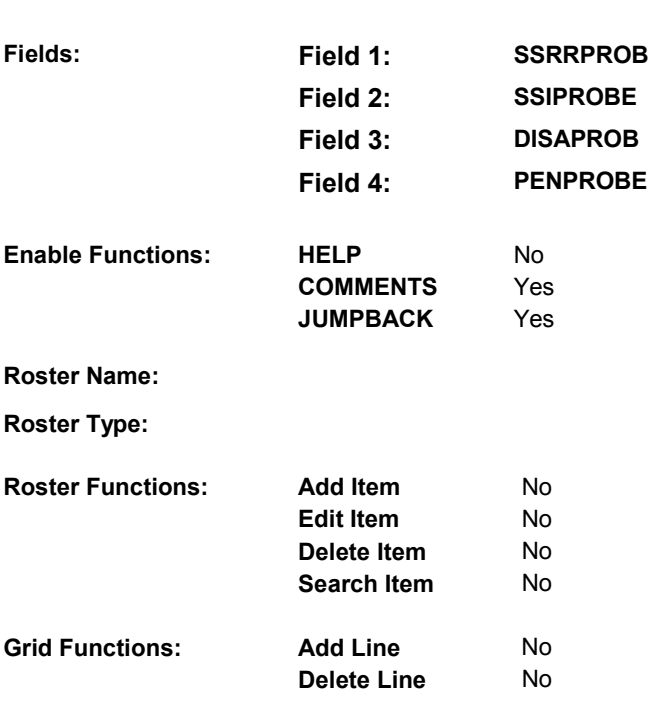

### **DISPLAY INSTRUCTIONS:**

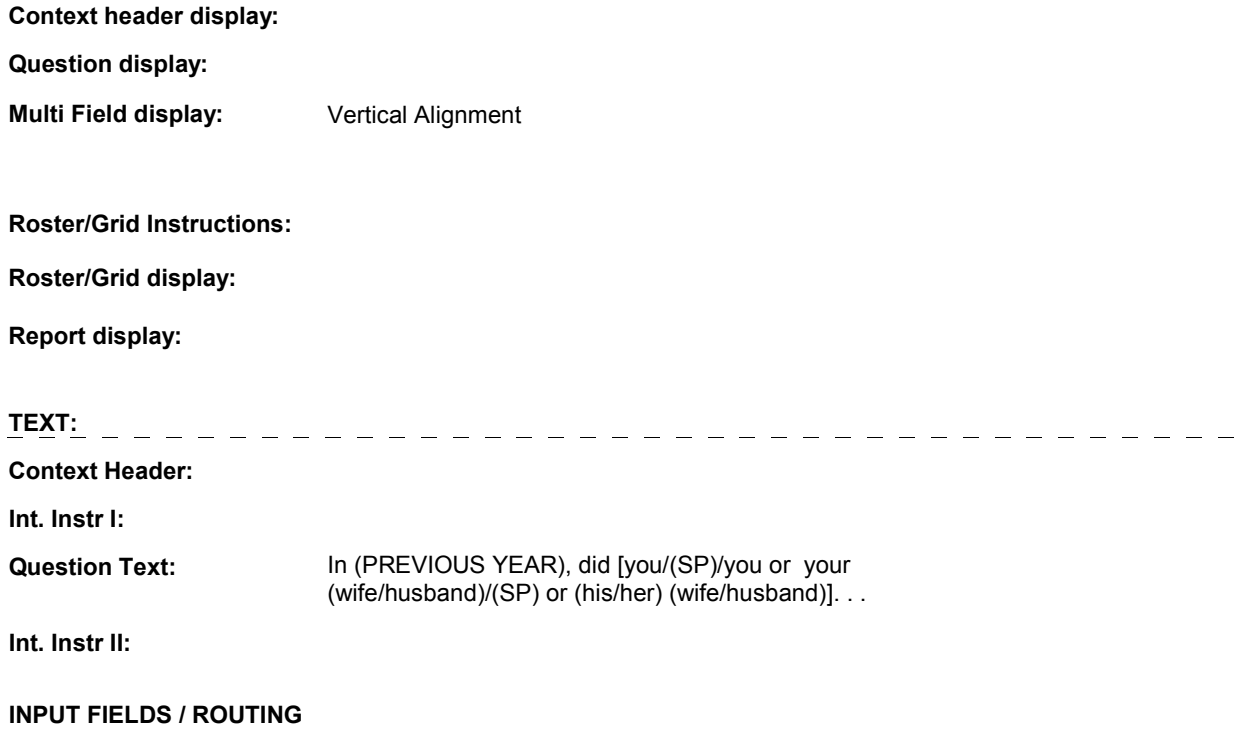

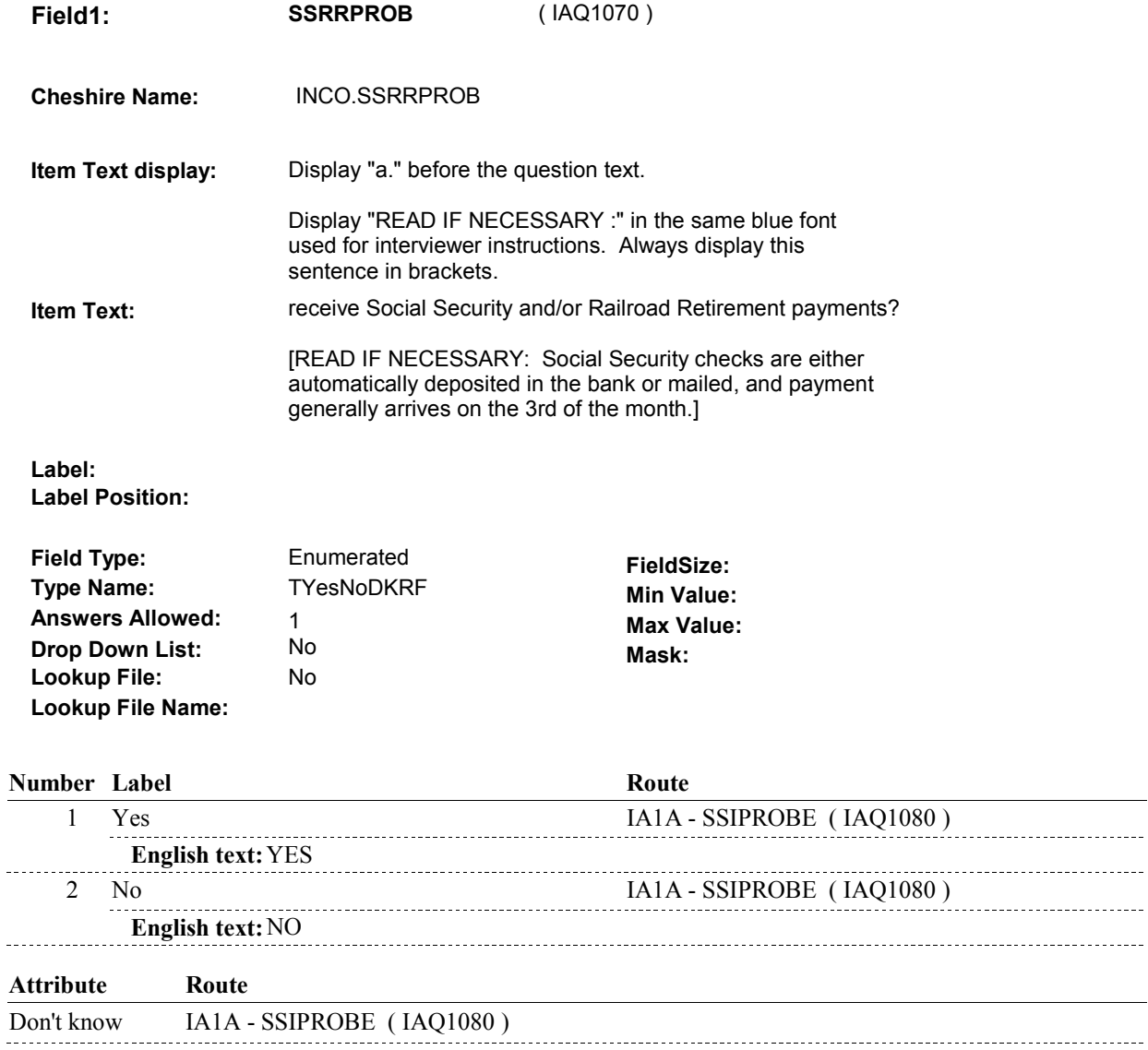

Refusal IA1A - SSIPROBE (IAQ1080)

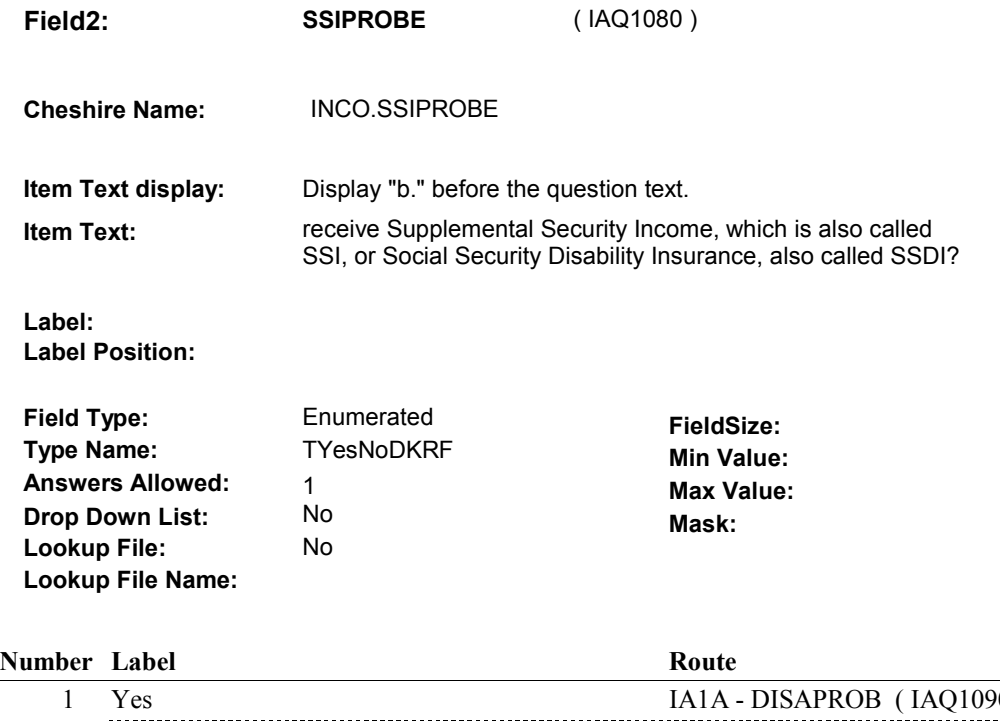

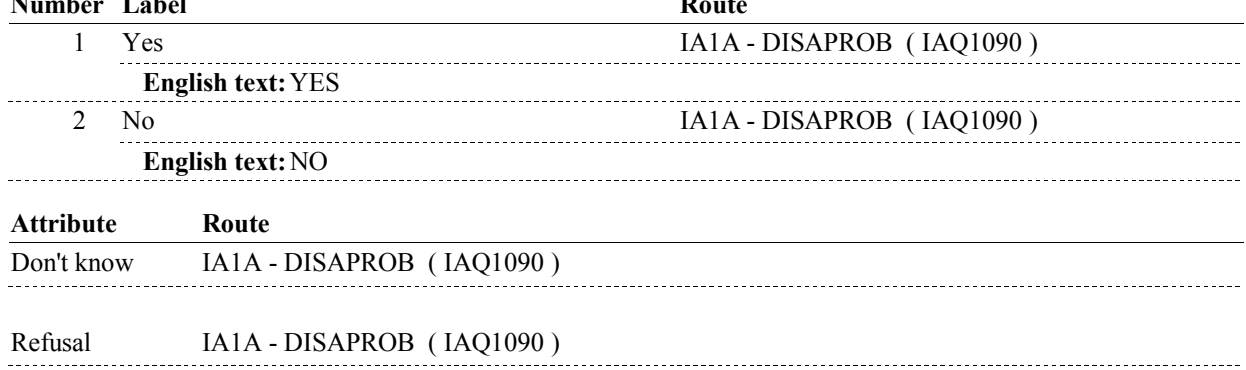

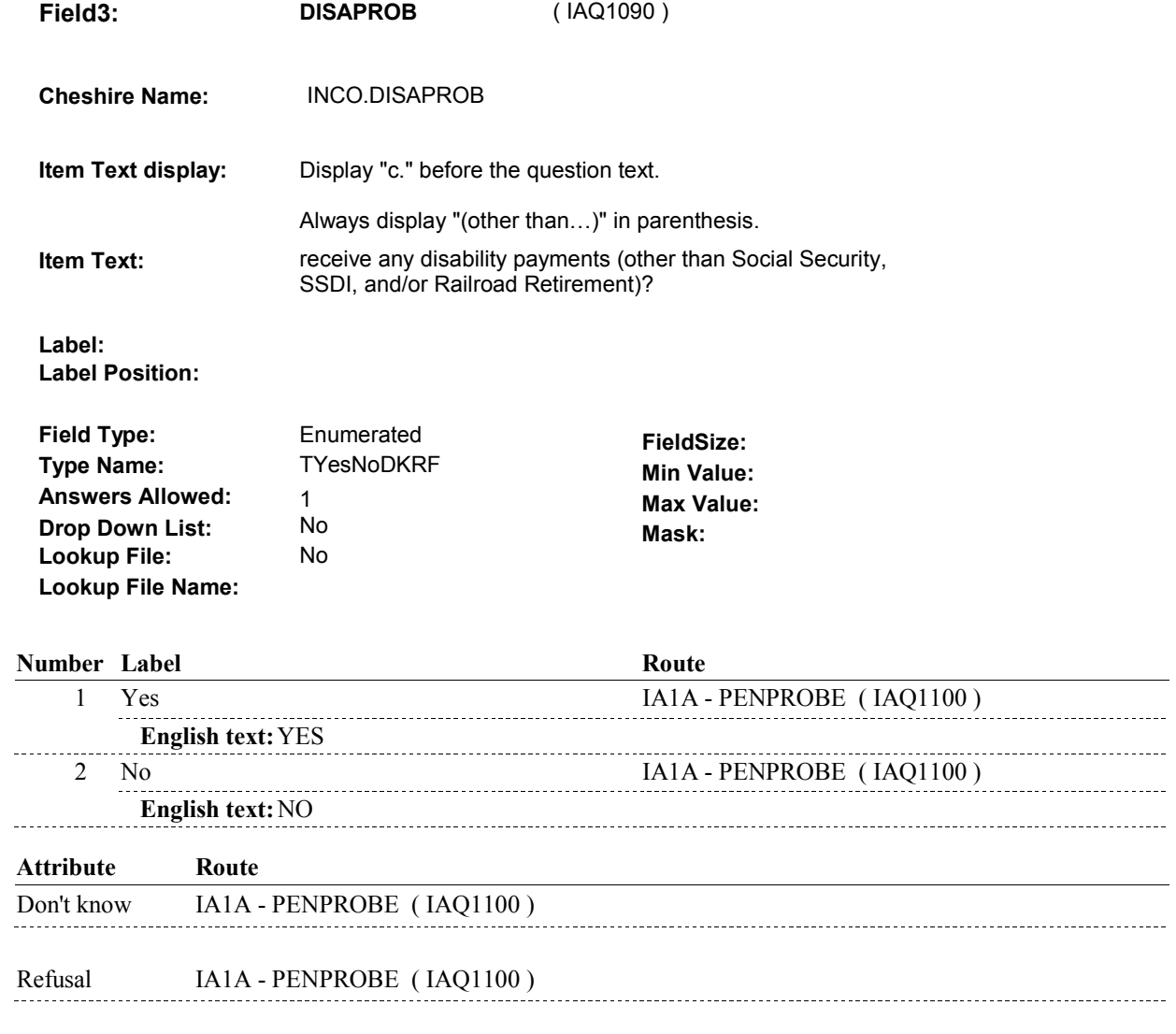

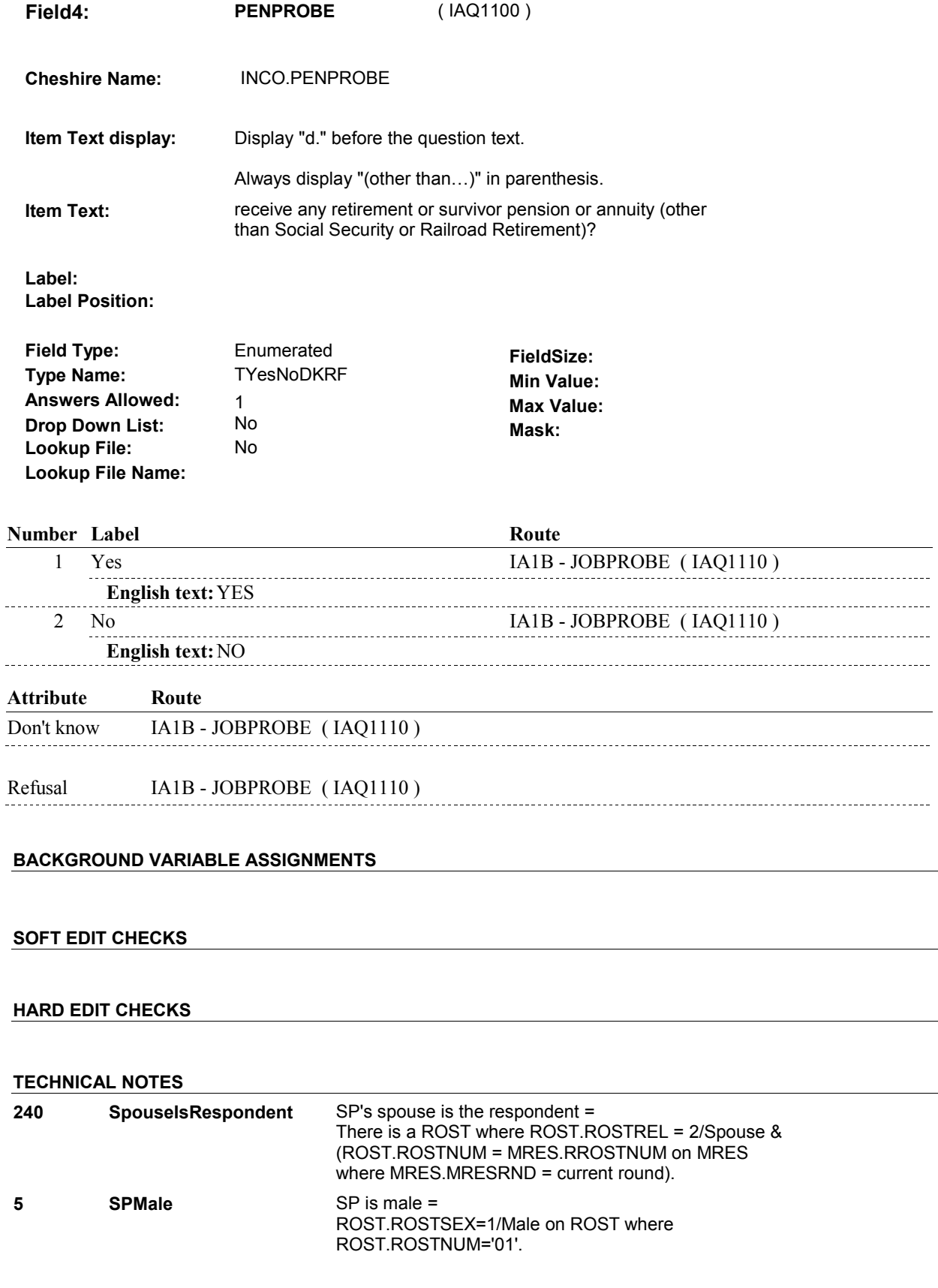

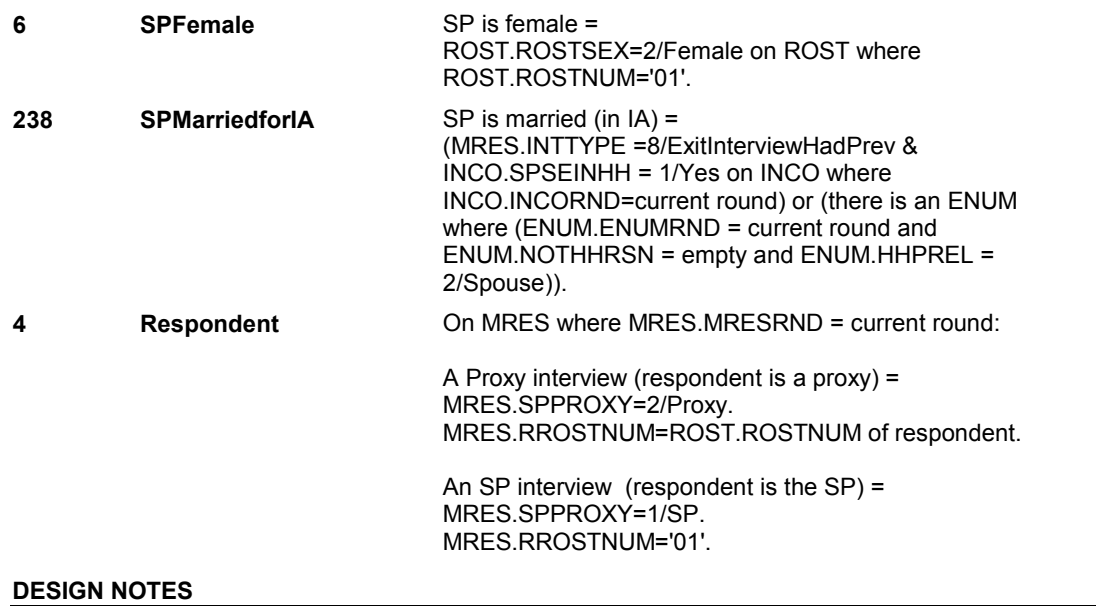

**IA1B** Page Order #: 56

**Design Screen Type:** List

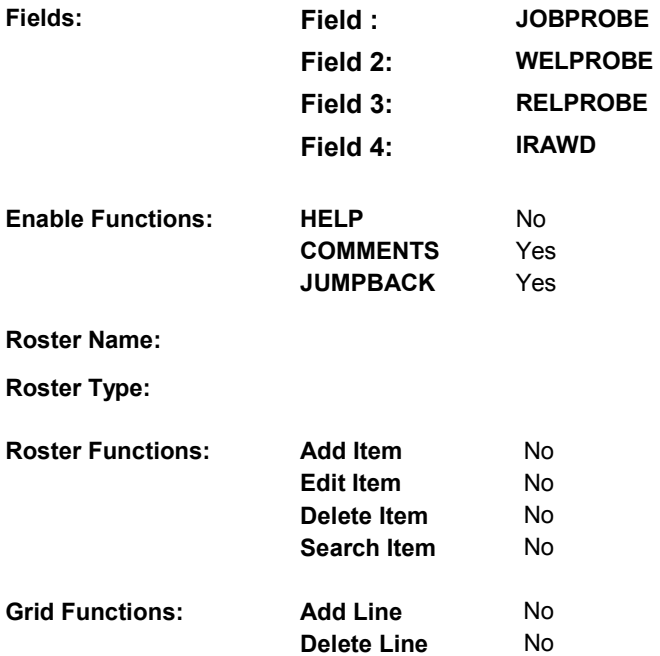

### **DISPLAY INSTRUCTIONS:**

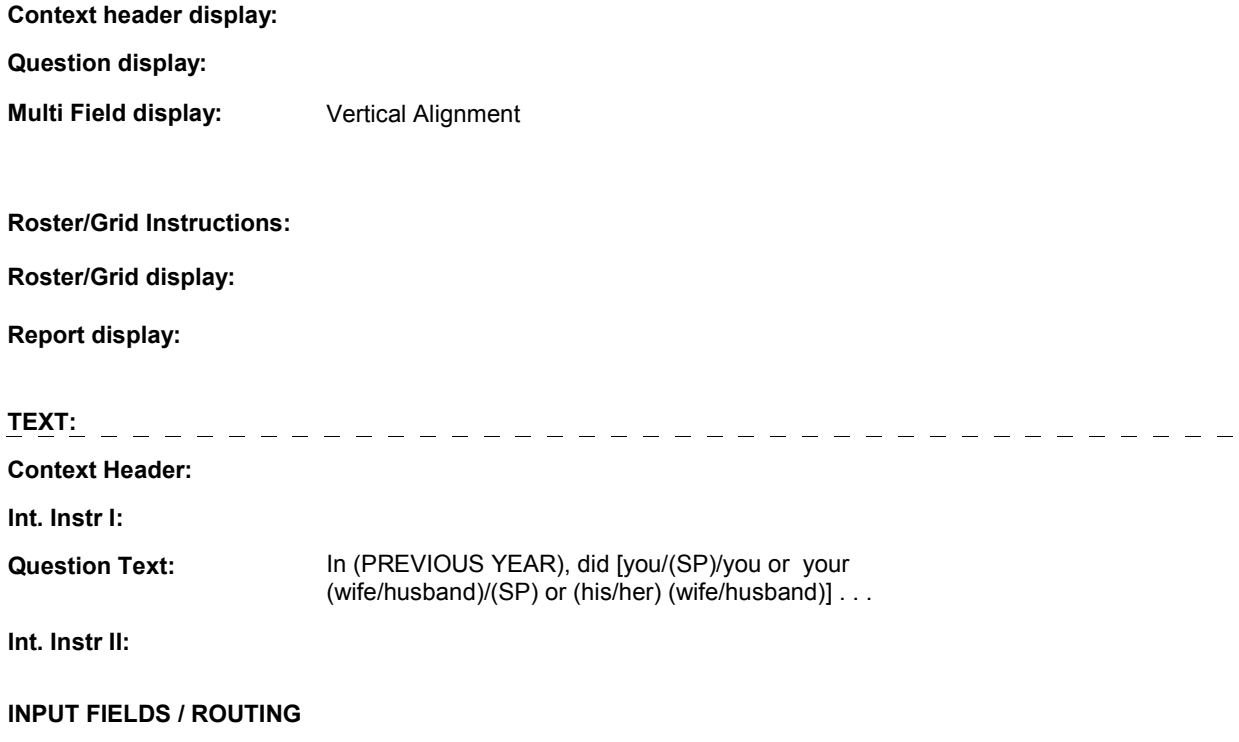

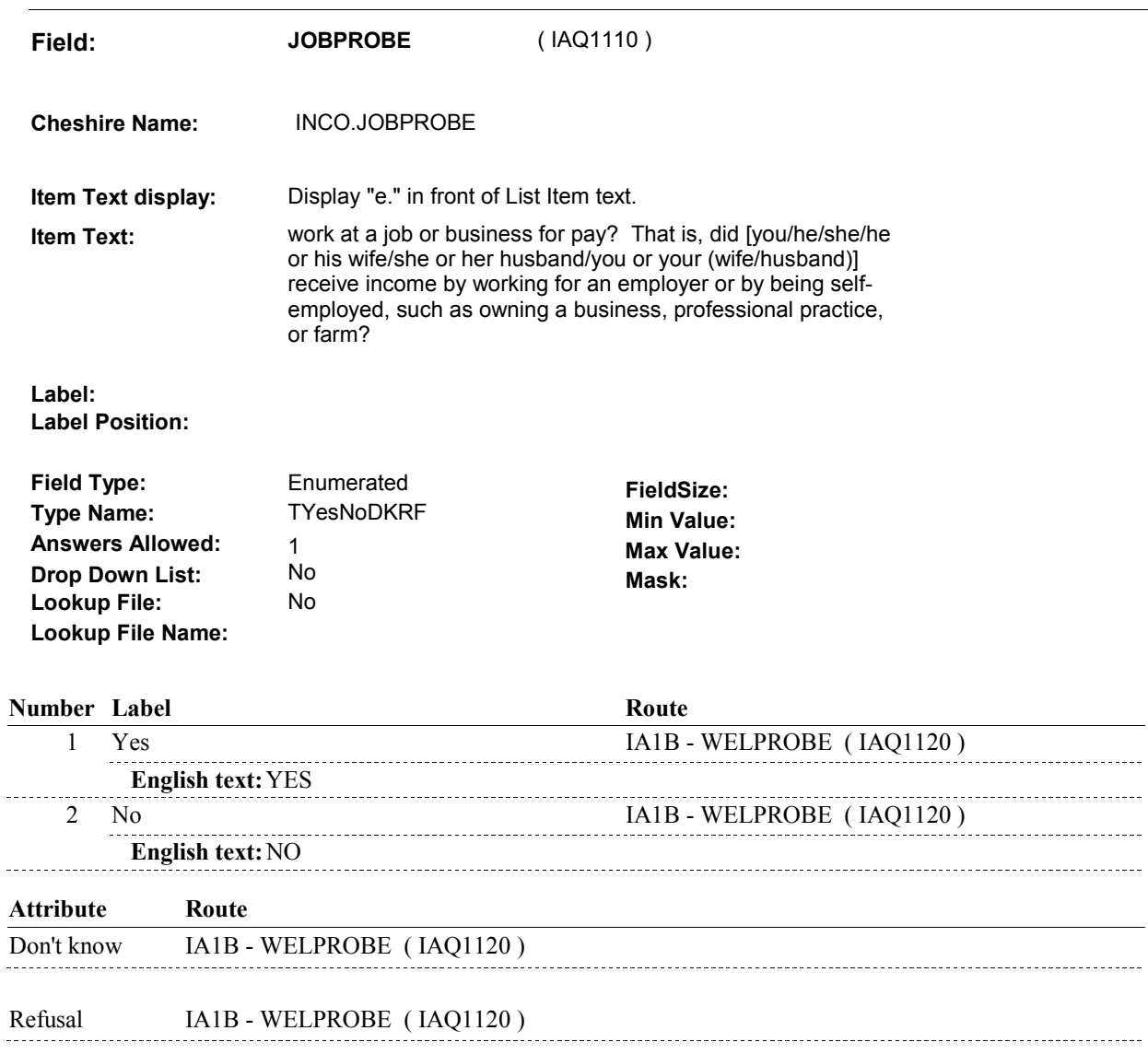

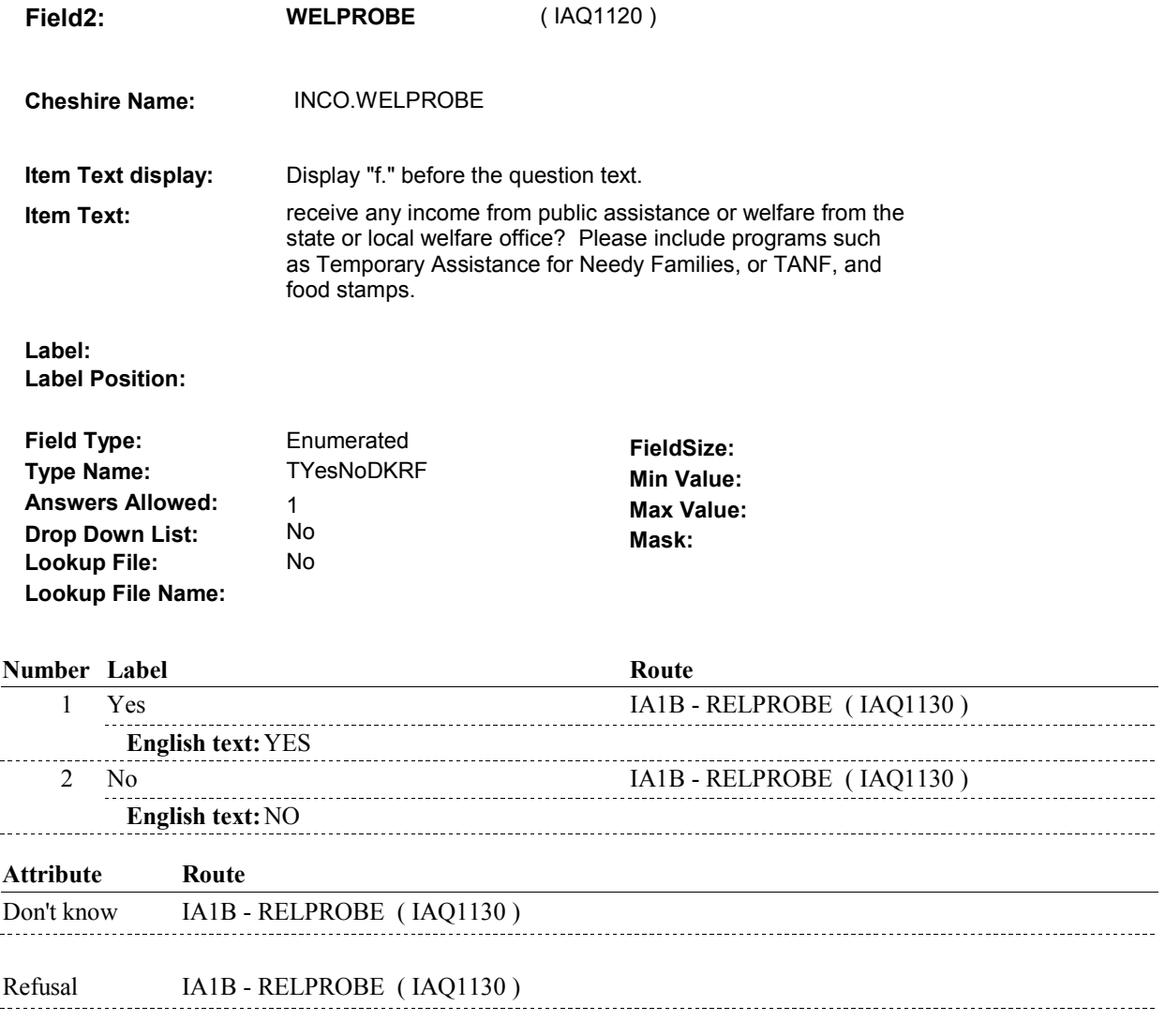

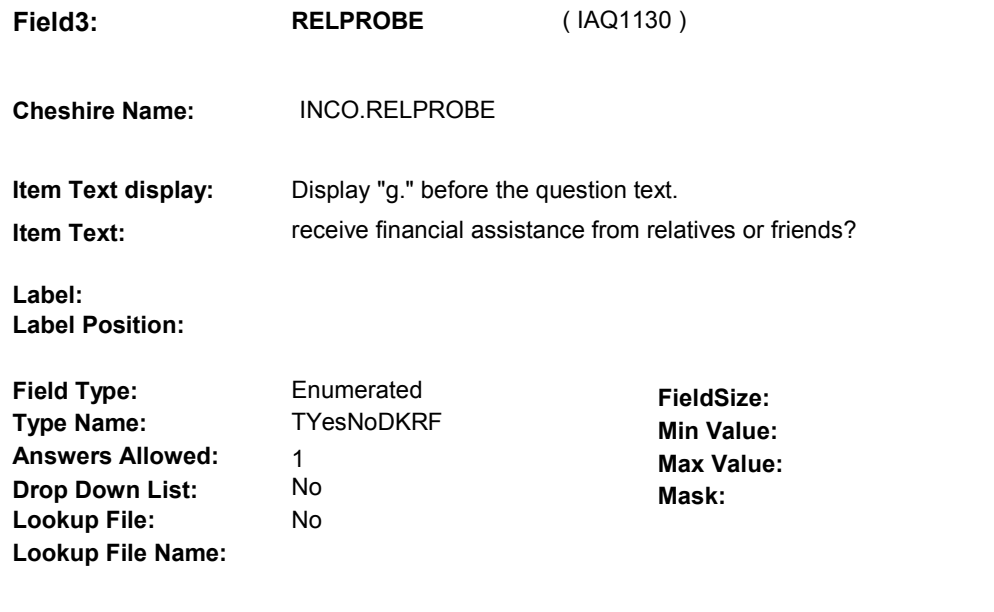

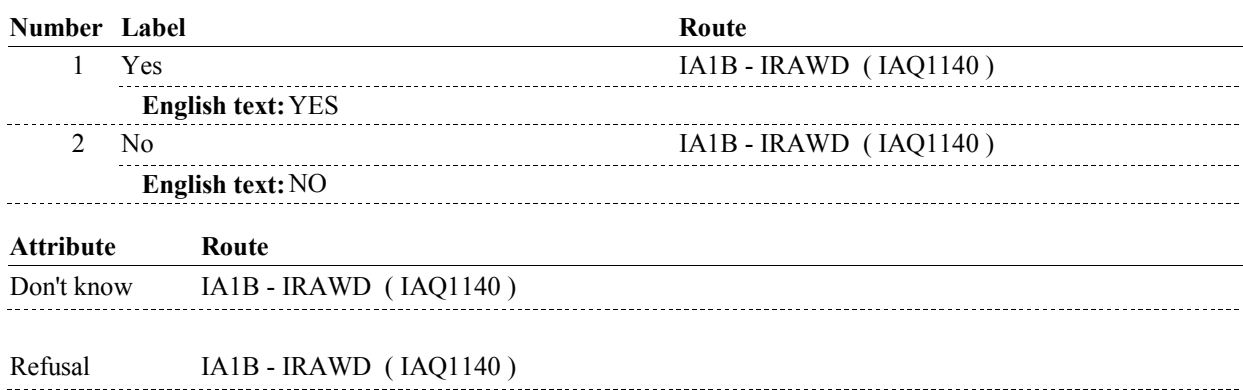

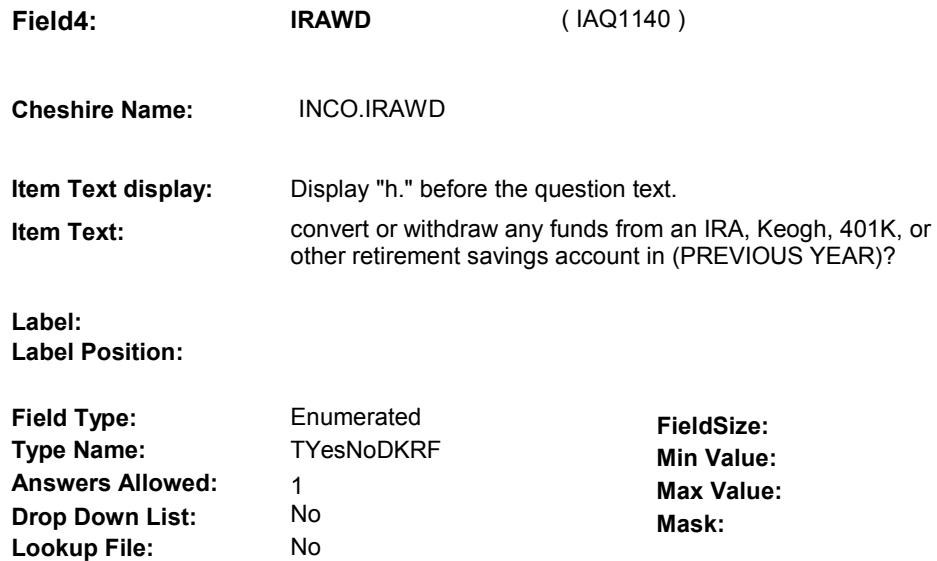

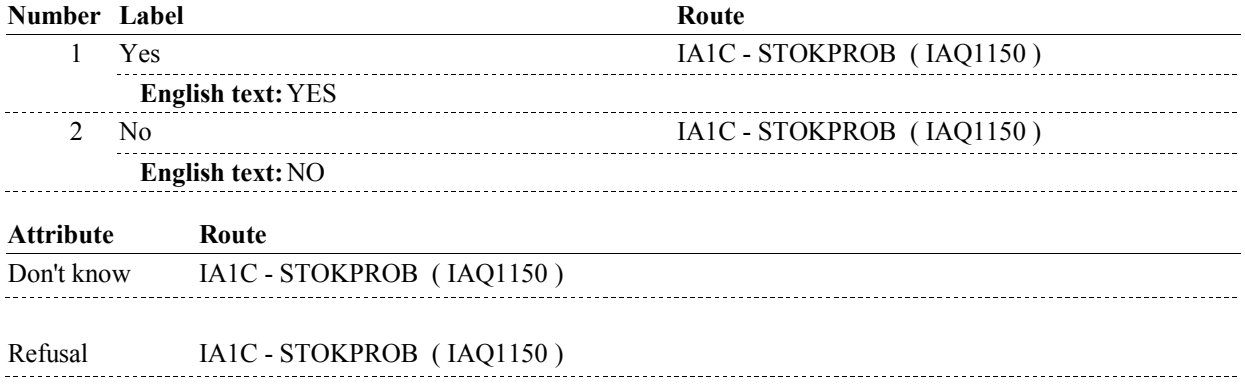

### **BACKGROUND VARIABLE ASSIGNMENTS**

### **SOFT EDIT CHECKS**

**Lookup File Name:**

### **HARD EDIT CHECKS**

### **TECHNICAL NOTES**

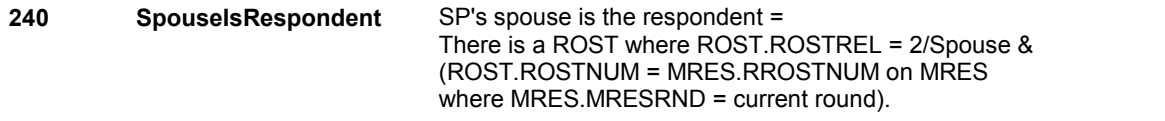

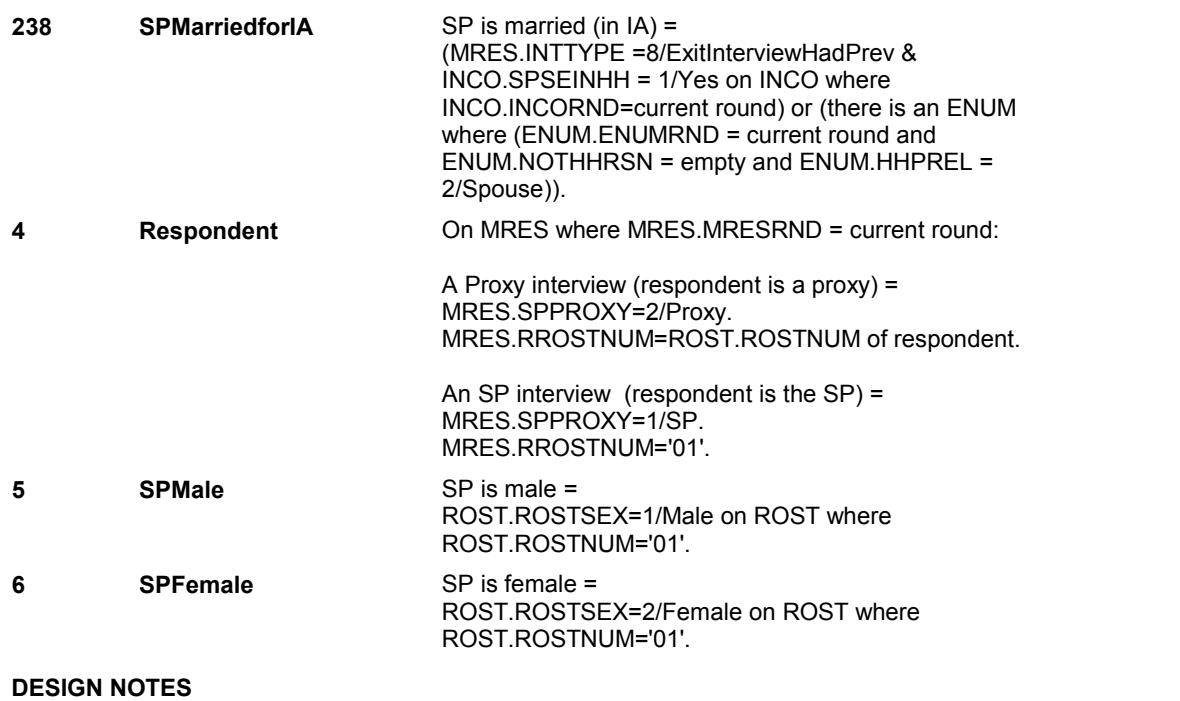

# **IA1C** Page Order # : 57

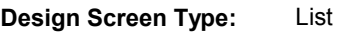

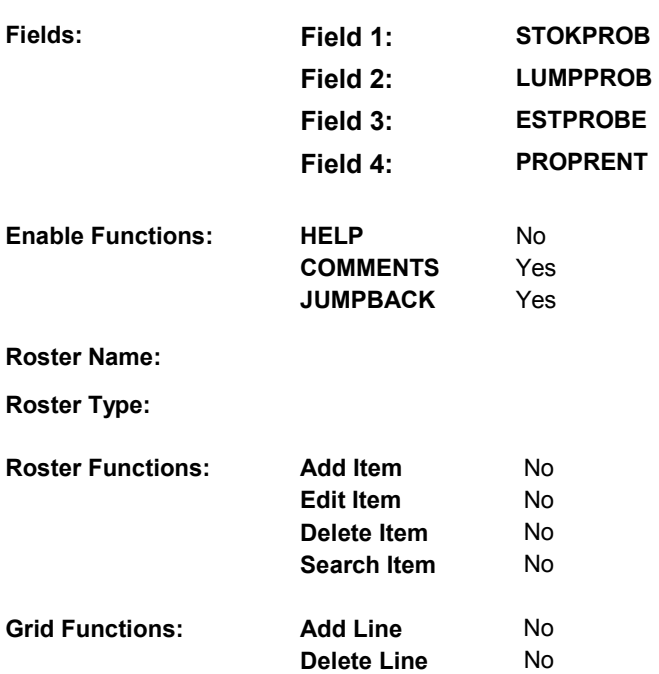

### **DISPLAY INSTRUCTIONS:**

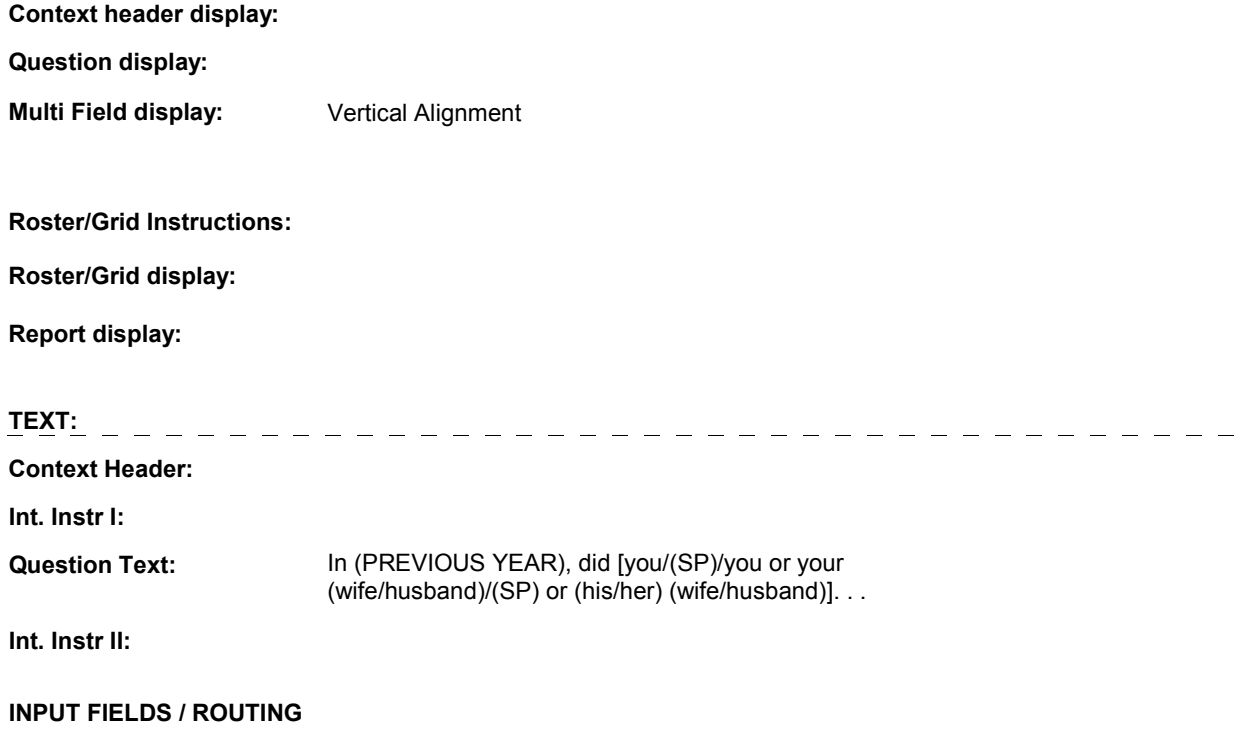

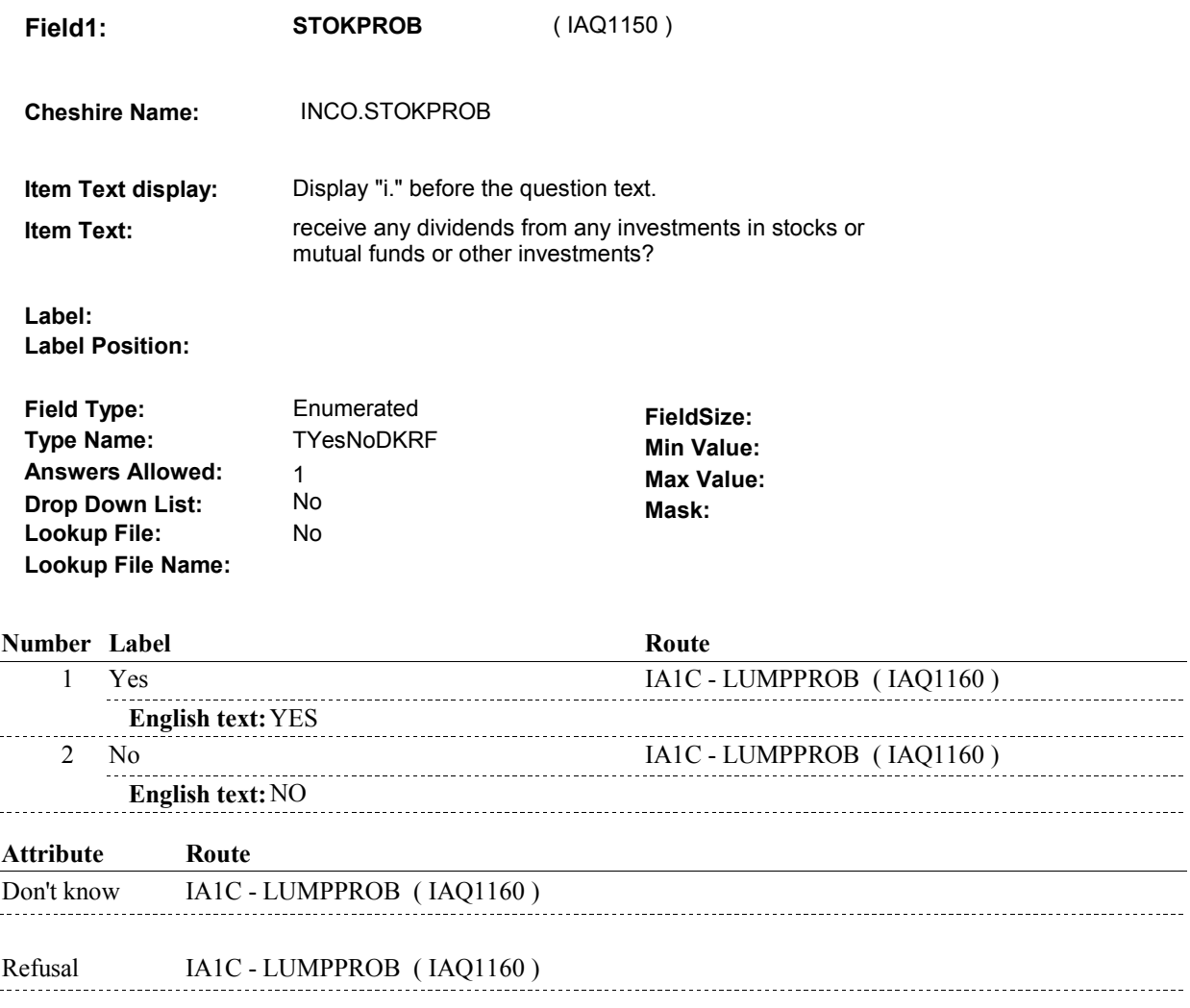

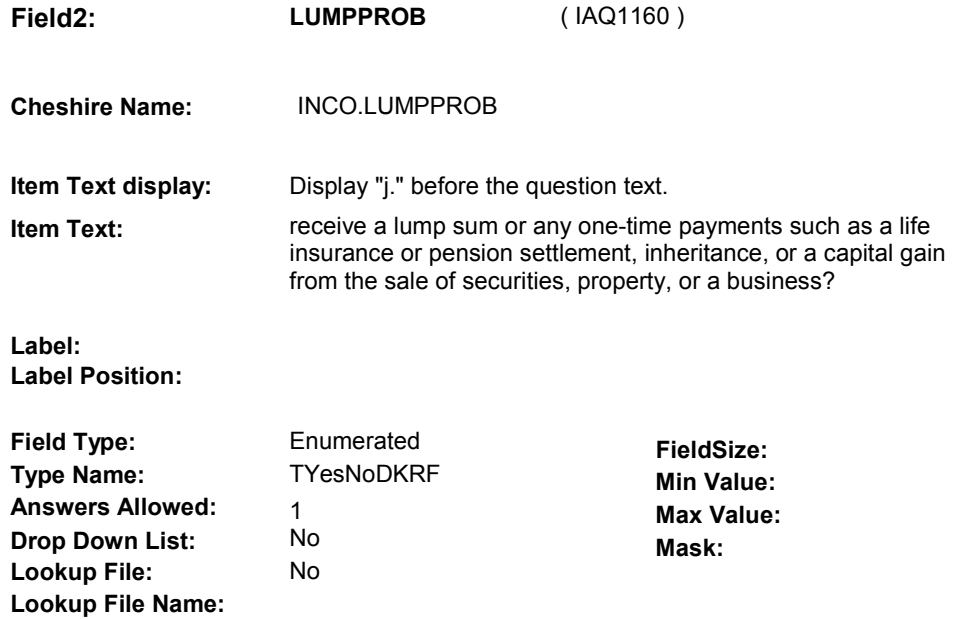

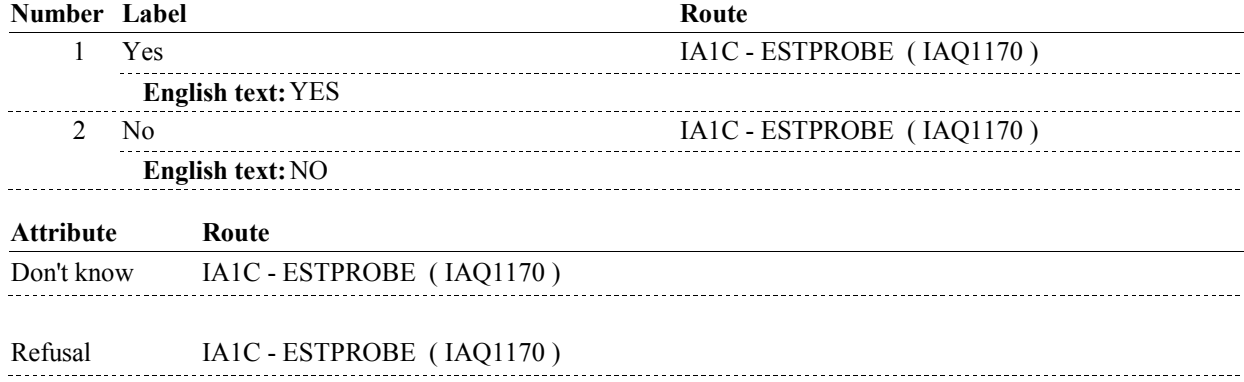

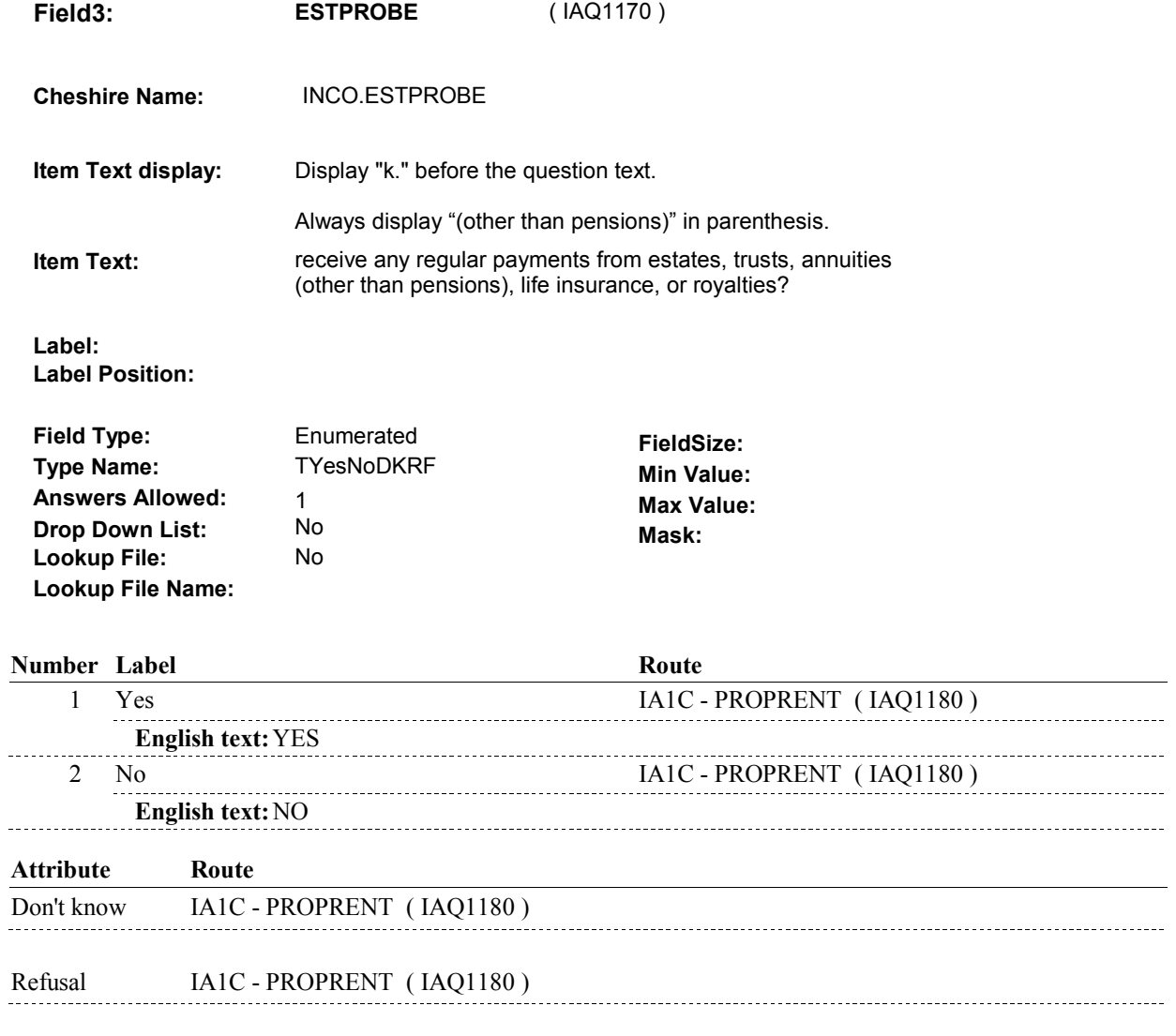

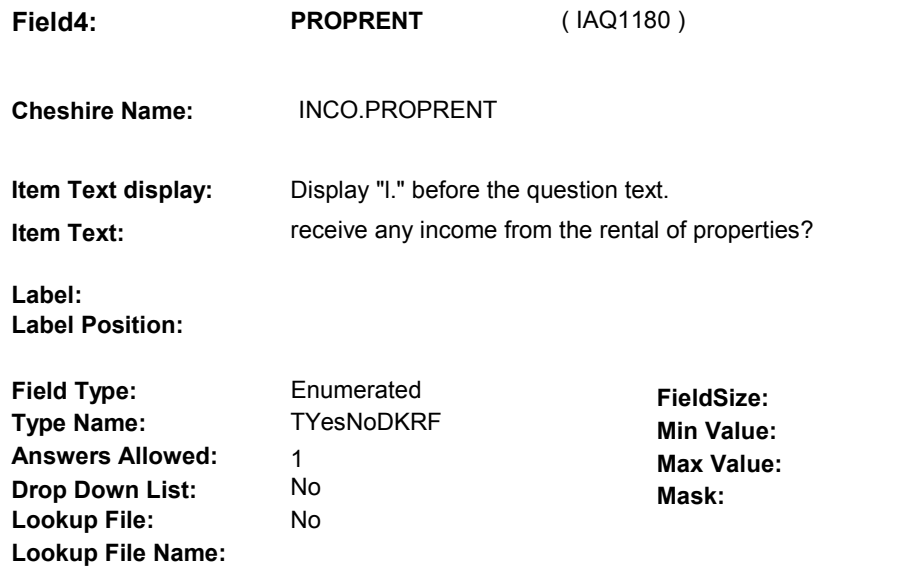

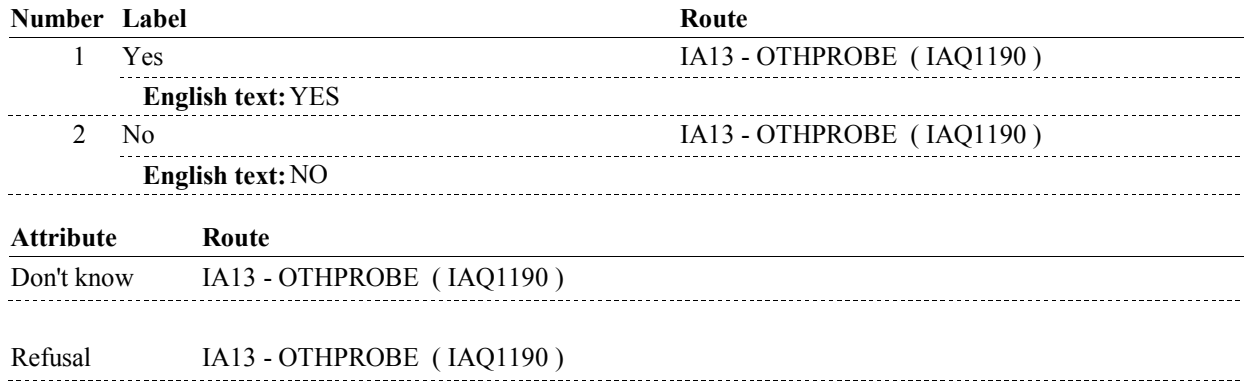

### **BACKGROUND VARIABLE ASSIGNMENTS**

### **SOFT EDIT CHECKS**

### **HARD EDIT CHECKS**

### **TECHNICAL NOTES**

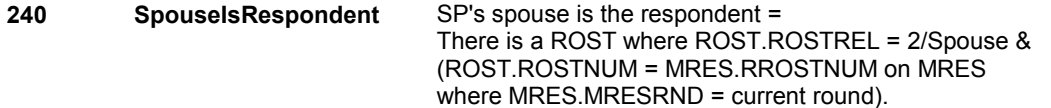

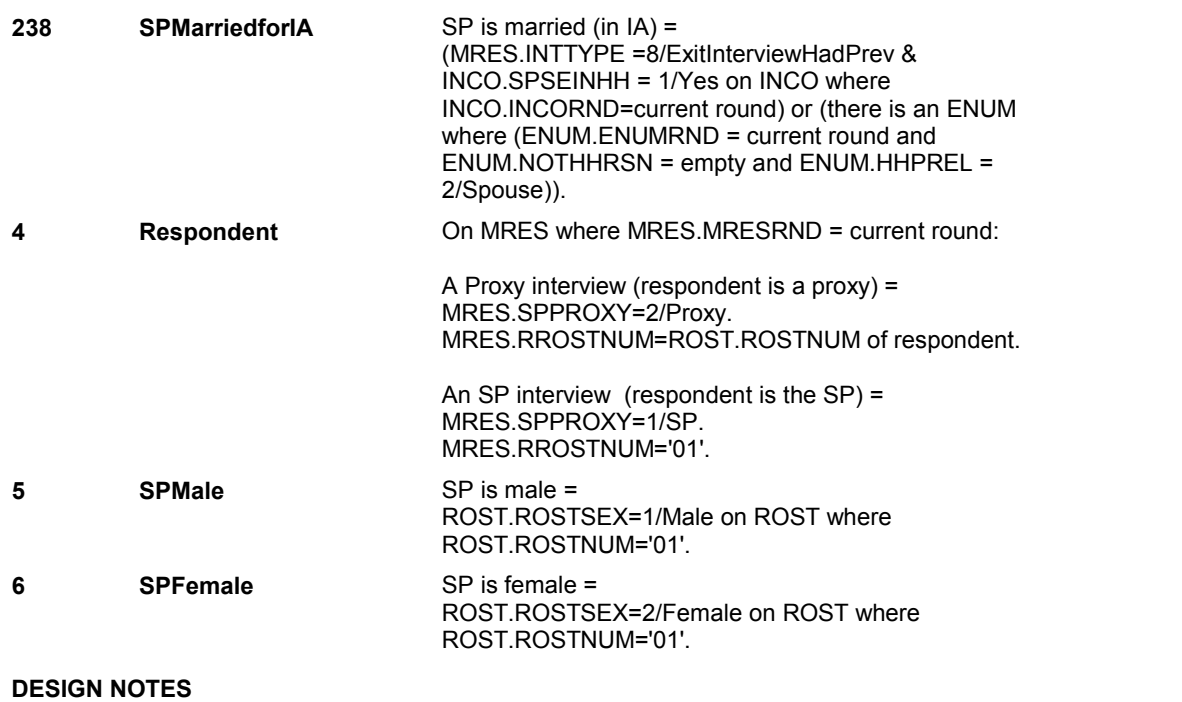

**IA13** 

**IA13** Page Order #: 190

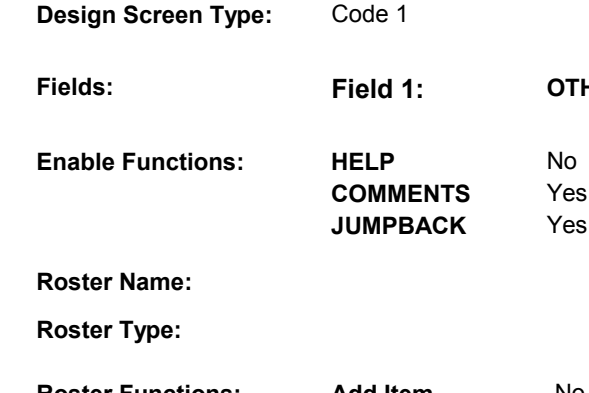

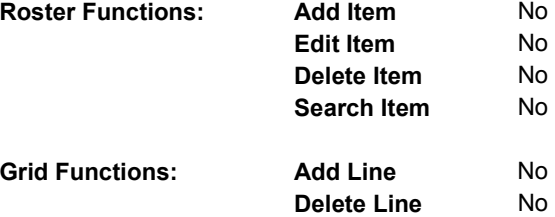

### **DISPLAY INSTRUCTIONS:**

**Context header display: Question display: Multi Field display: Roster/Grid Instructions: Roster/Grid display: Report display: TEXT: Context Header: Int. Instr I: Question Text:** Not including anything you've already told me about, did [you/(SP)/you or your (wife/husband)/(SP) or (his/her) (wife/husband)] receive income from any other sources, such as Department of Veterans Affairs payments, worker's or unemployment compensation, child support, or alimony? **Int. Instr II: INPUT FIELDS / ROUTING**

**OTHPROBE** 

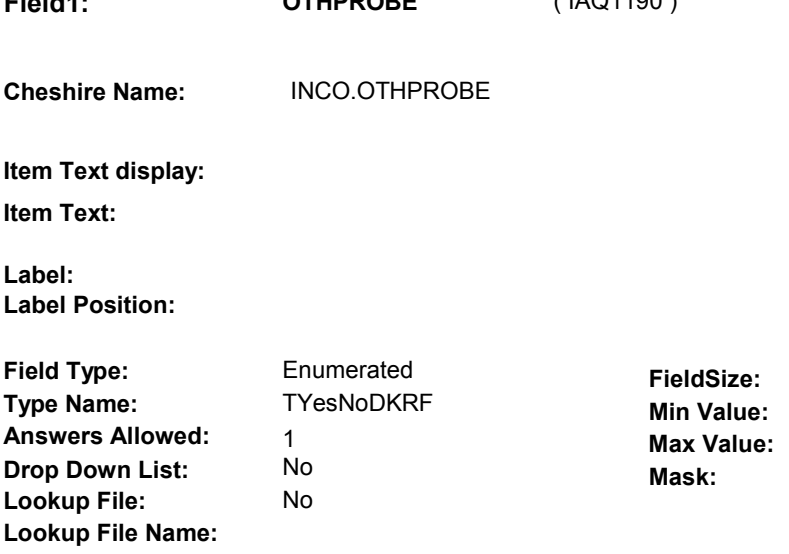

### **Number Label Route**

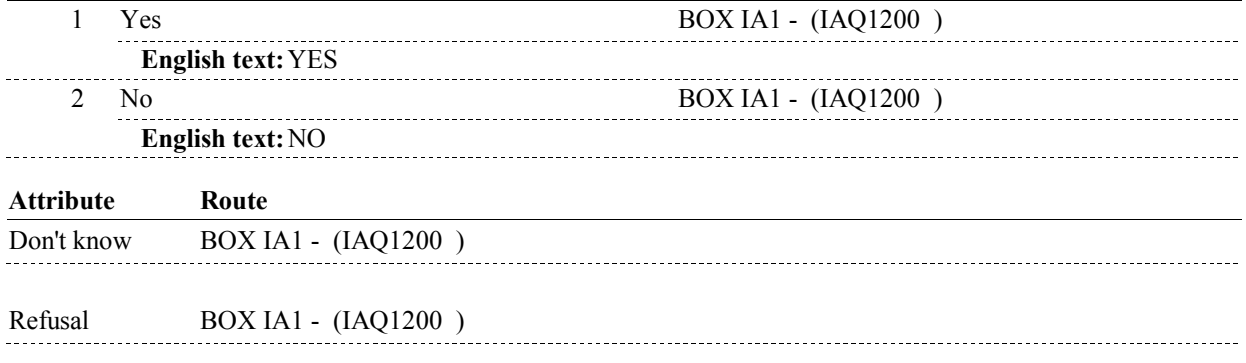

### **BACKGROUND VARIABLE ASSIGNMENTS**

### **SOFT EDIT CHECKS**

### **HARD EDIT CHECKS**

### **TECHNICAL NOTES**

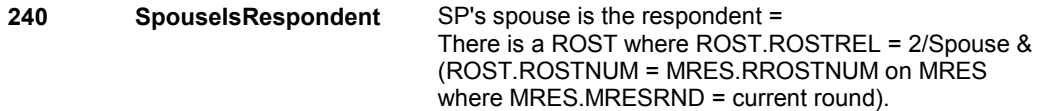

**Field1: OTHPROBE** ( IAQ1190 )

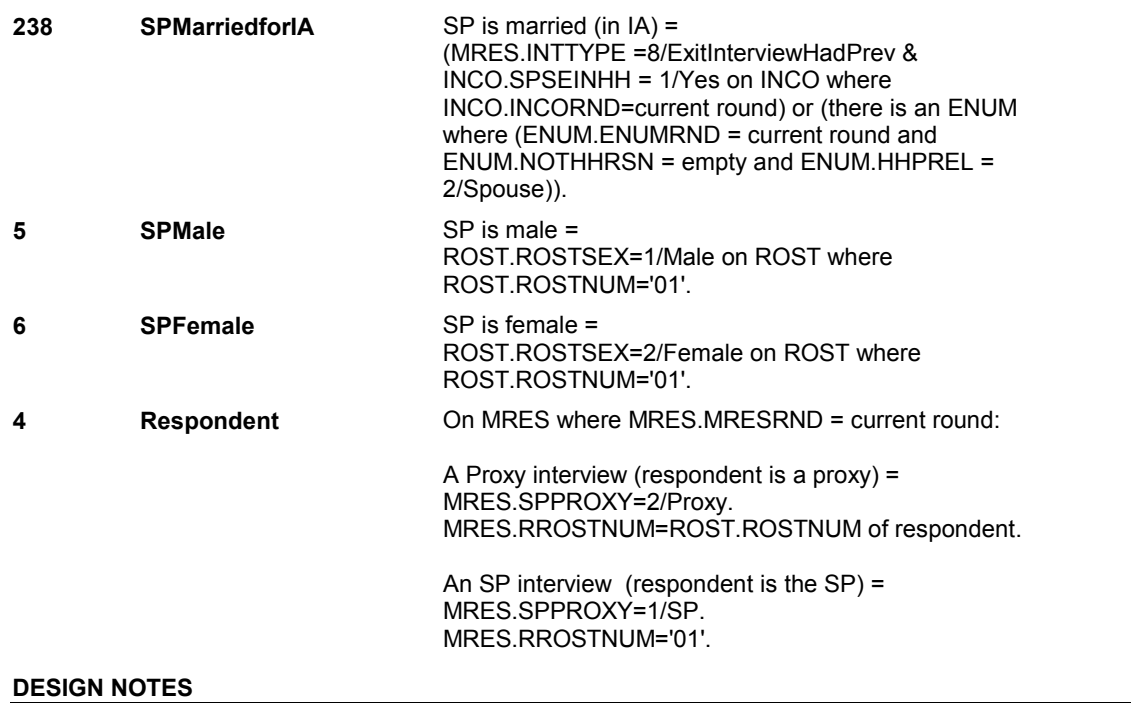

**BOX IA1** 

## **BOX IA1** Page Order #:  $200$

### **BOX INSTRUCTIONS**

( IAQ1200 ) IF AT LEAST ONE INCOME PROBE AT IA1A, IA1B, IA1C, OR IA13 WAS ANSWERED "YES", GO TO IA14 - INCYRAMT ( IAQ1220 ).

ELSE GO TO BOX IA2AA - (IAQ1260 ).

### **ASSIGNMENTS**

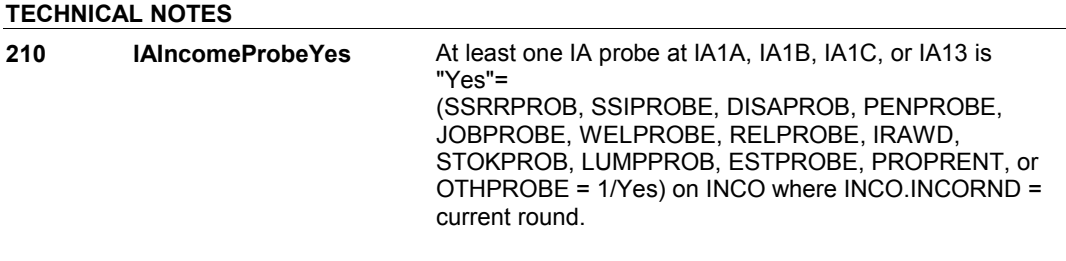

### **DESIGN NOTES**

**IA14** 

**IA14** Page Order #: 210

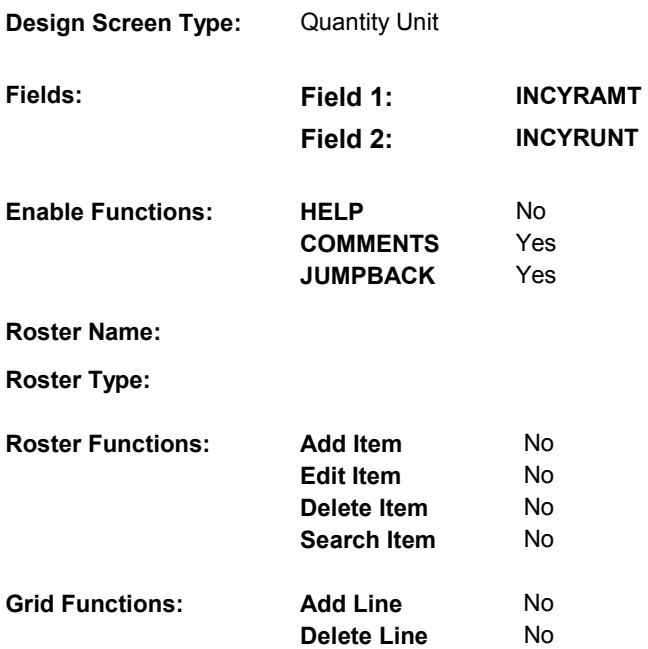

### **DISPLAY INSTRUCTIONS:**

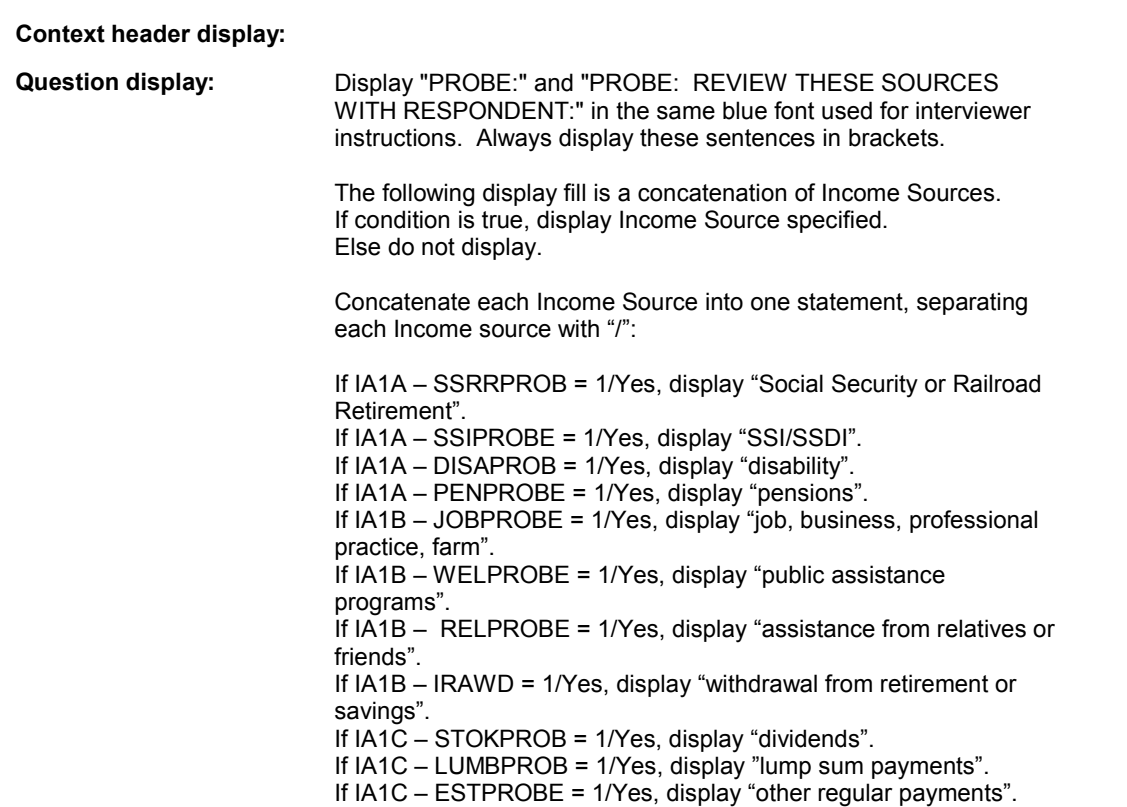

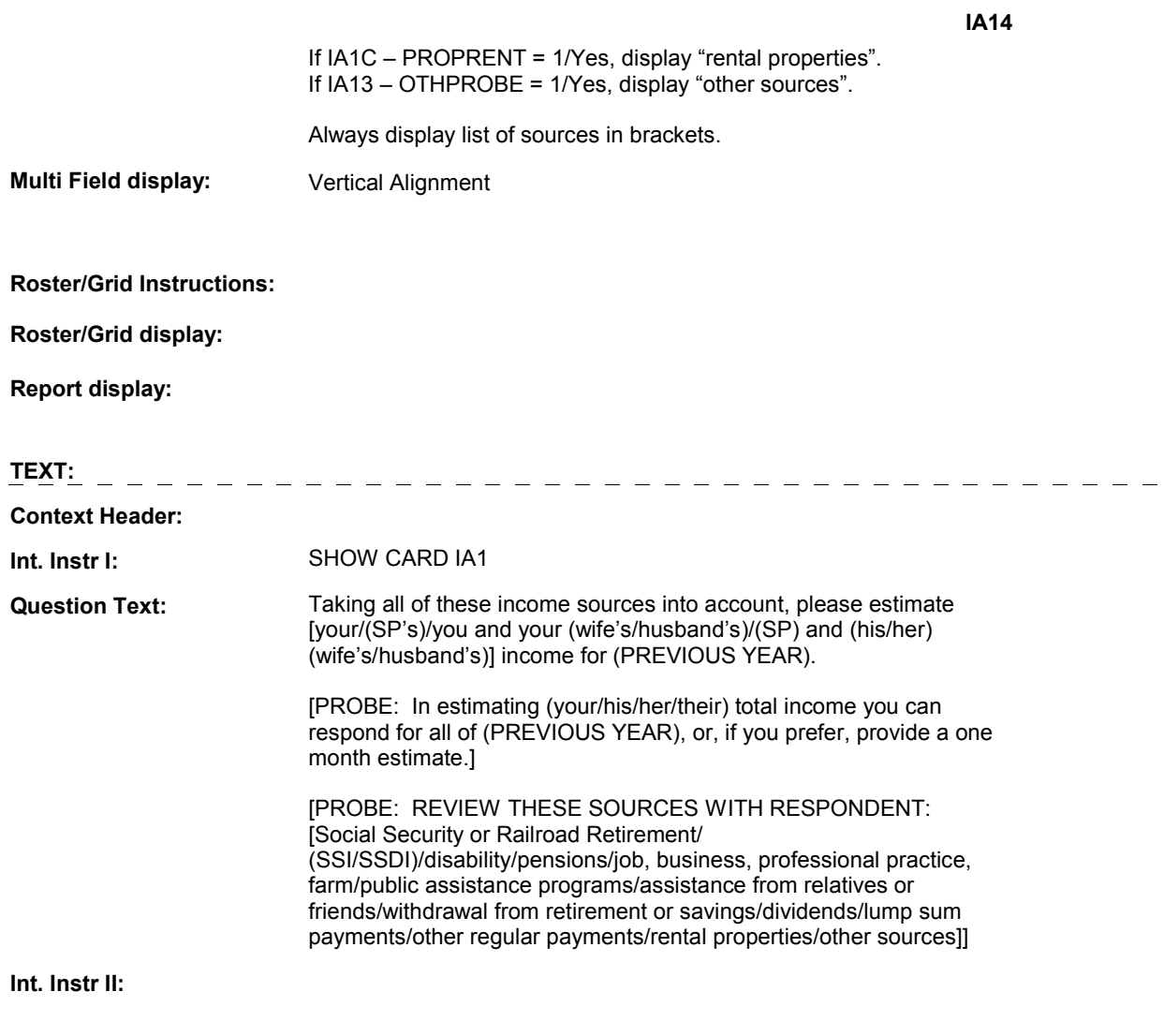

**INPUT FIELDS / ROUTING** 

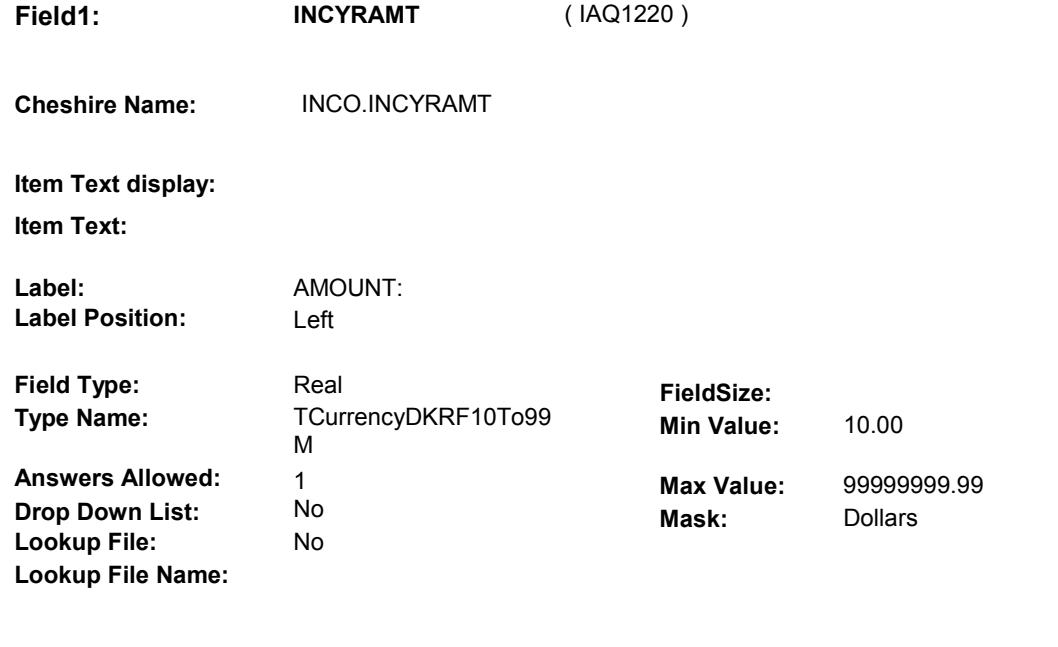

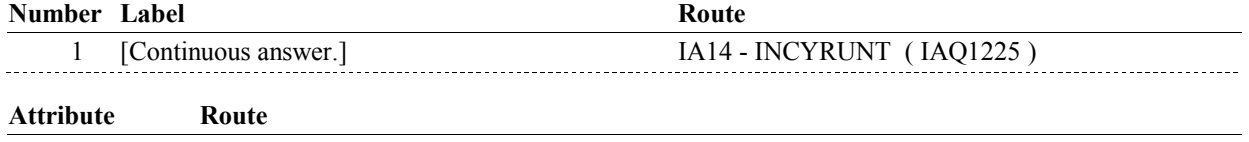

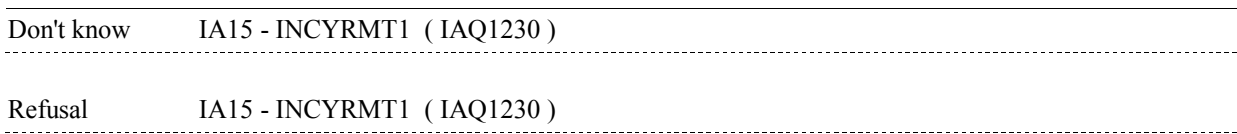

**IA14**
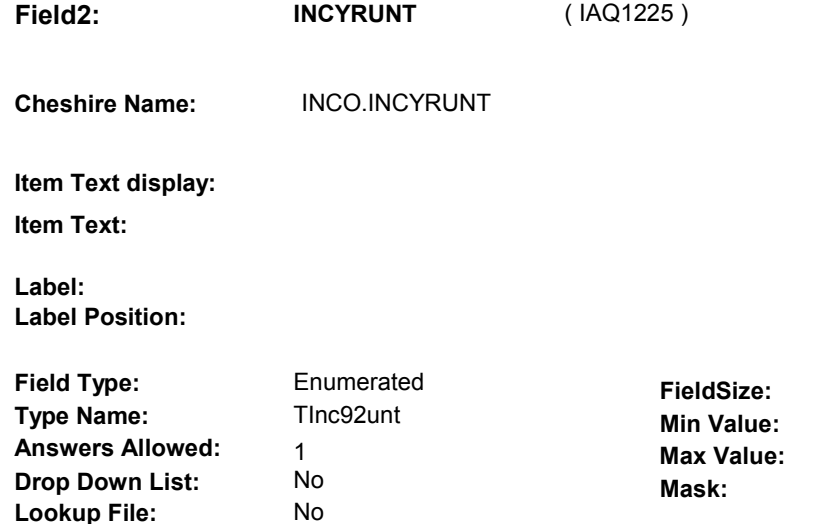

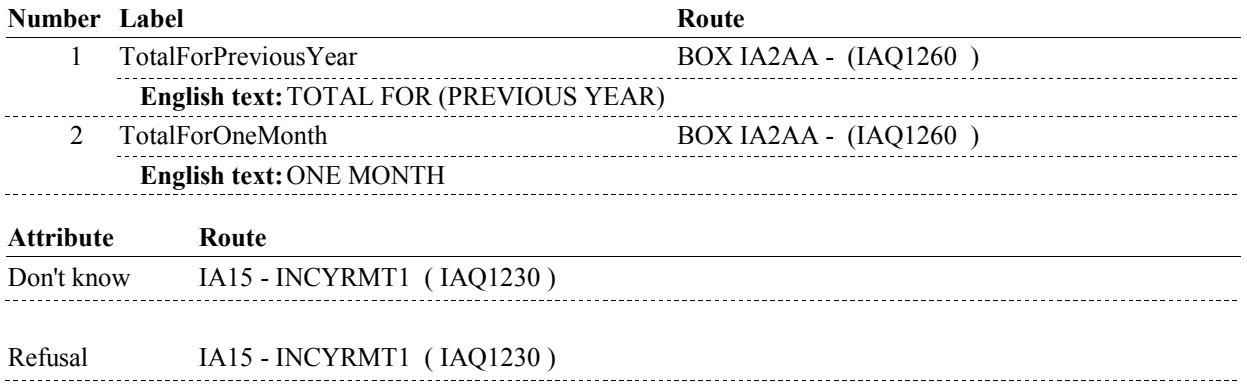

### **BACKGROUND VARIABLE ASSIGNMENTS**

### **SOFT EDIT CHECKS**

**Lookup File Name:** 

Edit #1: If INCYRUNT= 1/TotalForPreviousYear, then INCYRAMT = 100.00 100,000.00, DK or RF. If not true, display message "UNLIKELY RESPONSE. PLEASE VERIFY. ". Edit #2: If INCYRUNT= 2/TotalForOneMonth, then INCYRAMT = 100.00 8,000.00, DK or RF. If not true, display message "UNLIKELY RESPONSE. PLEASE VERIFY. ".

#### **HARD EDIT CHECKS**

### **TECHNICAL NOTES**

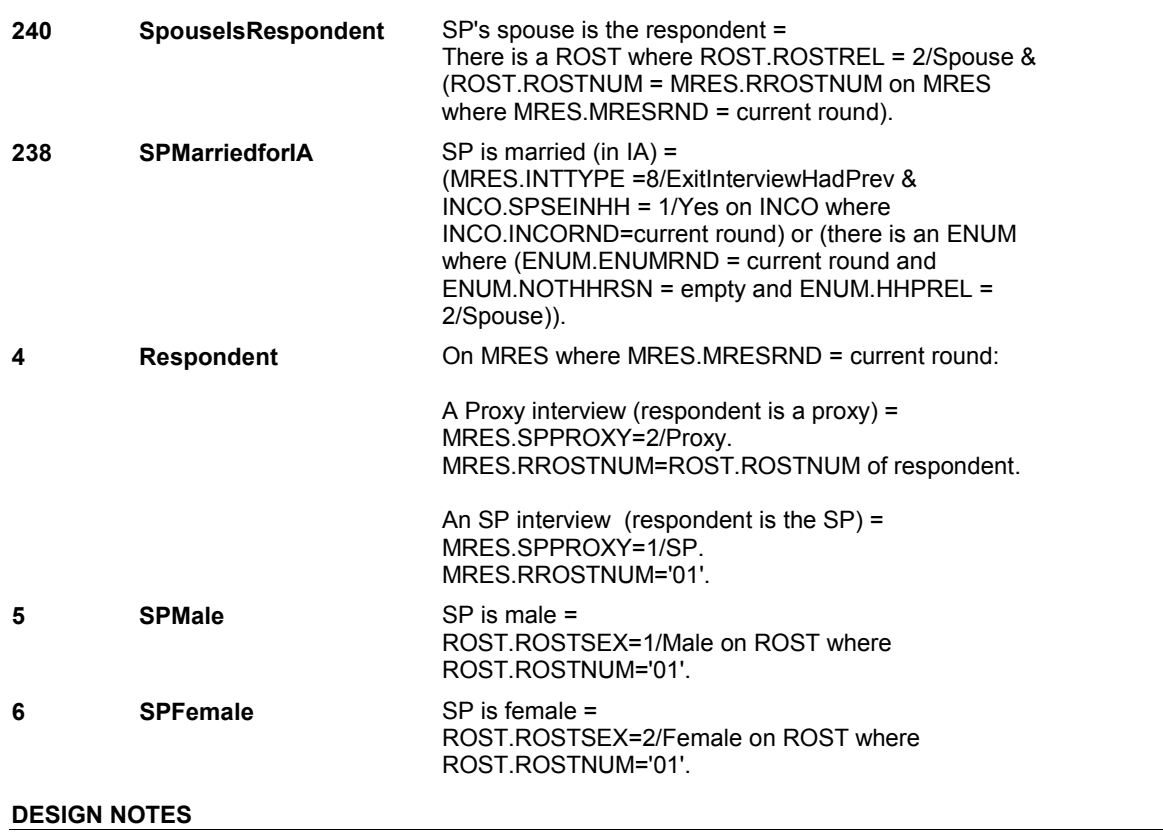

**Page Order # : 220** 

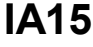

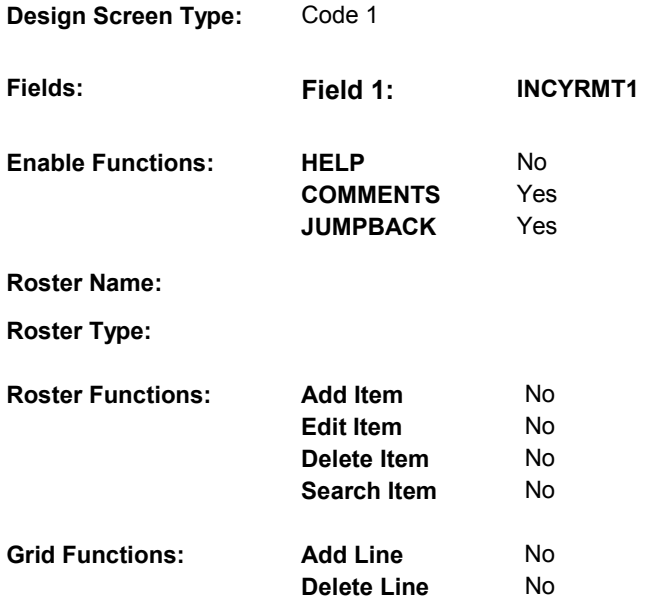

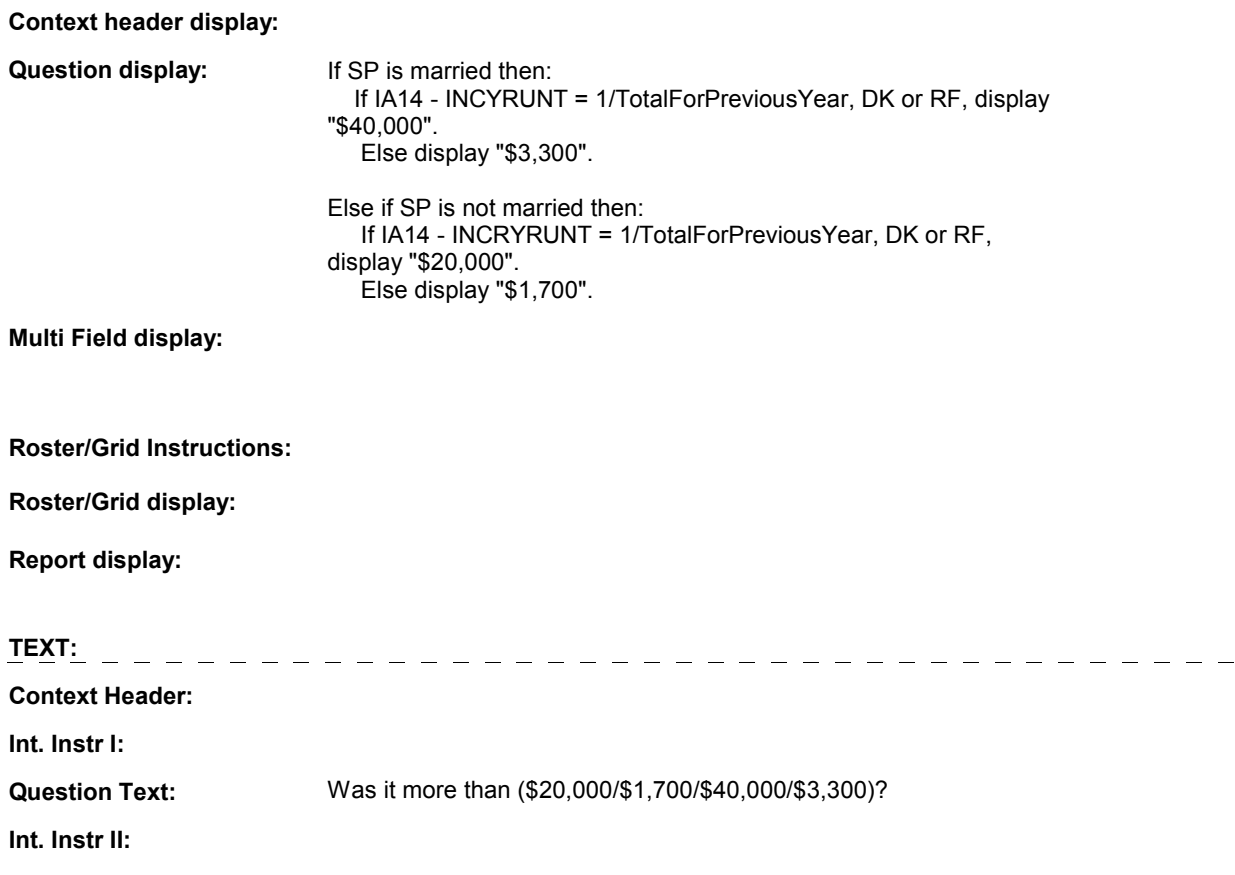

# **INPUT FIELDS / ROUTING**

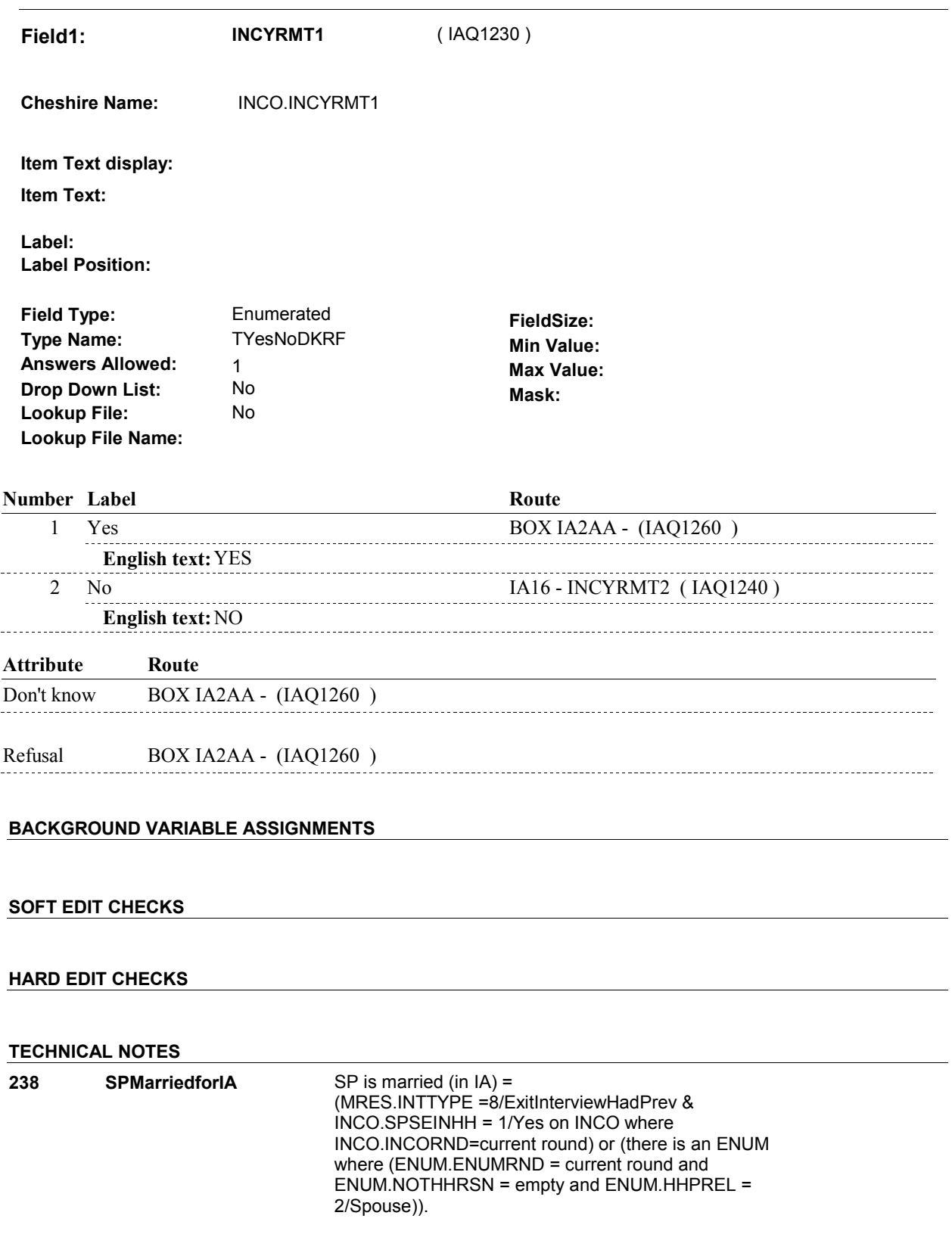

**IA16** Page Order #: 230

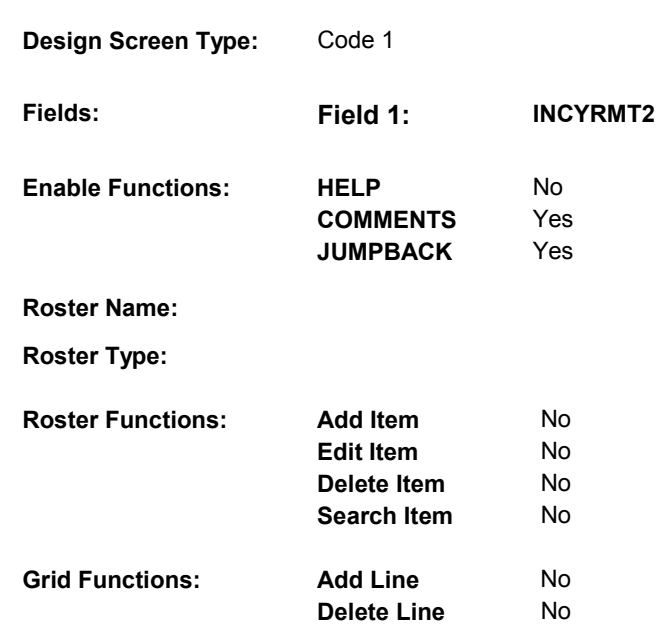

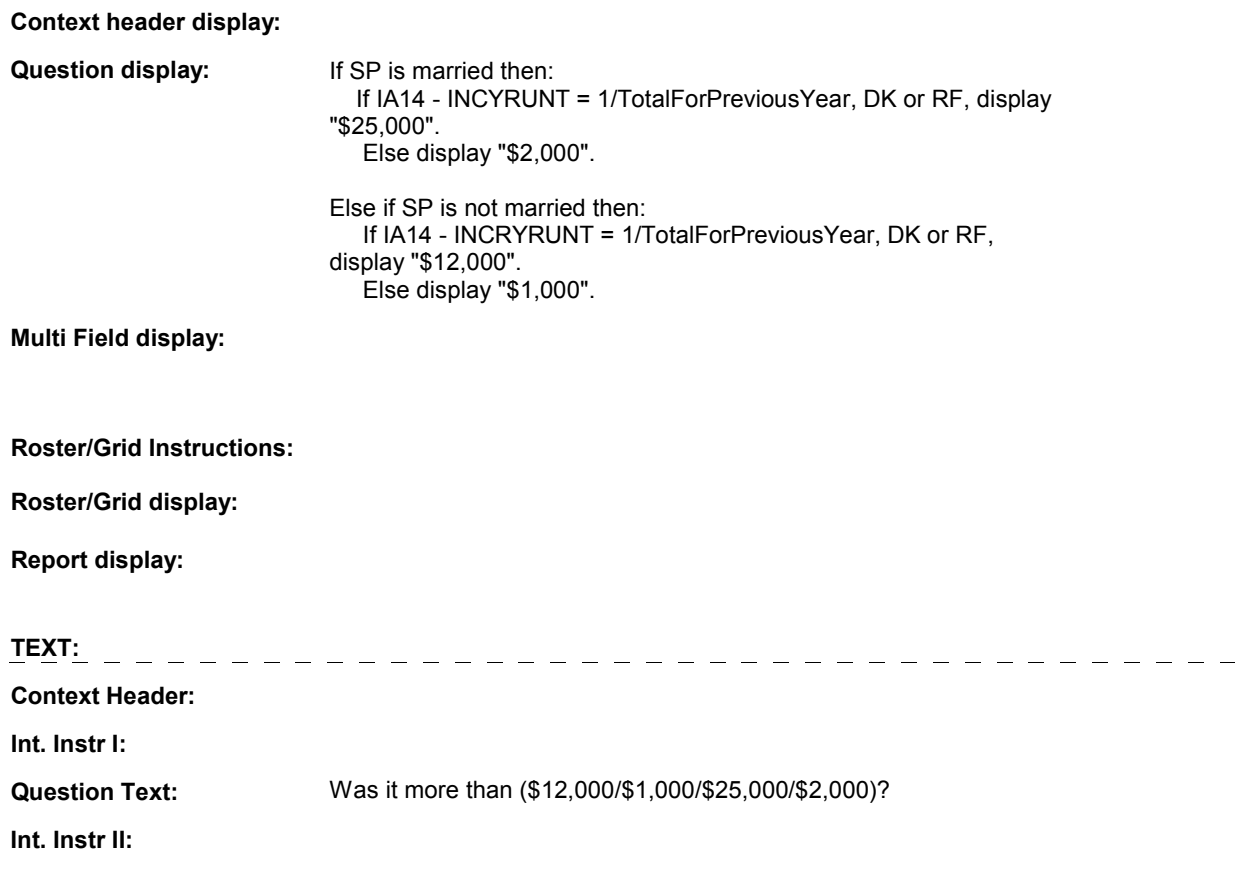

# **INPUT FIELDS / ROUTING**

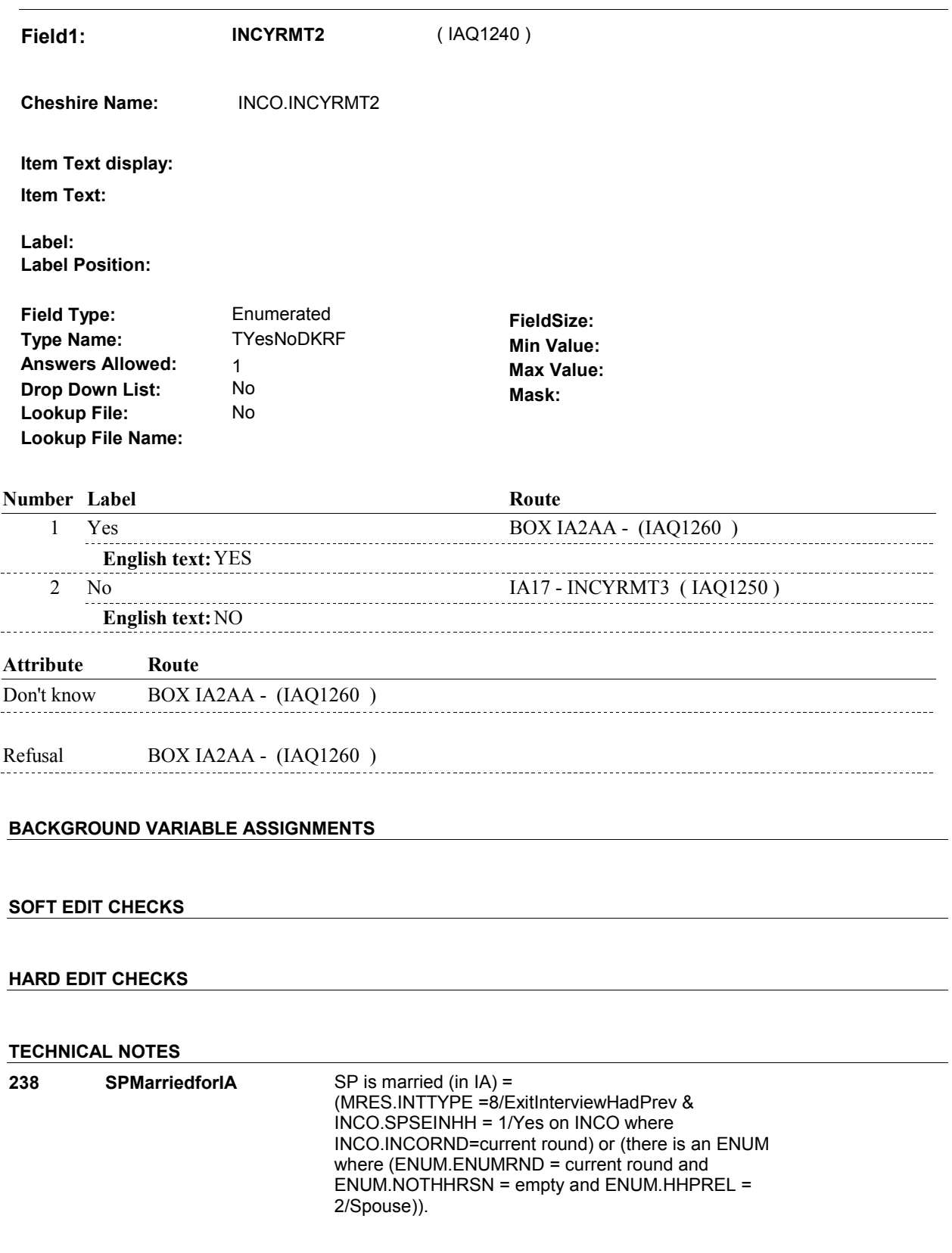

**IA17** Page Order #: 240

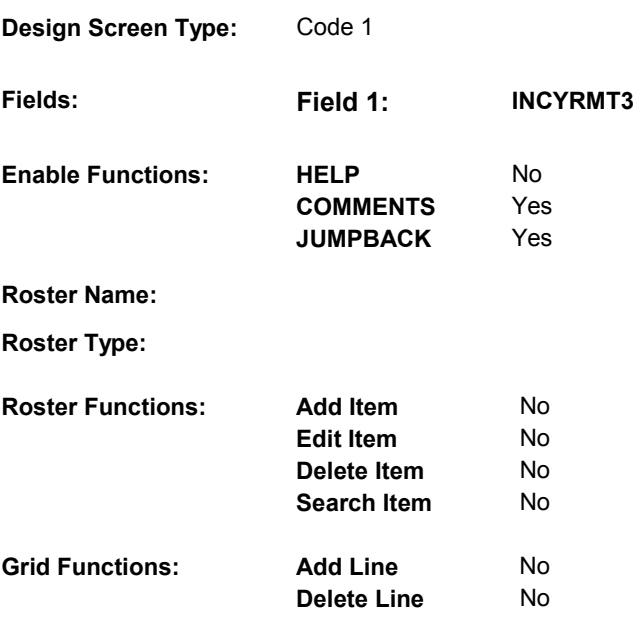

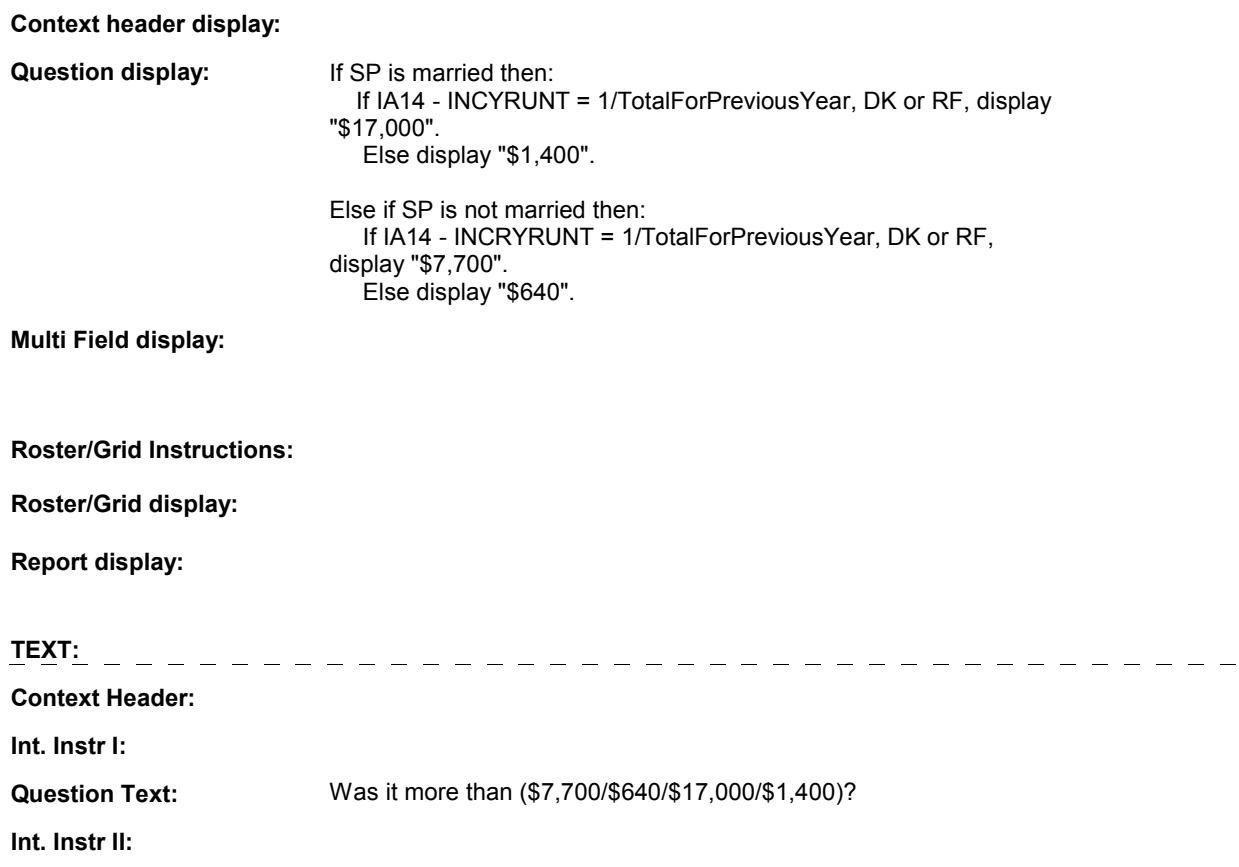

# **INPUT FIELDS / ROUTING**

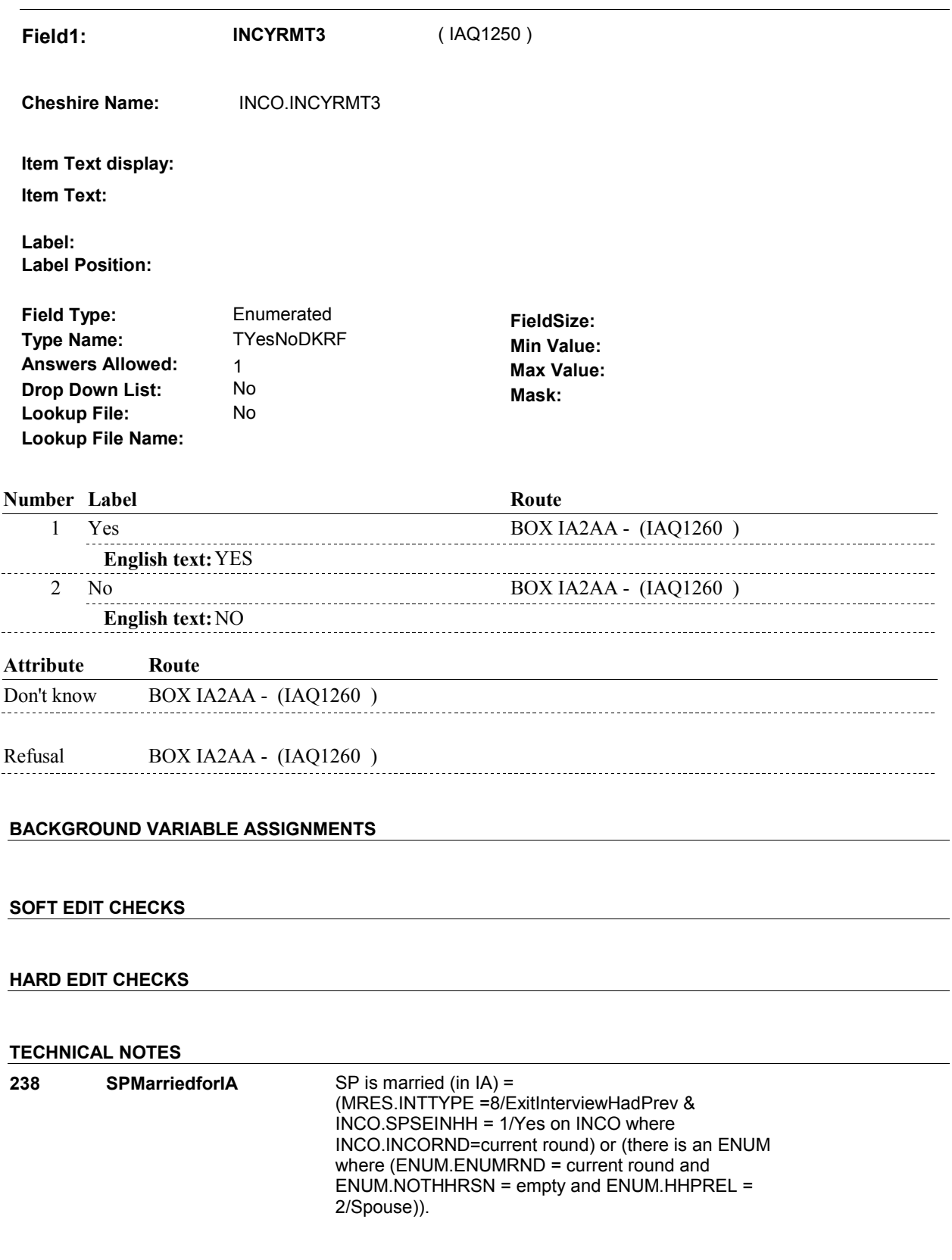

**BOX IA2AA** 

# **BOX IA2AA** Page Order #: 250

# **BOX INSTRUCTIONS**

(IAQ1260) IF (IAINT9 - ADLTINHH = 1/Yes) OR (THERE IS AN ADULT AGE 15 OR OLDER LIVING WITH THE SP IN THE CURRENT ROUND OTHER THAN THE SPOUSE), GO TO IA17A - HHINCOME ( IAQ1270 ).

ELSE GO TO IA18A - HOMEPRBB ( IAQ1290 ).

# **ASSIGNMENTS**

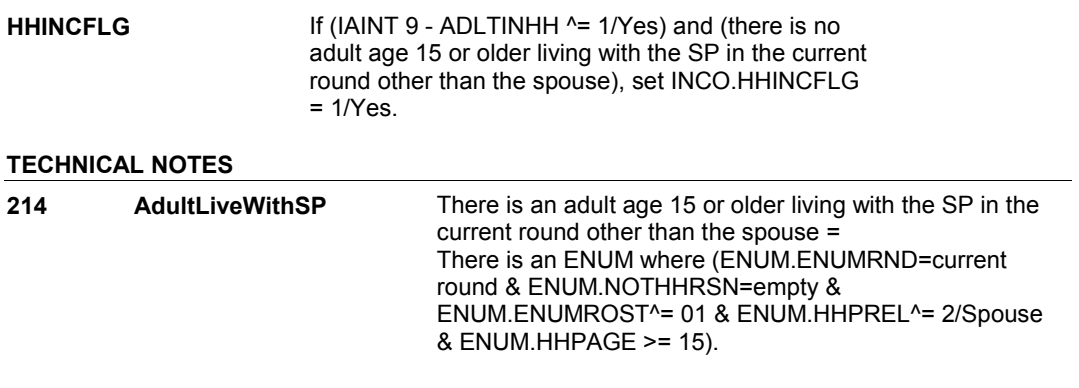

**DESIGN NOTES** 

**IA17A** 

**IA17A** Page Order #: 260

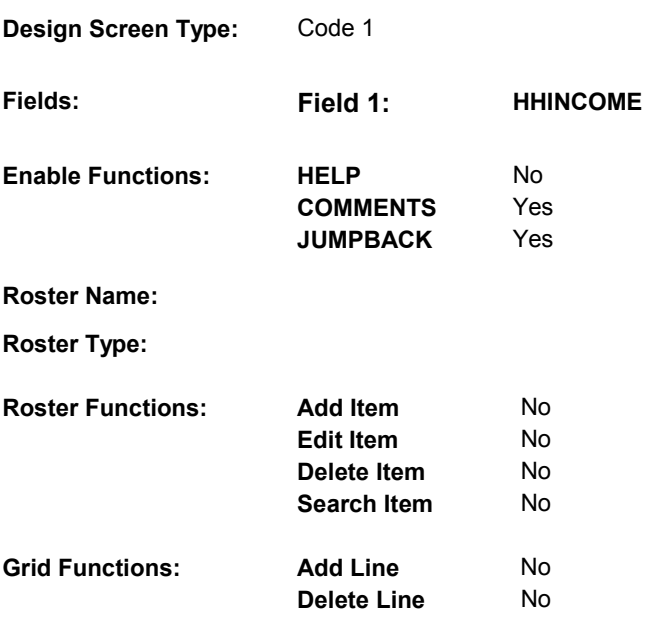

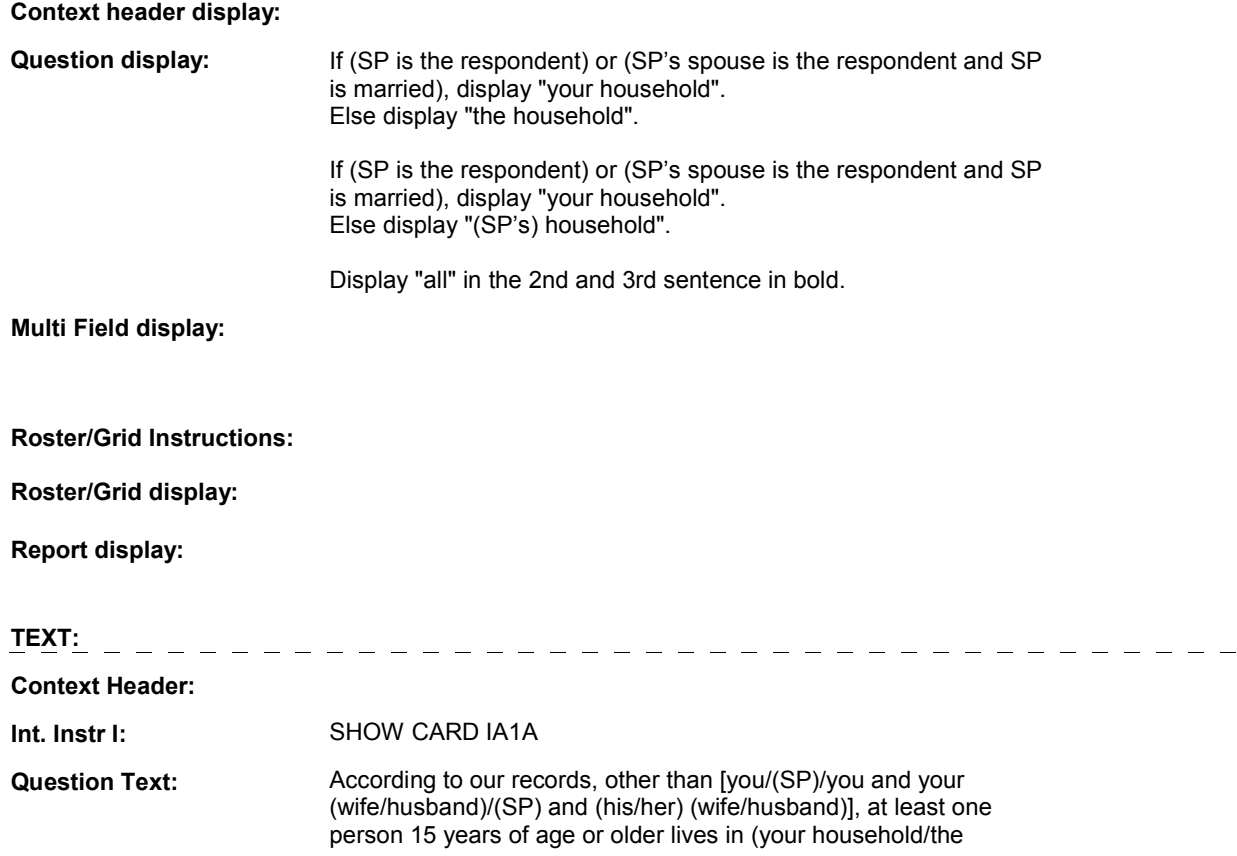

### **IA17A**

household). Including their income as well as [your/(SP's)/you and your (wife's/husband's)/(SP) and (his/her) (wife's/husband's)] income, please look at this card and tell me which letter represents the total combined income of all the members of [your household/(SP's) household]. This includes income from jobs, Social Security, Railroad Retirement, other retirement, and any other money income received by all members of (your household/the household).

**Int. Instr II:**

**INPUT FIELDS / ROUTING**

**Field1: HHINCOME** ( IAQ1270 )

**Cheshire Name:** INCO.HHINCOME

**Item Text display: Item Text:**

**Label: Label Position:**

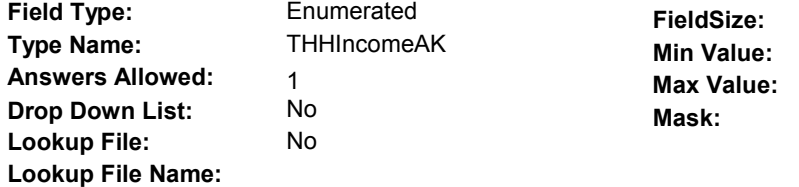

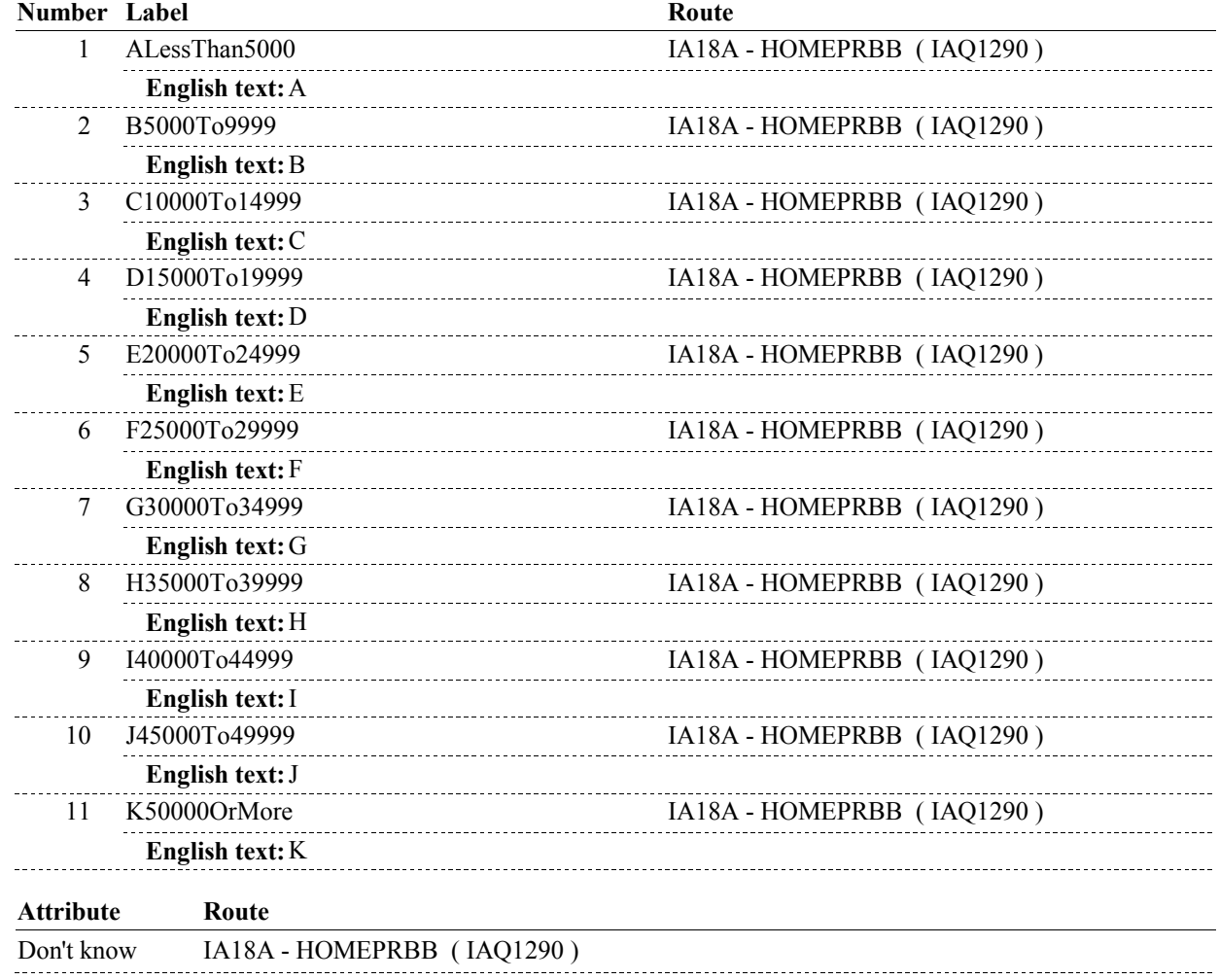

#### **BACKGROUND VARIABLE ASSIGNMENTS**

#### **SOFT EDIT CHECKS**

#### **HARD EDIT CHECKS**

Edit #1: If (IA17A - HHINCOME  $^{\wedge}$  = DK and  $^{\wedge}$  = RF) and (IA14 - INCYRAMT  $^{\wedge}$  = DK and  $\text{A}$  = RF) then execute the following edit: The TOTAL HOUSEHOLD INCOME collected at IA17A should be >= SP'S TOTAL INCOME: CALCULATE SP'S TOTAL INCOME = If IA14 - INCYRUNT = 1/TotalForPreviousYear, SP'S TOTAL INCOME = IA14 - INCYRAMT. Else if IA14 - INCYRUNT = 2/TotalForOneMonth, SP'S TOTAL INCOME = (IA14 - INCYRAMT X 12). If IA17A - HHINCOME = 1/ALessThan5000, SP'S TOTAL INCOME  $= 5,000.00$ . Else if IA17A - HHINCOME = 2/B5000To9999, SP'S TOTAL INCOME <= 9,999.00. Else if IA17A - HHINCOME = 3/10000To14999, SP'S TOTAL INCOME <= 14,999.00. Else if IA17A - HHINCOME = 4/15000To19999, SP'S TOTAL INCOME <= 19,999.00. Else if IA17A - HHINCOME = 5/20000To24999, SP'S TOTAL INCOME <= 24,999.00. Else if IA17A - HHINCOME = 6/25000To29999, SP'S TOTAL INCOME <= 29,999.00. Else if IA17A - HHINCOME = 7/30000To34999, SP'S TOTAL INCOME <= 34,999.00. Else if IA17A - HHINCOME = 8/35000To39999, SP'S TOTAL INCOME <= 39,999.00. Else if IA17A - HHINCOME = 9/40000To44999, SP'S TOTAL INCOME <= 44,999.00. Else if IA17A - HHINCOME = 10/45000To49999, SP'S TOTAL INCOME <= 49,999.00. If not true, display "HOUSEHOLD INCOME MUST BE GREATER THAN OR EQUAL TO REPORTED SP INCOME. PLEASE VERIFY AND REENTER." INVOLVES HHINCOME, INCYRUNT, INCYRAMT.

#### **TECHNICAL NOTES**

**4 Respondent** On MRES where MRES.MRESRND = current round:

A Proxy interview (respondent is a proxy) = MRES.SPPROXY=2/Proxy. MRES.RROSTNUM=ROST.ROSTNUM of respondent.

An SP interview (respondent is the SP) = MRES.SPPROXY=1/SP. MRES.RROSTNUM='01'.

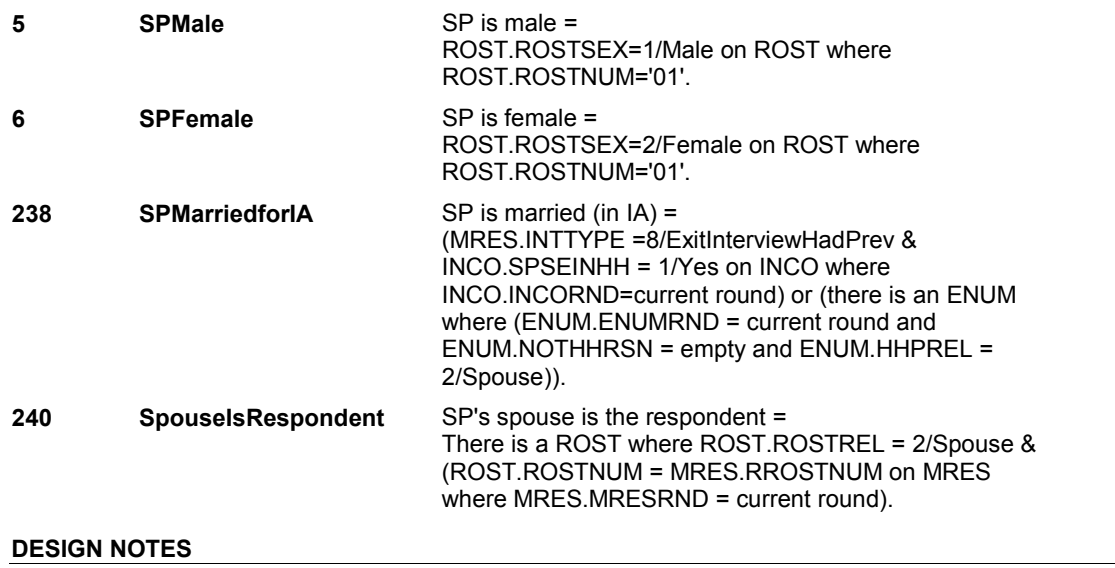

**IA17A** 

**IA18A** 

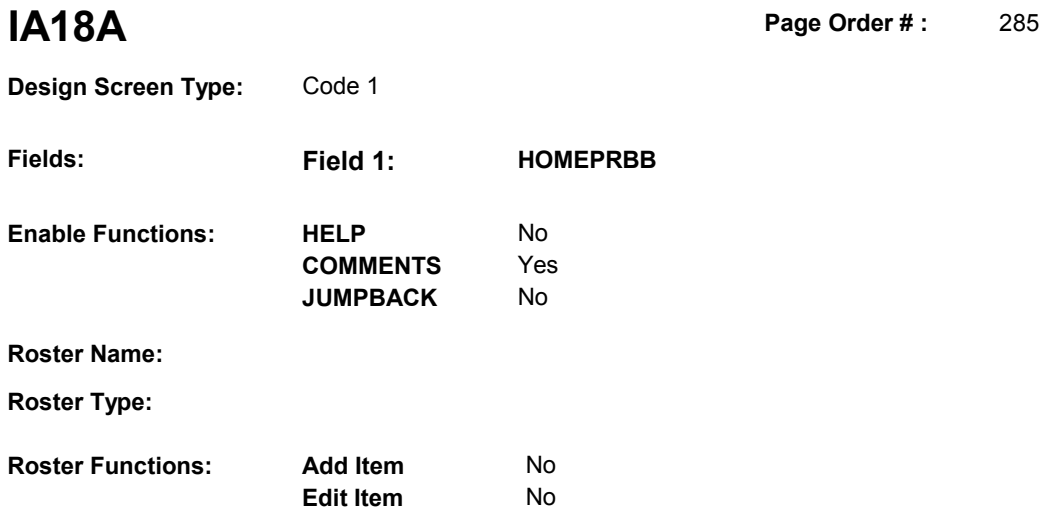

**Delete Item** No **Search Item** No

**Delete Line** No

# **DISPLAY INSTRUCTIONS:**

**Grid Functions: Add Line** No

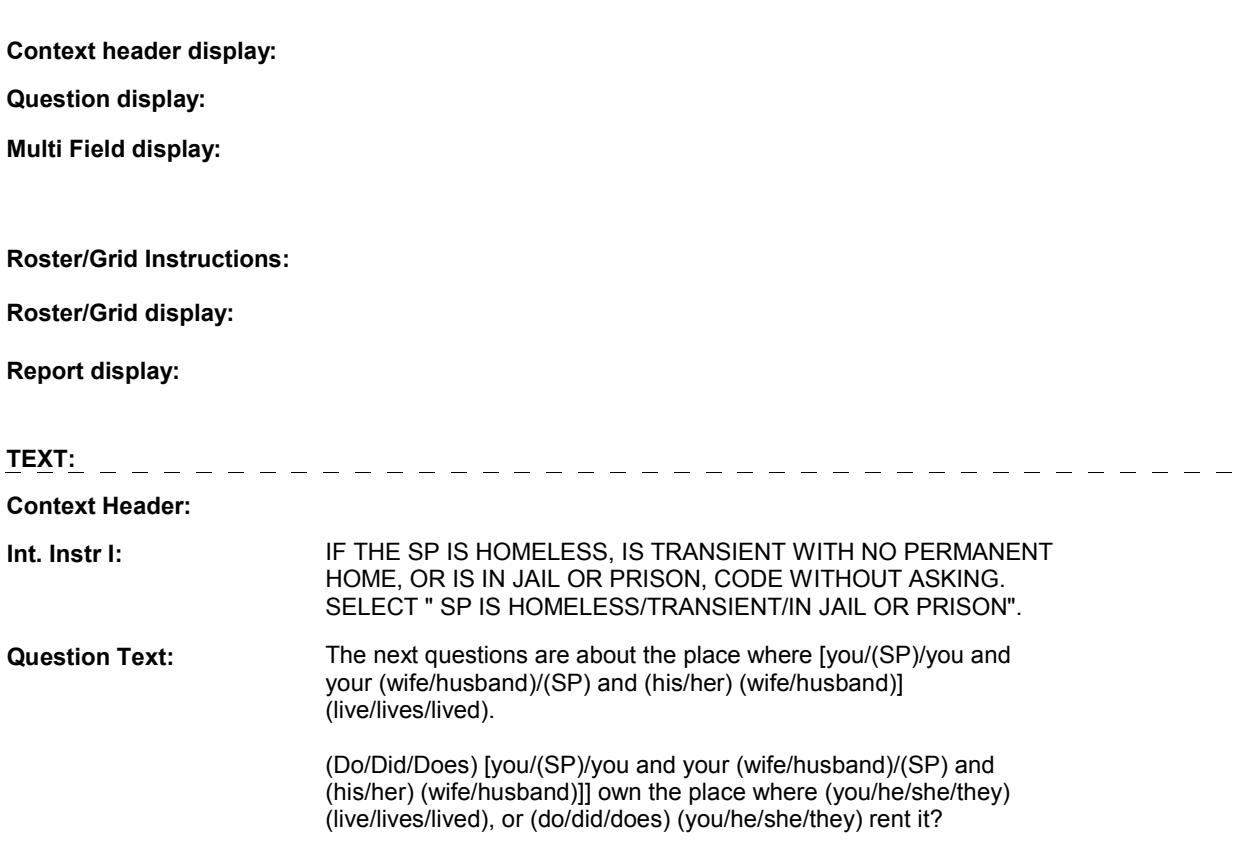

#### **Int. Instr II:**

**IA18A** 

# **INPUT FIELDS / ROUTING**

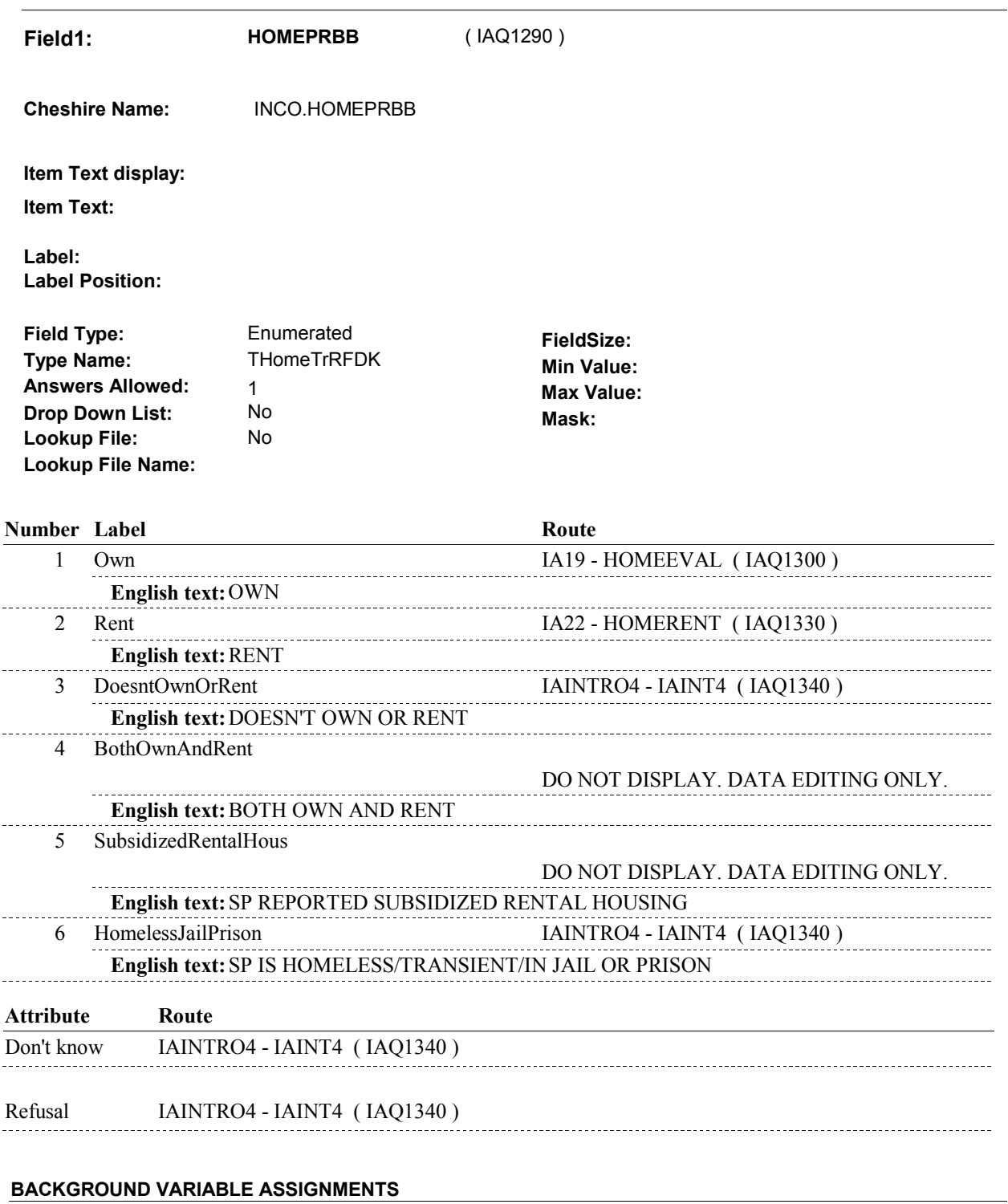

# **SOFT EDIT CHECKS**

**IA18A** 

### **HARD EDIT CHECKS**

### **TECHNICAL NOTES**

### **DESIGN NOTES**

"DATA EDITING ONLY" responses should be treated by editors in the following way: 4/BothOwnAndRent should route to IA19 - HOMEEVAL 5/SubsidizedRentalHous should route to IAINTRO4 - IAINT4

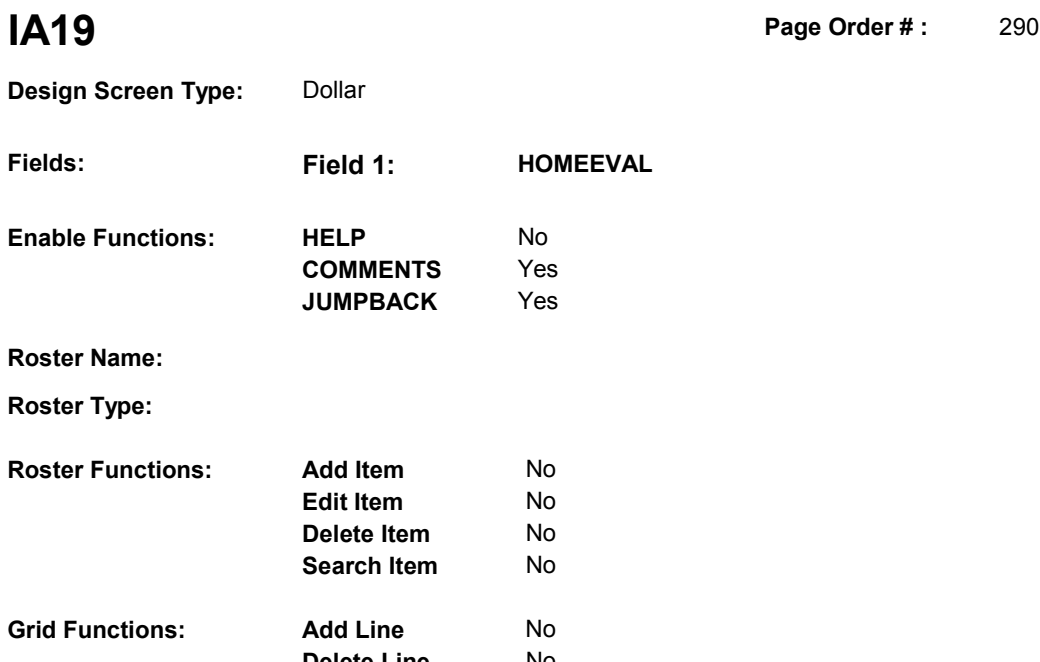

**Delete Line** No

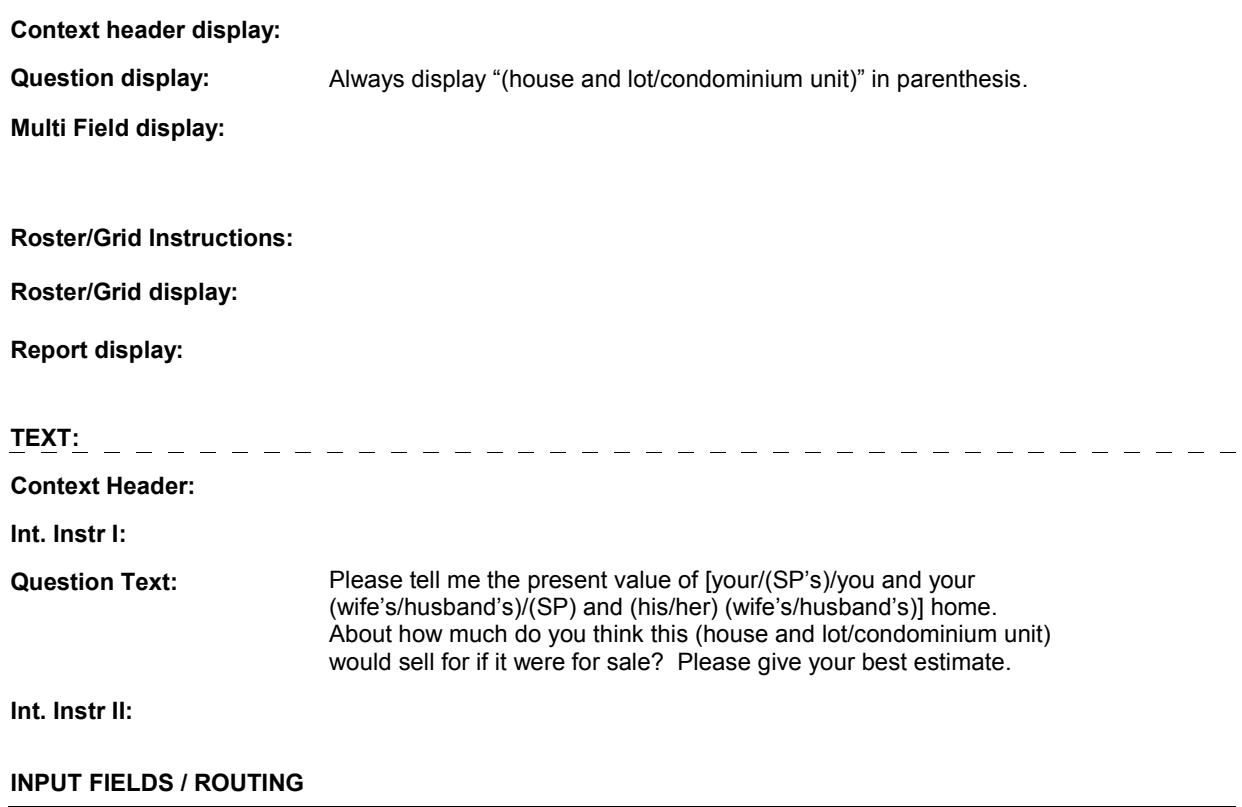

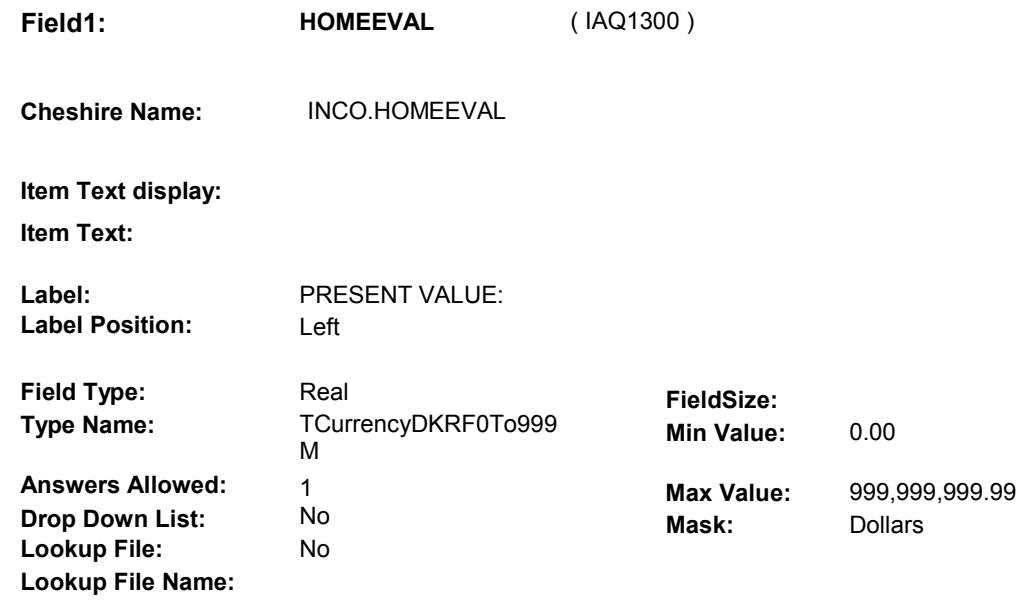

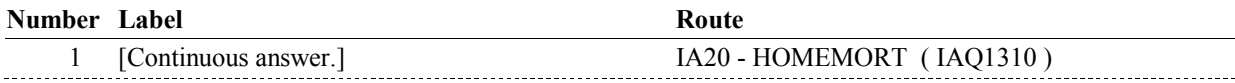

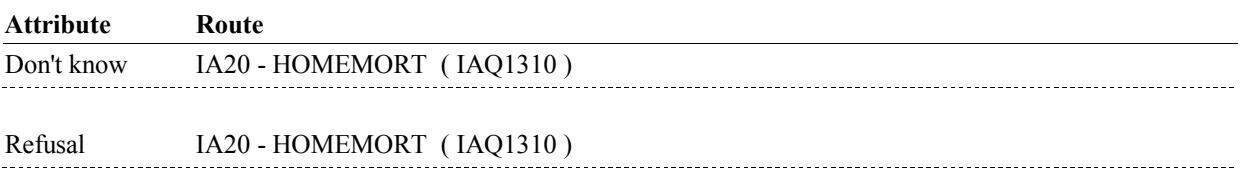

### **BACKGROUND VARIABLE ASSIGNMENTS**

### **SOFT EDIT CHECKS**

Edit #1: HOMEEVAL = 10,000.00 - 500,000.00, DK or RF. If not true, display message "UNLIKELY RESPONSE. PLEASE VERIFY. ".

### **HARD EDIT CHECKS**

#### **TECHNICAL NOTES**

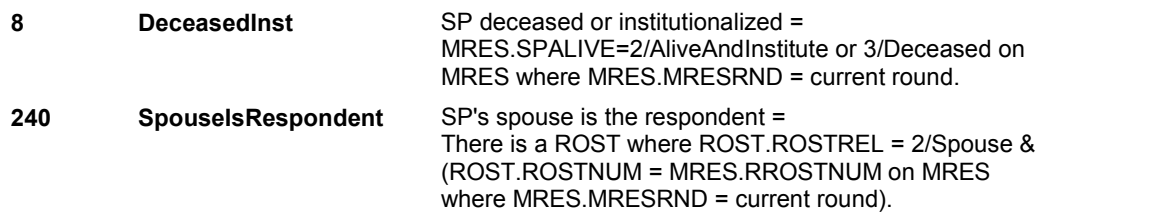

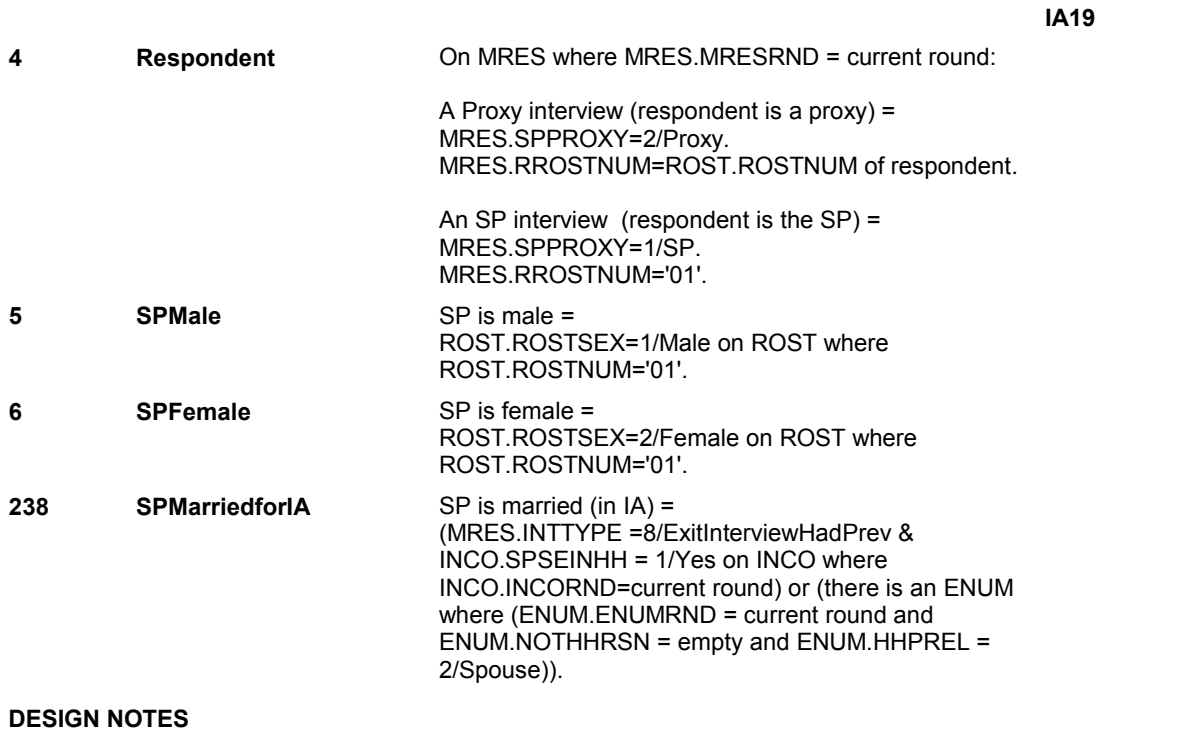

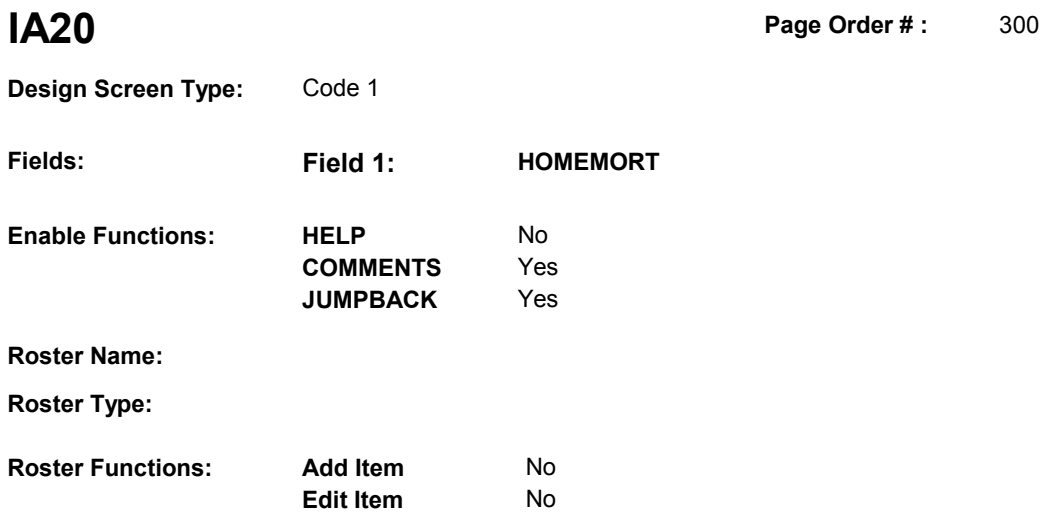

**Delete Item** No **Search Item** No

**Delete Line** No

# **DISPLAY INSTRUCTIONS:**

**Grid Functions: Add Line** No

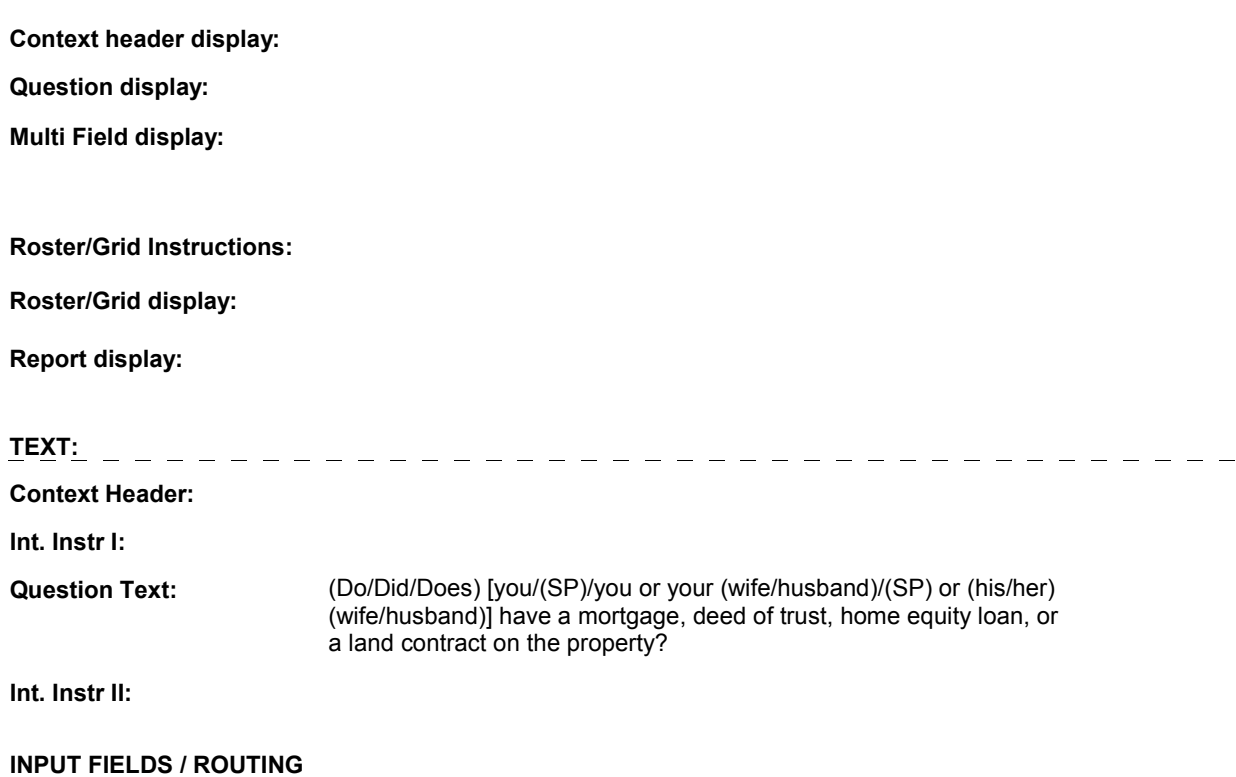

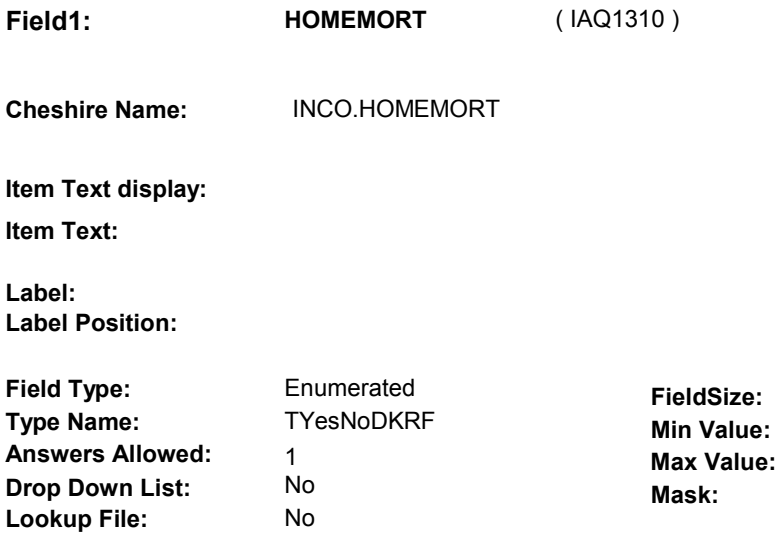

# **Number Label Route** 1 Yes IA21 - HOMEOWE ( IAQ1320 ) **English text:** YES \_\_\_\_\_\_\_\_\_\_\_\_\_\_\_\_ -------------2 No **IAINTRO4 - IAINT4** (IAQ1340) **English text:** NO **Attribute Route**  Don't know IAINTRO4 - IAINT4 ( IAQ1340 ) Refusal IAINTRO4 - IAINT4 (IAQ1340)

#### **BACKGROUND VARIABLE ASSIGNMENTS**

#### **SOFT EDIT CHECKS**

**Lookup File Name:**

#### **HARD EDIT CHECKS**

#### **TECHNICAL NOTES**

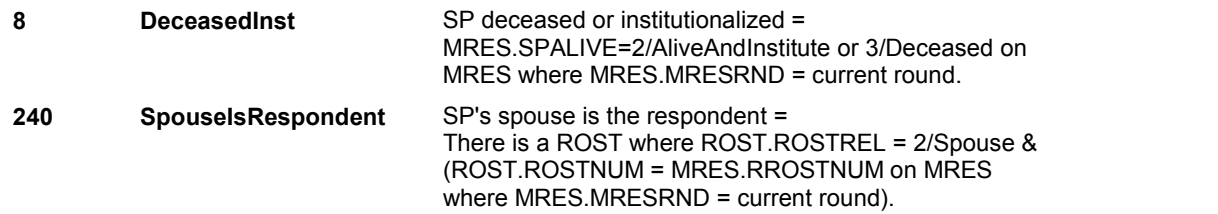

**IA20** 

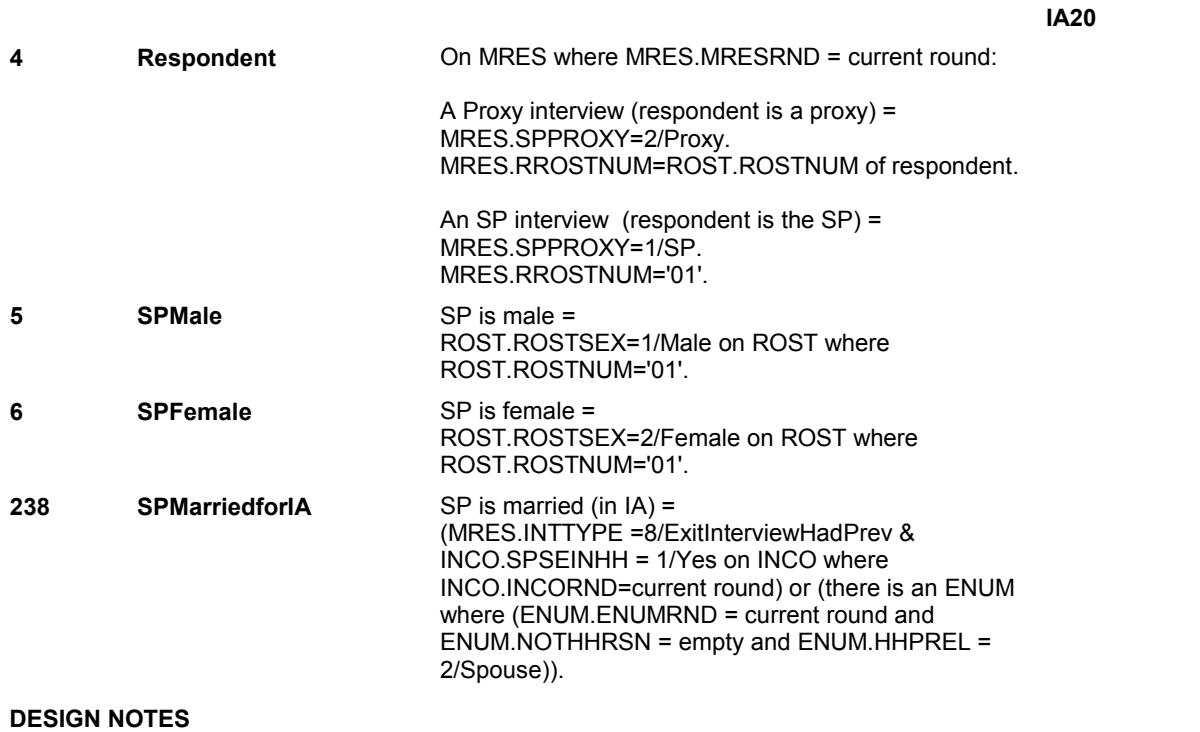

**IA21** Page Order #: 310

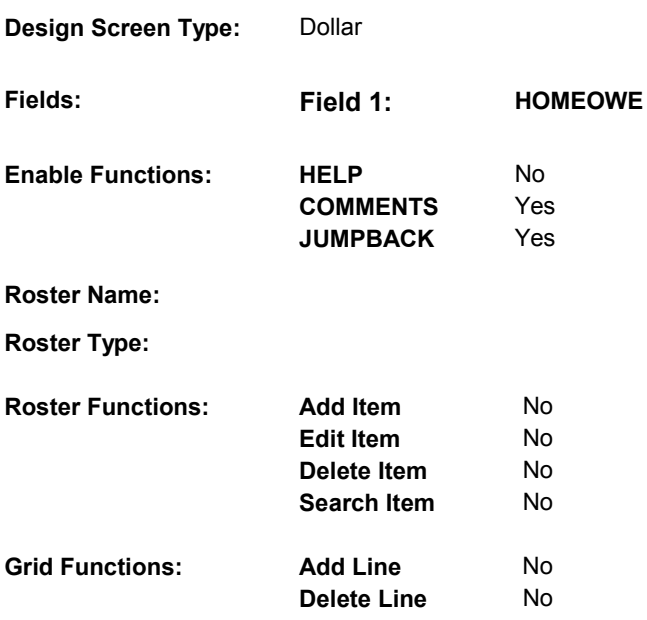

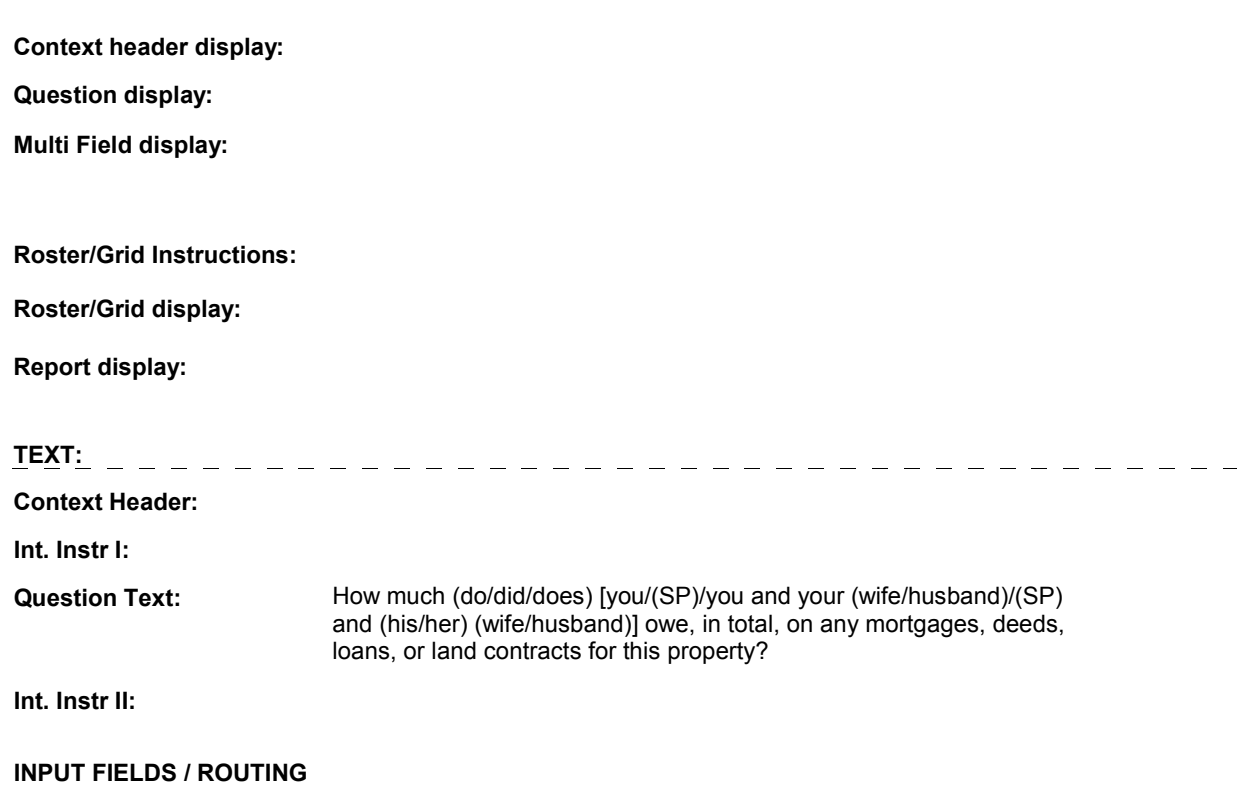

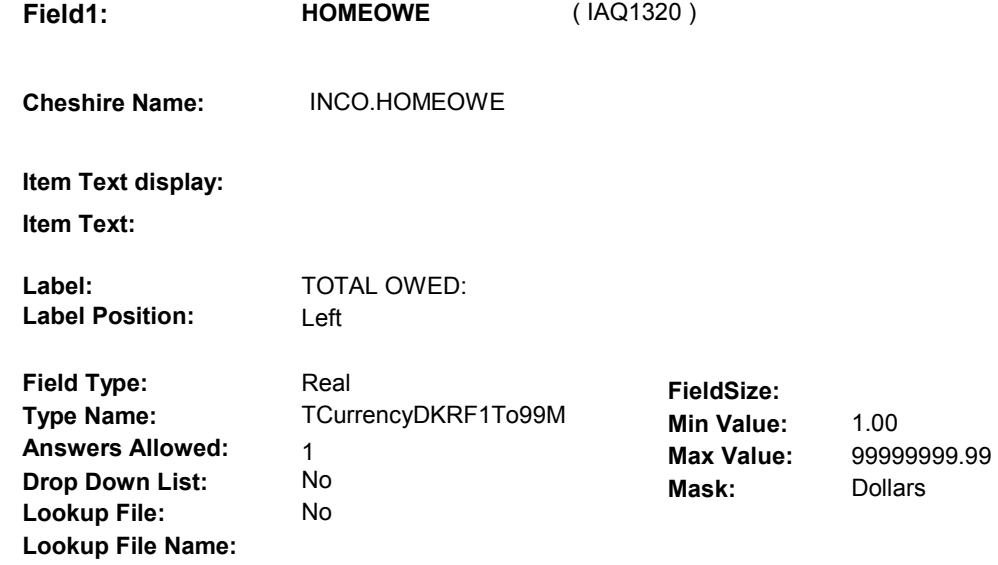

#### **Number Label Route**

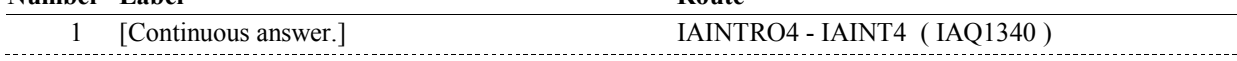

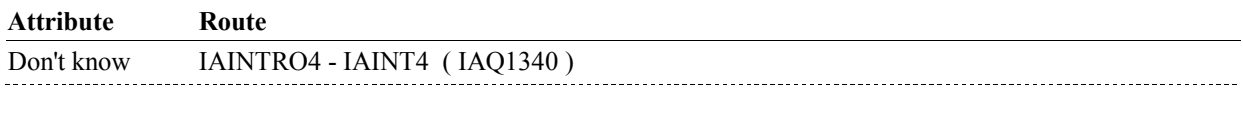

Refusal IAINTRO4 - IAINT4 (IAQ1340) 

#### **BACKGROUND VARIABLE ASSIGNMENTS**

### **SOFT EDIT CHECKS**

HOMEOWE = 500.00 - 500,0000, DK or RF. If not true, display message "UNLIKELY RESPONSE. PLEASE VERIFY.".

### **HARD EDIT CHECKS**

#### **TECHNICAL NOTES**

**4 Respondent** On MRES where MRES.MRESRND = current round:

A Proxy interview (respondent is a proxy) = MRES.SPPROXY=2/Proxy. MRES.RROSTNUM=ROST.ROSTNUM of respondent.

An SP interview (respondent is the SP) = MRES.SPPROXY=1/SP. MRES.RROSTNUM='01'.

### **IA21**

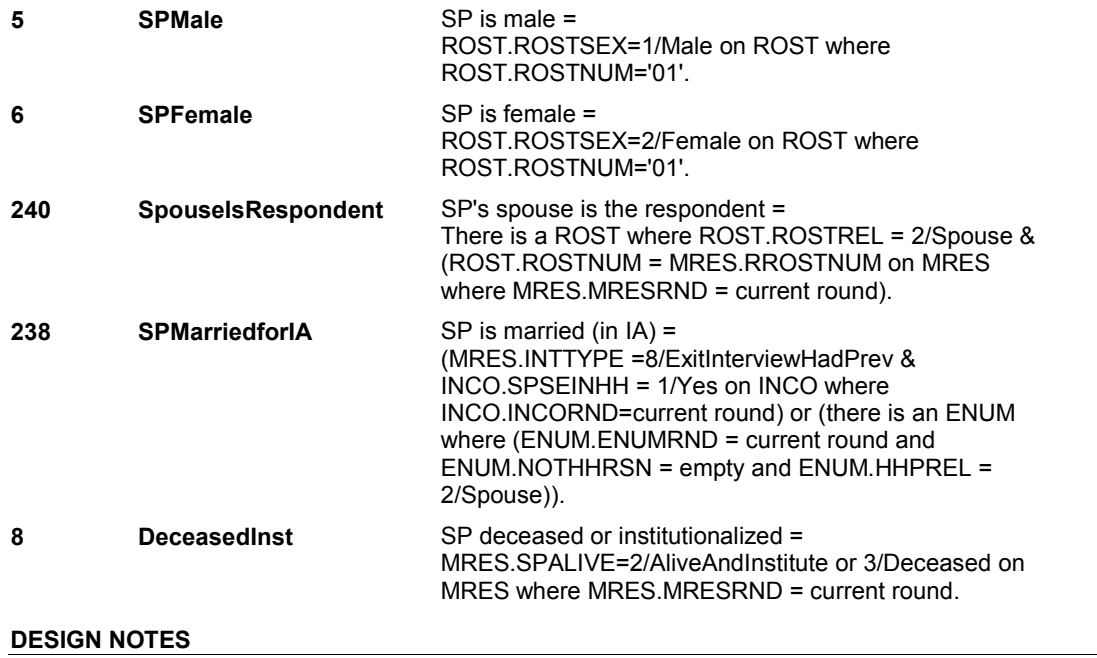

**IA22** Page Order #: 320

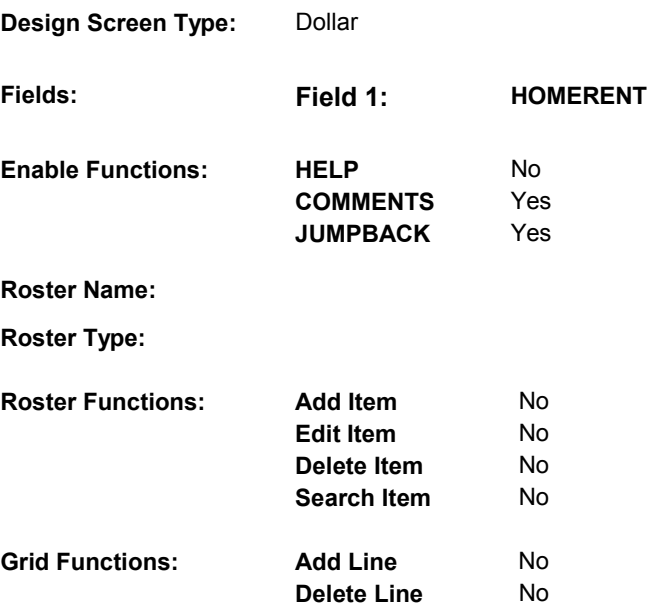

#### **DISPLAY INSTRUCTIONS:**

**Context header display: Question display: Multi Field display: Roster/Grid Instructions: Roster/Grid display: Report display: TEXT: Context Header: Int. Instr I: Question Text:** How much monthly rent (do/did/does) [you/(SP)/you and your (wife/husband)/(SP) and (his/her) (wife/husband)] pay for the place where (you/he/she/they) (live/lives/lived)? **Int. Instr II: INPUT FIELDS / ROUTING** 

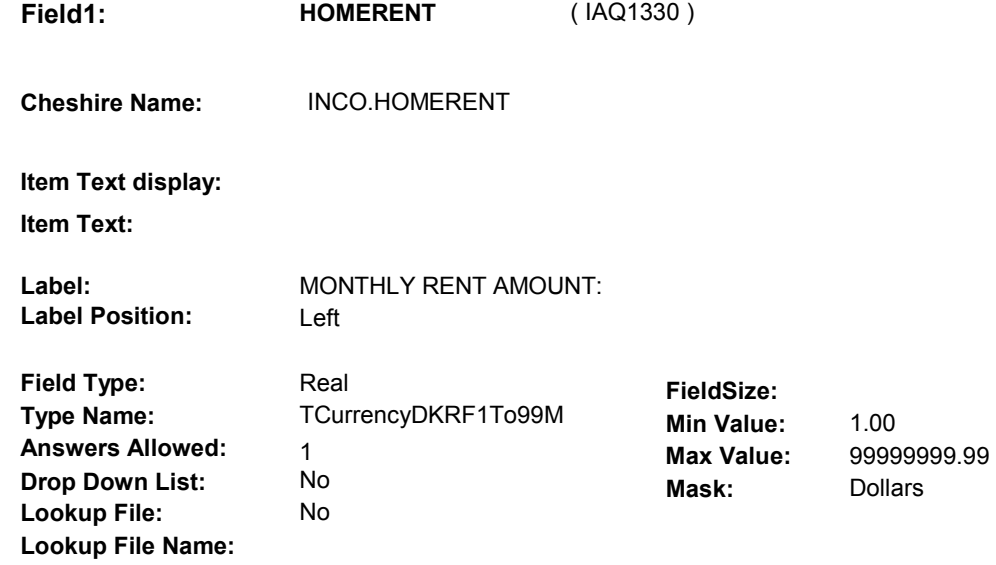

#### **Number Label Route** Route

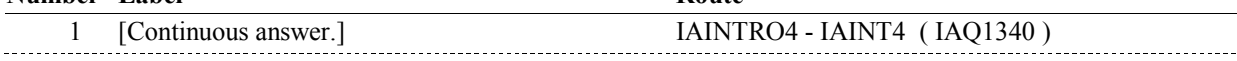

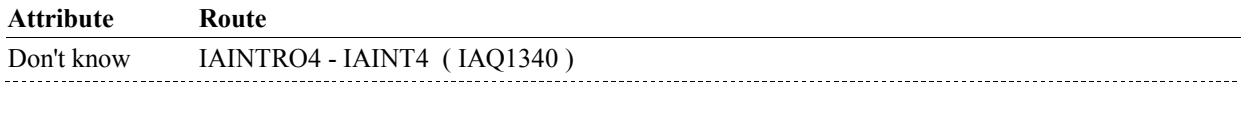

Refusal IAINTRO4 - IAINT4 (IAQ1340)

#### **BACKGROUND VARIABLE ASSIGNMENTS**

### **SOFT EDIT CHECKS**

HOMERENT = 100.00 - 2,000.00, DK or RF. If not true, display message "UNLIKELY RESPONSE. PLEASE VERIFY.".

# **HARD EDIT CHECKS**

### **TECHNICAL NOTES**

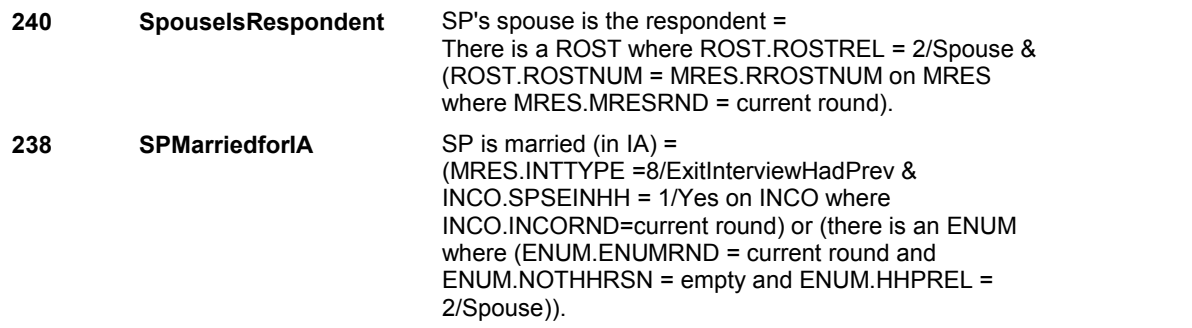

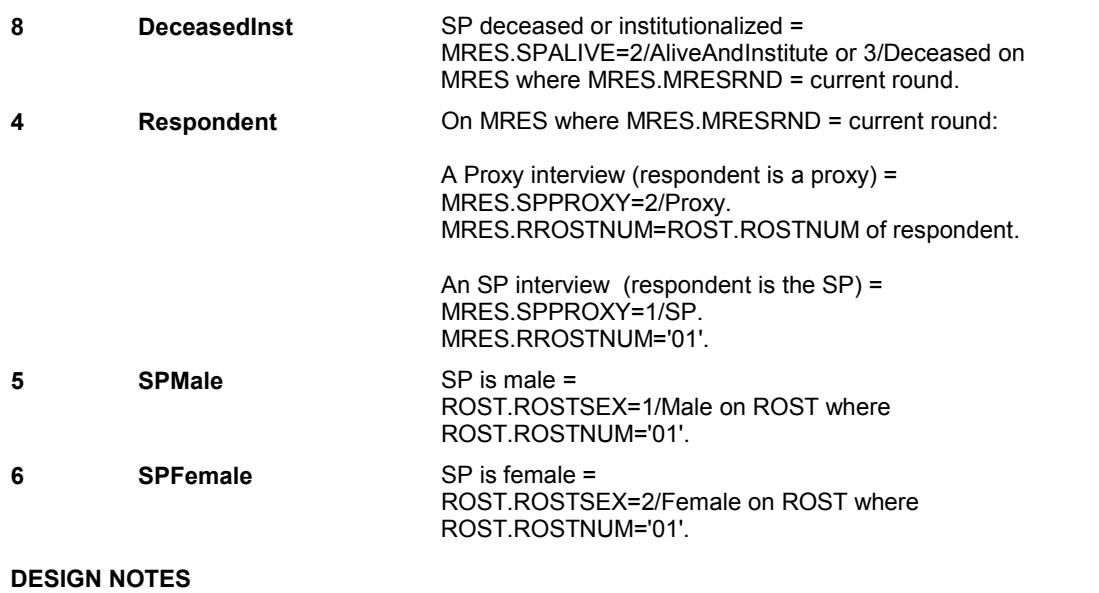

#### **IAINTRO4**

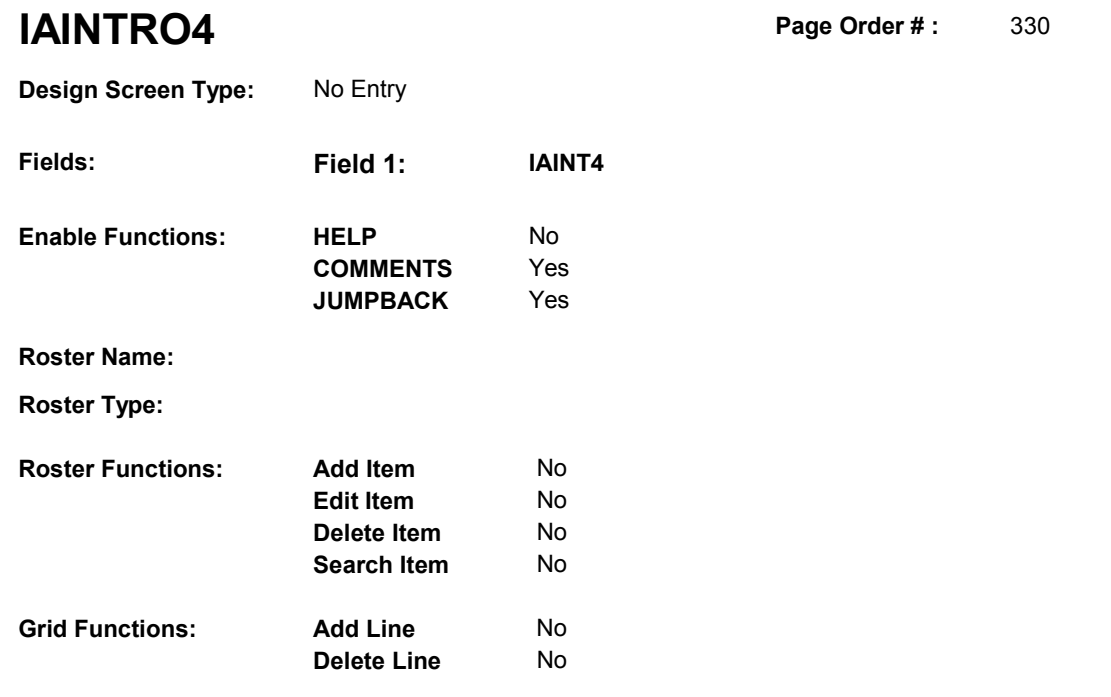

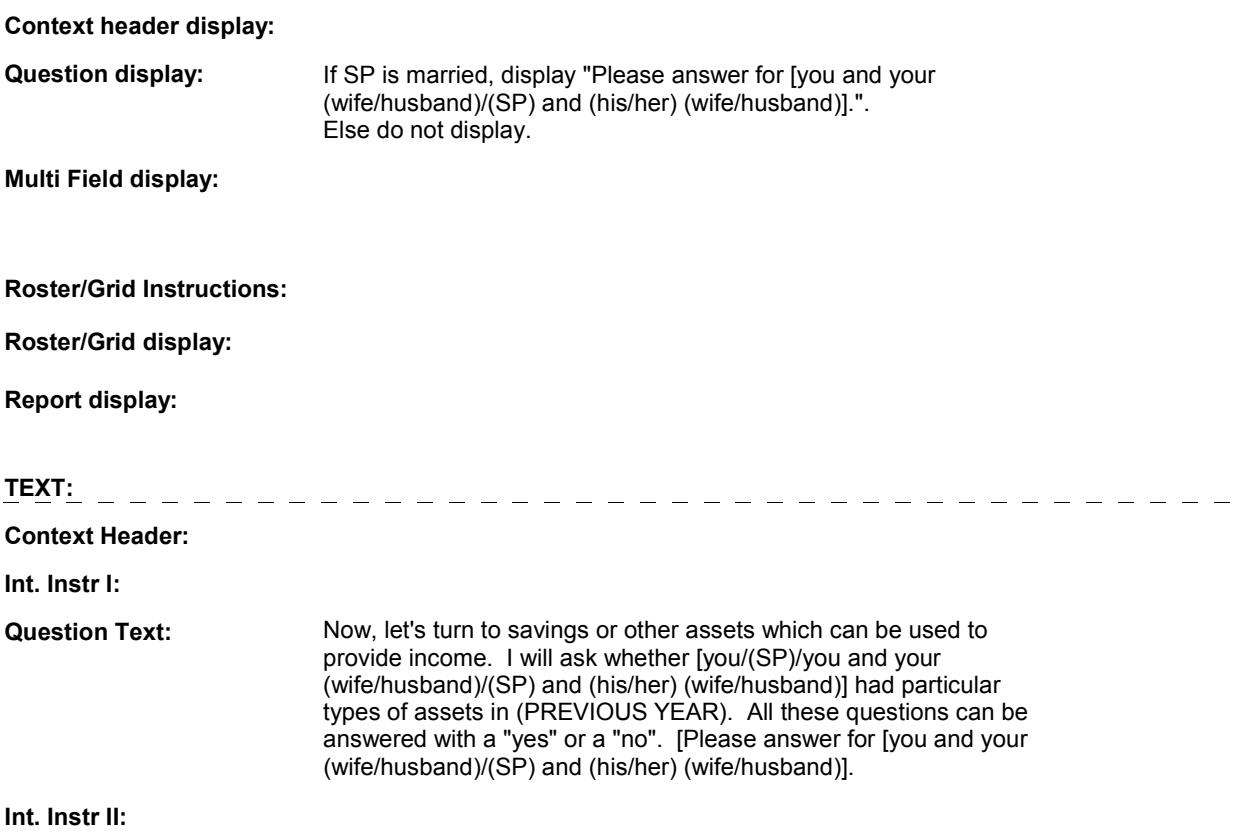

#### **IAINTRO4**

#### **INPUT FIELDS / ROUTING**

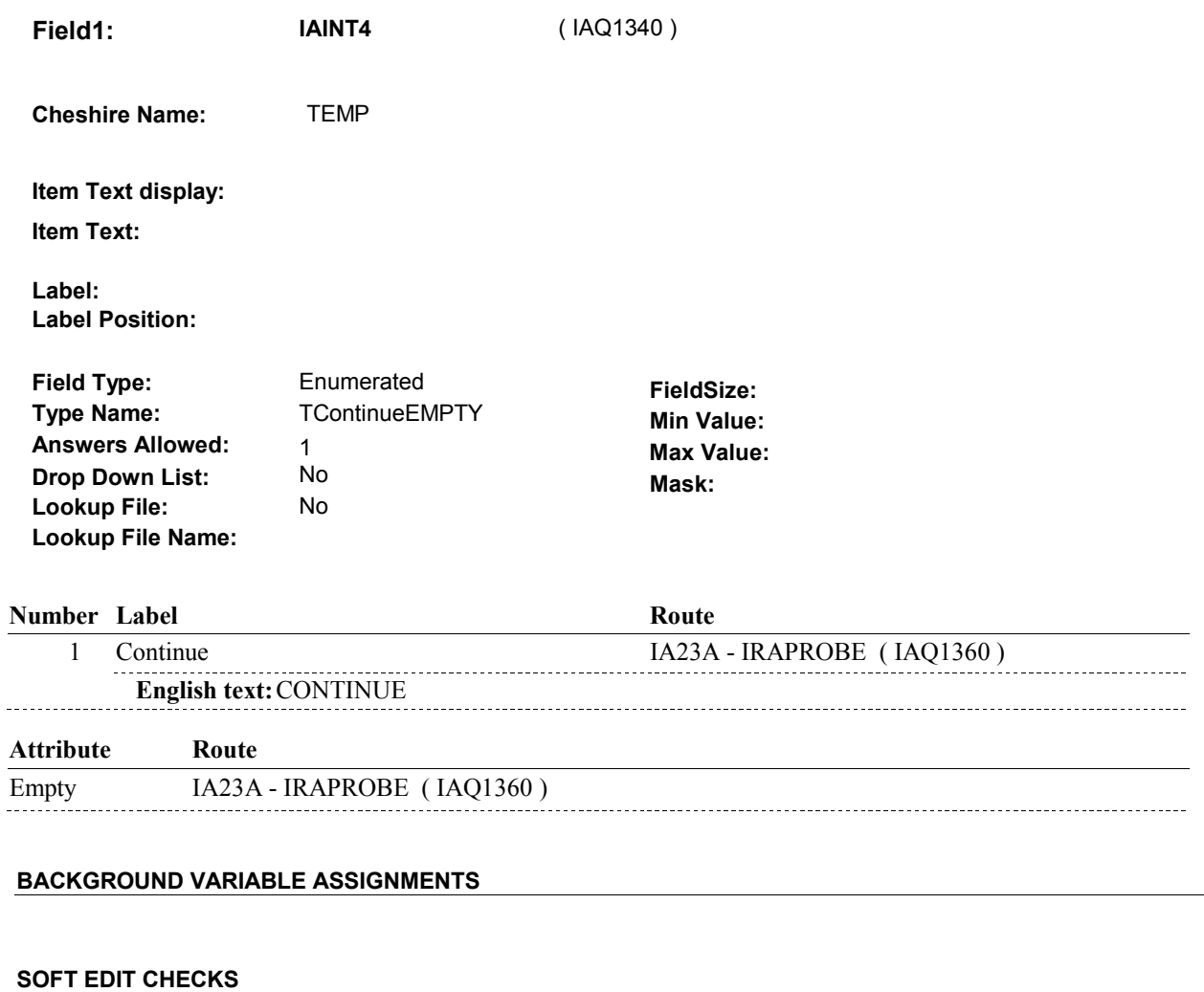

# **HARD EDIT CHECKS**

# **TECHNICAL NOTES**

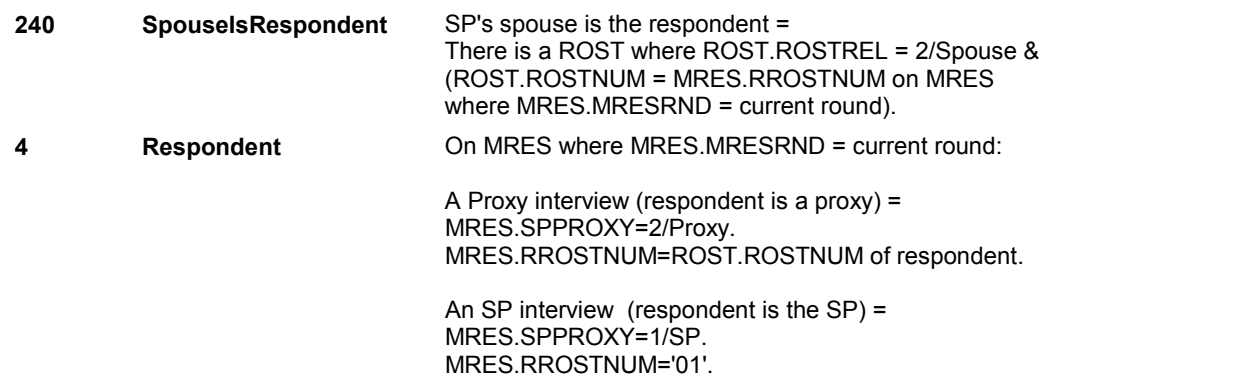

#### **IAINTRO4**

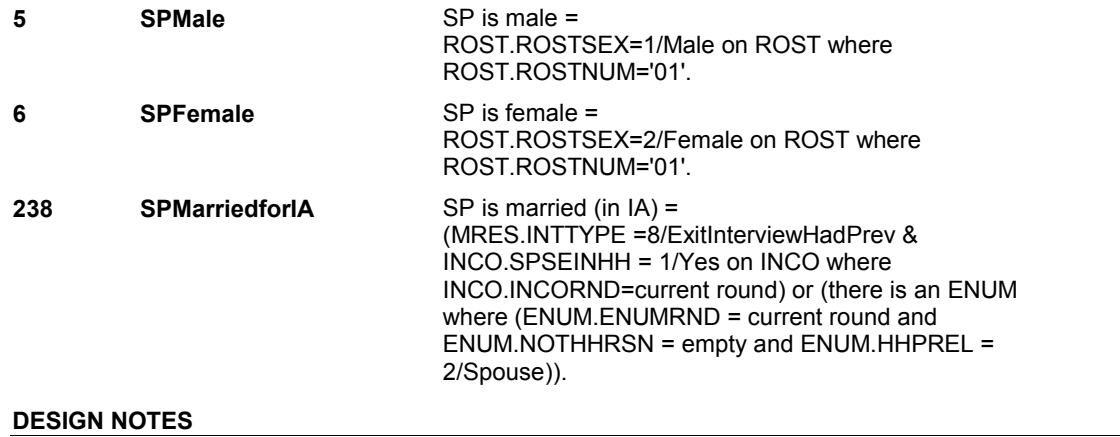

**IA23A** 

**IA23A** Page Order #: 335

**Design Screen Type:** List

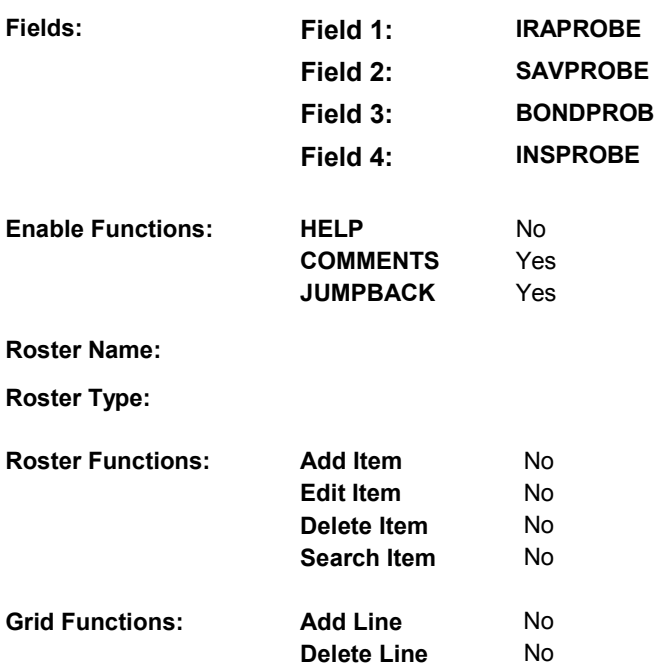

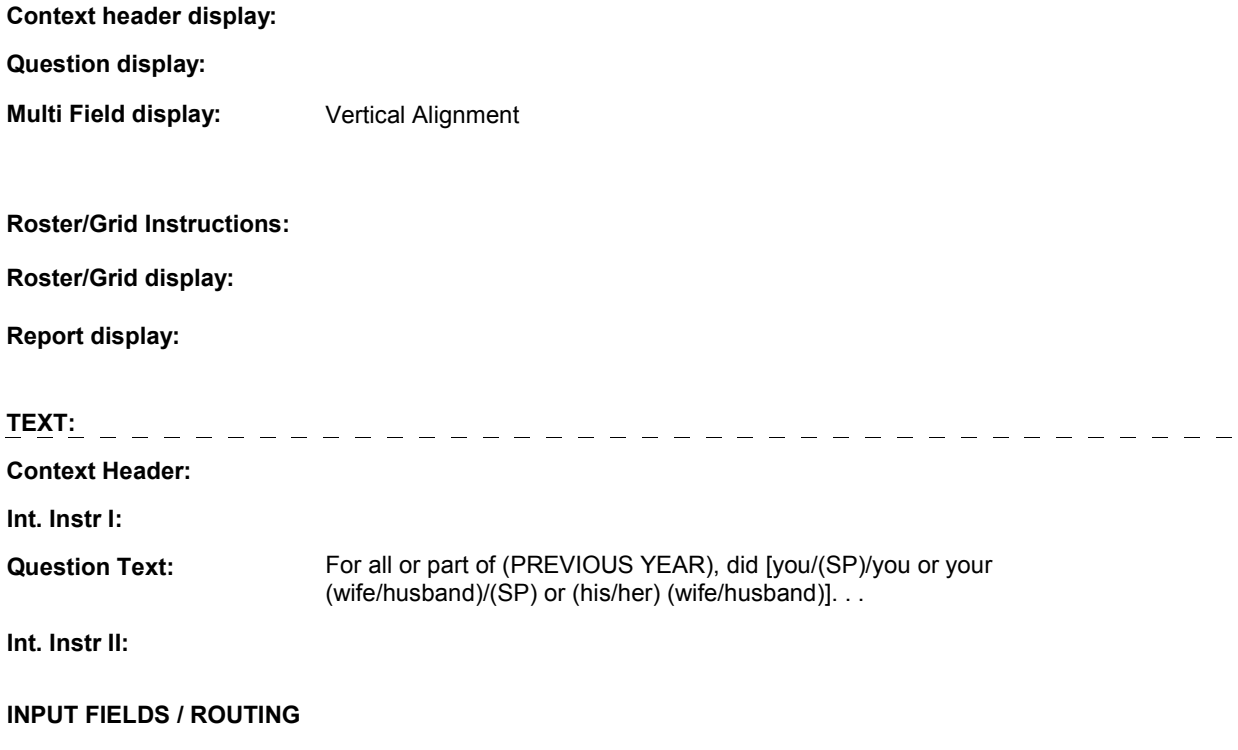
**IA23A** 

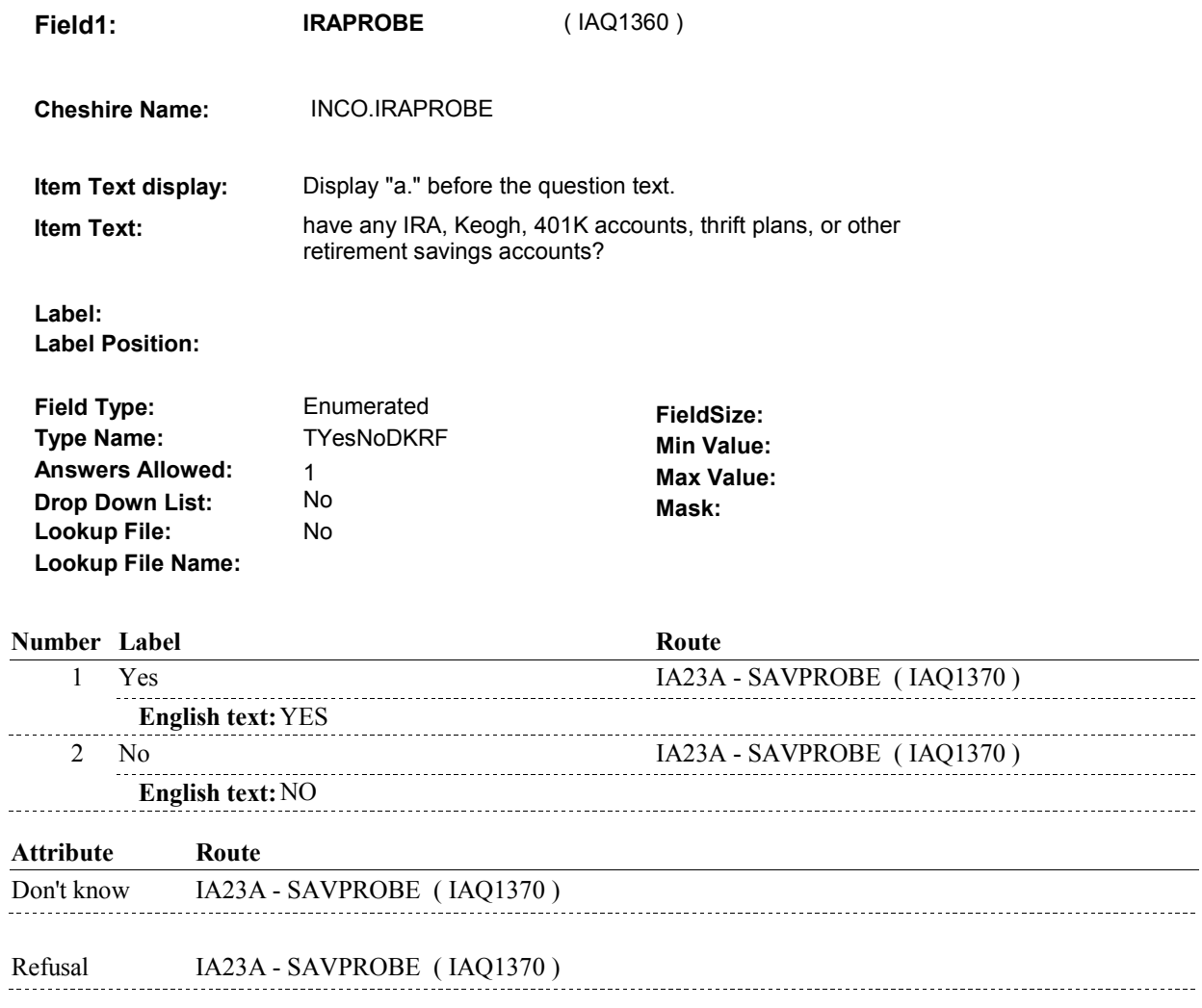

 $\overline{\phantom{0}}$ 

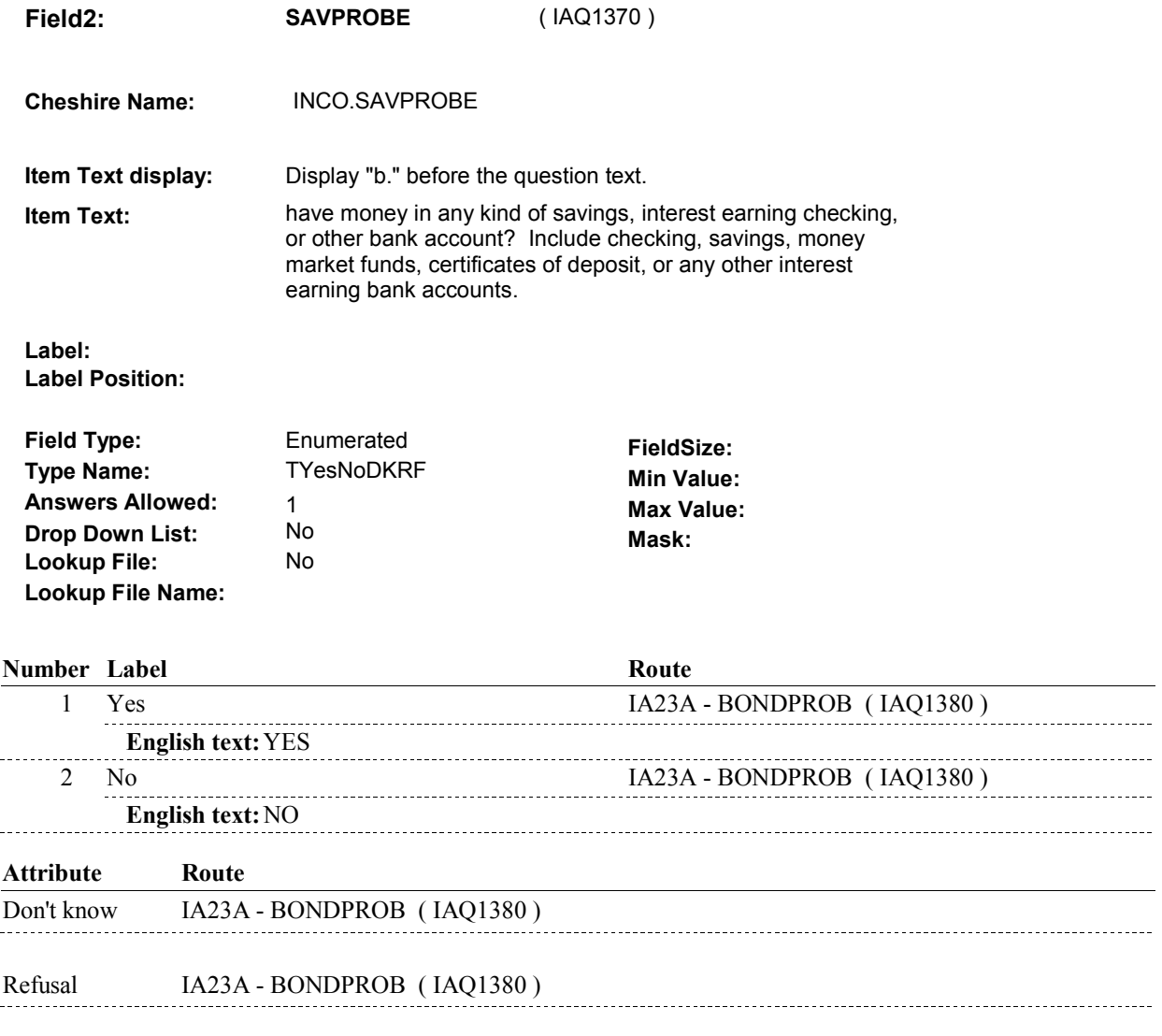

**IA23A** 

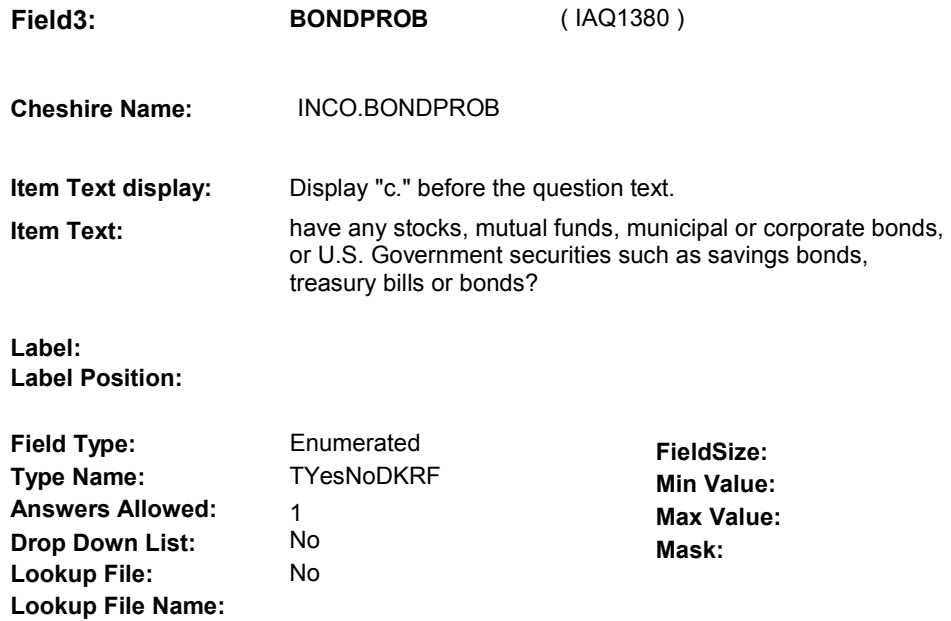

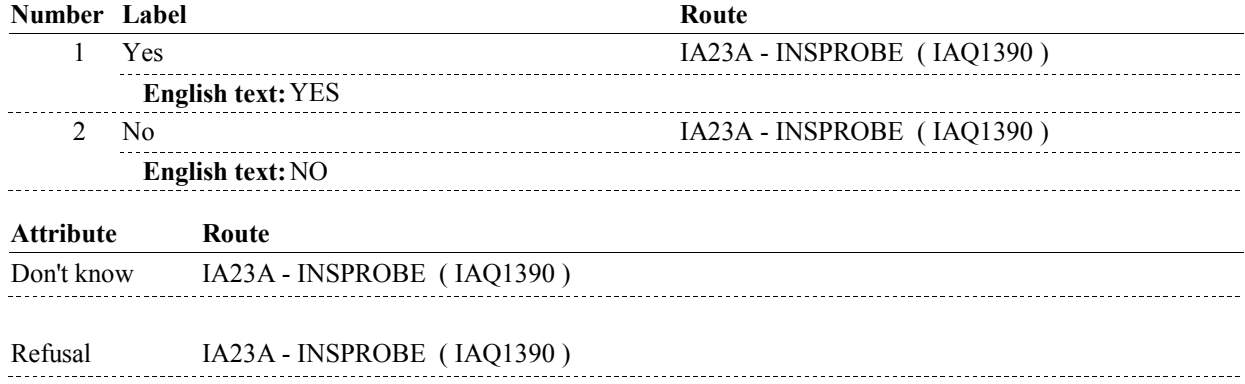

**IA23A** 

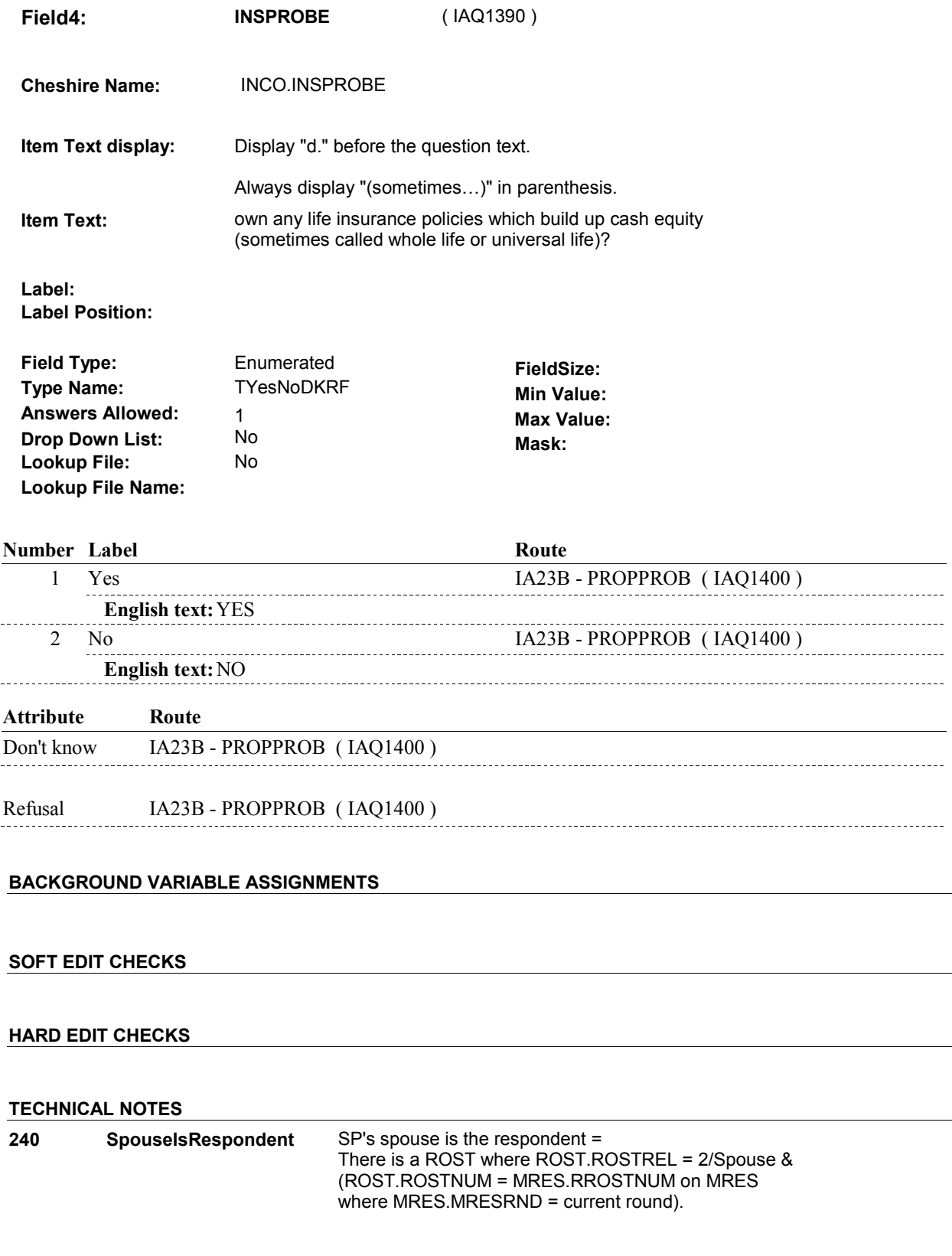

l

**IA23A** 

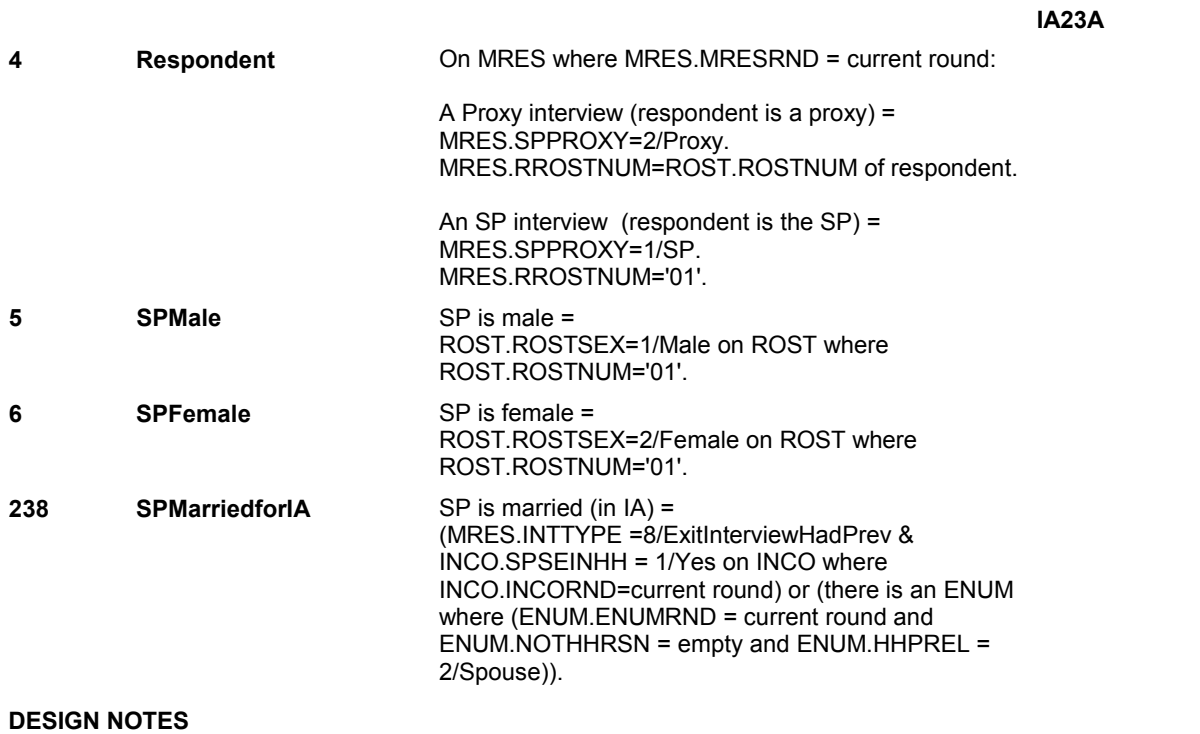

**IA23B** 

**Page Order # : 336** 

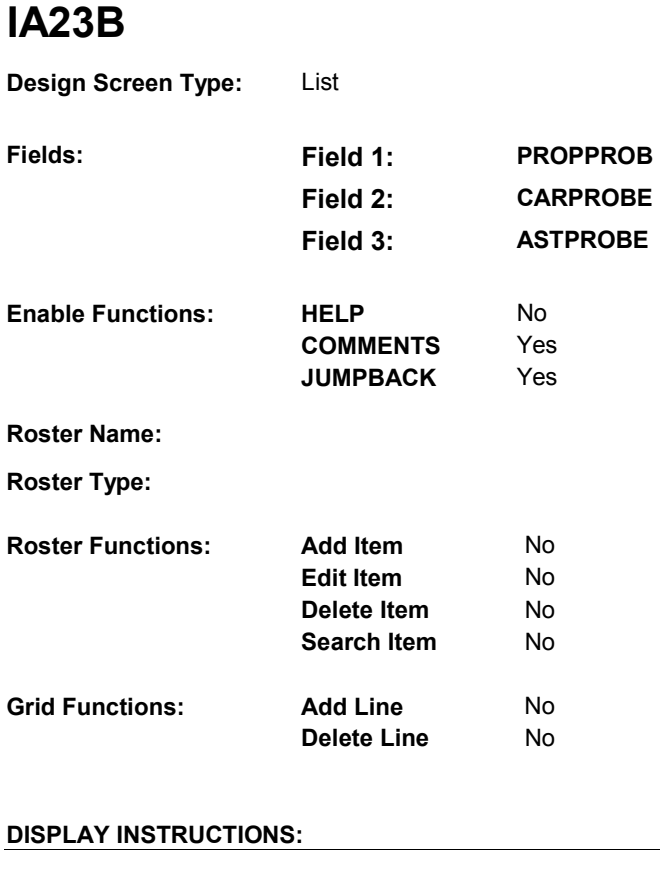

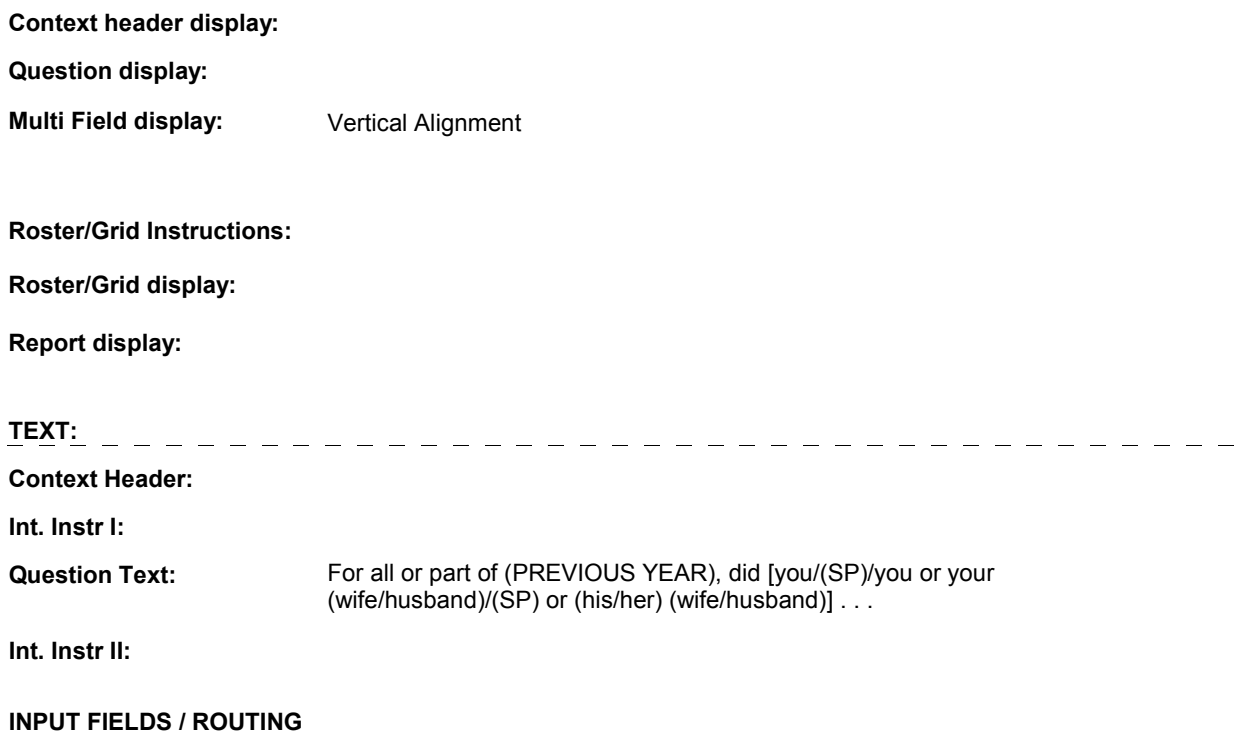

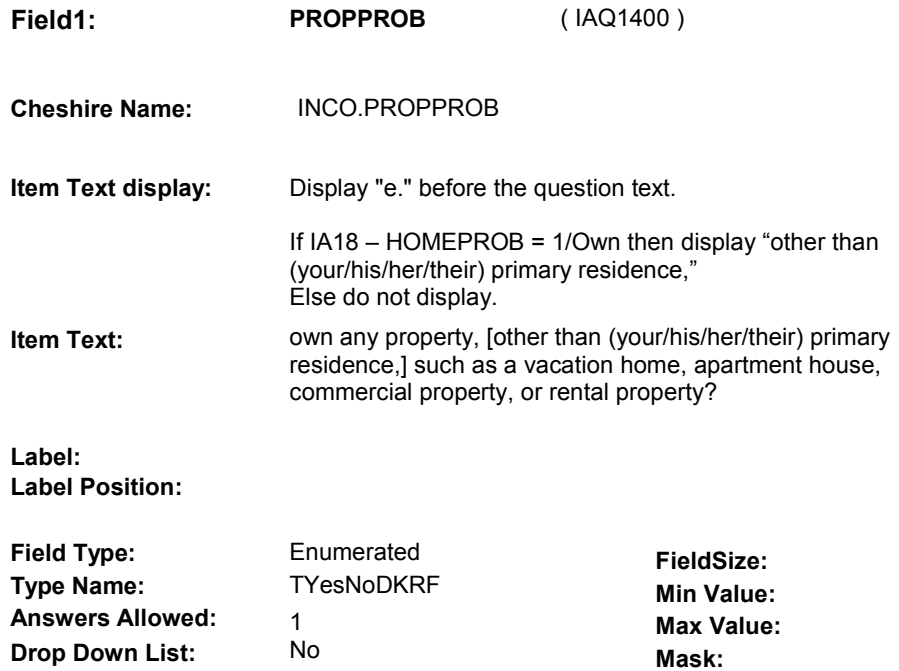

No

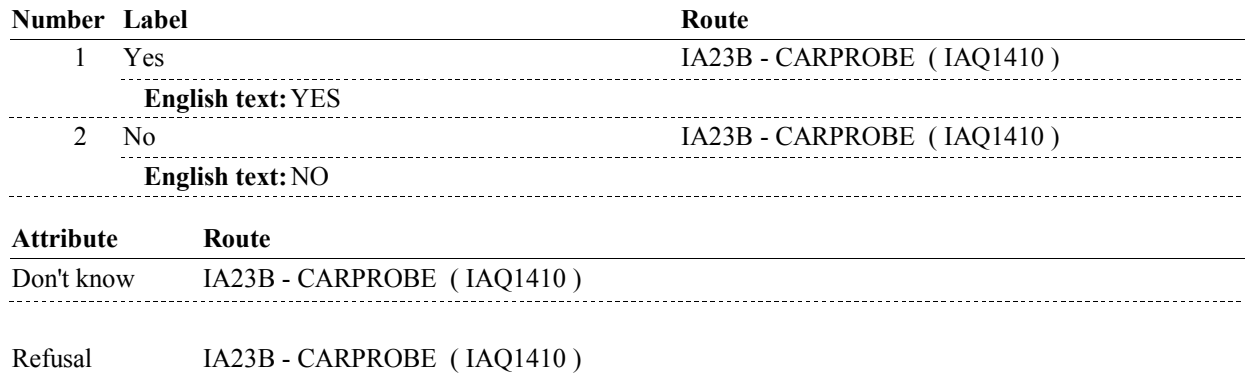

## **IA23B**

**Lookup File:**

**Lookup File Name:**

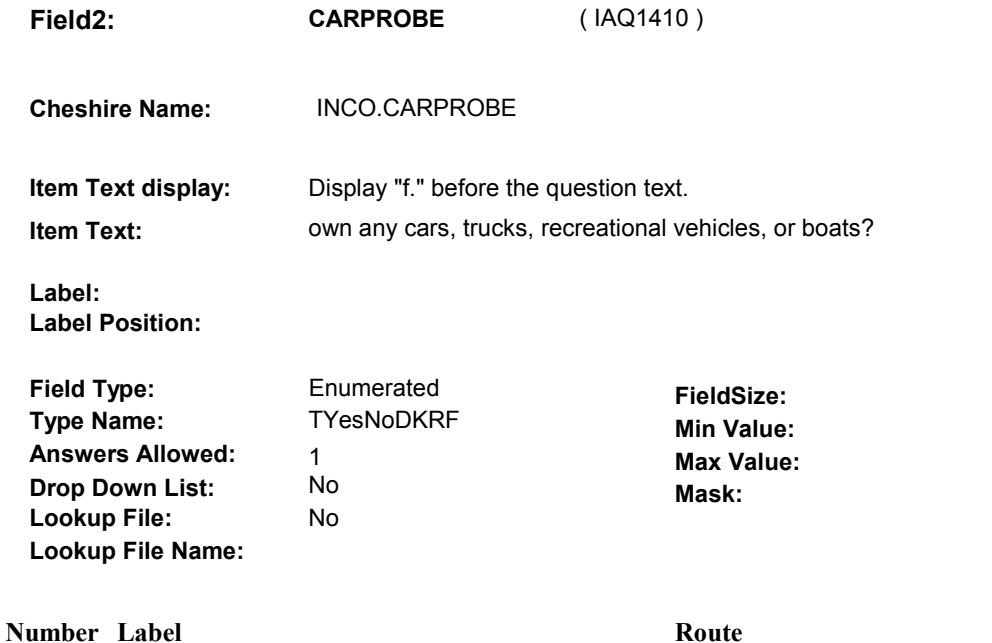

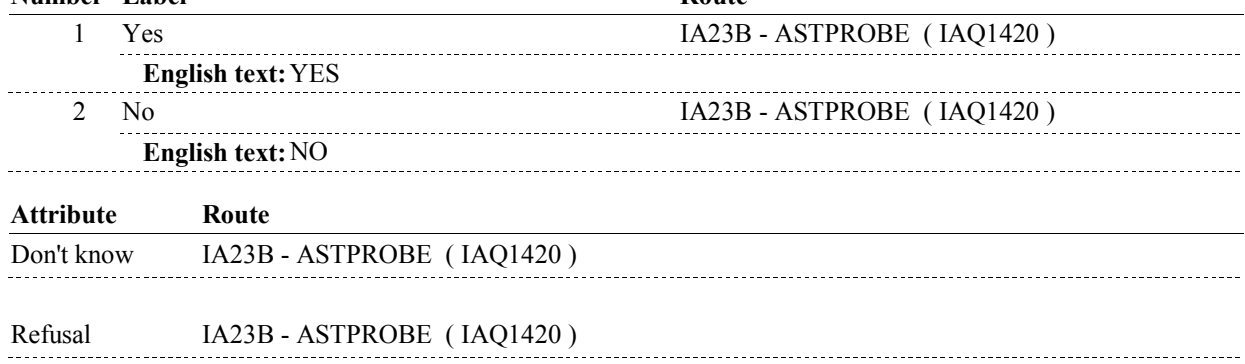

**IA23B** 

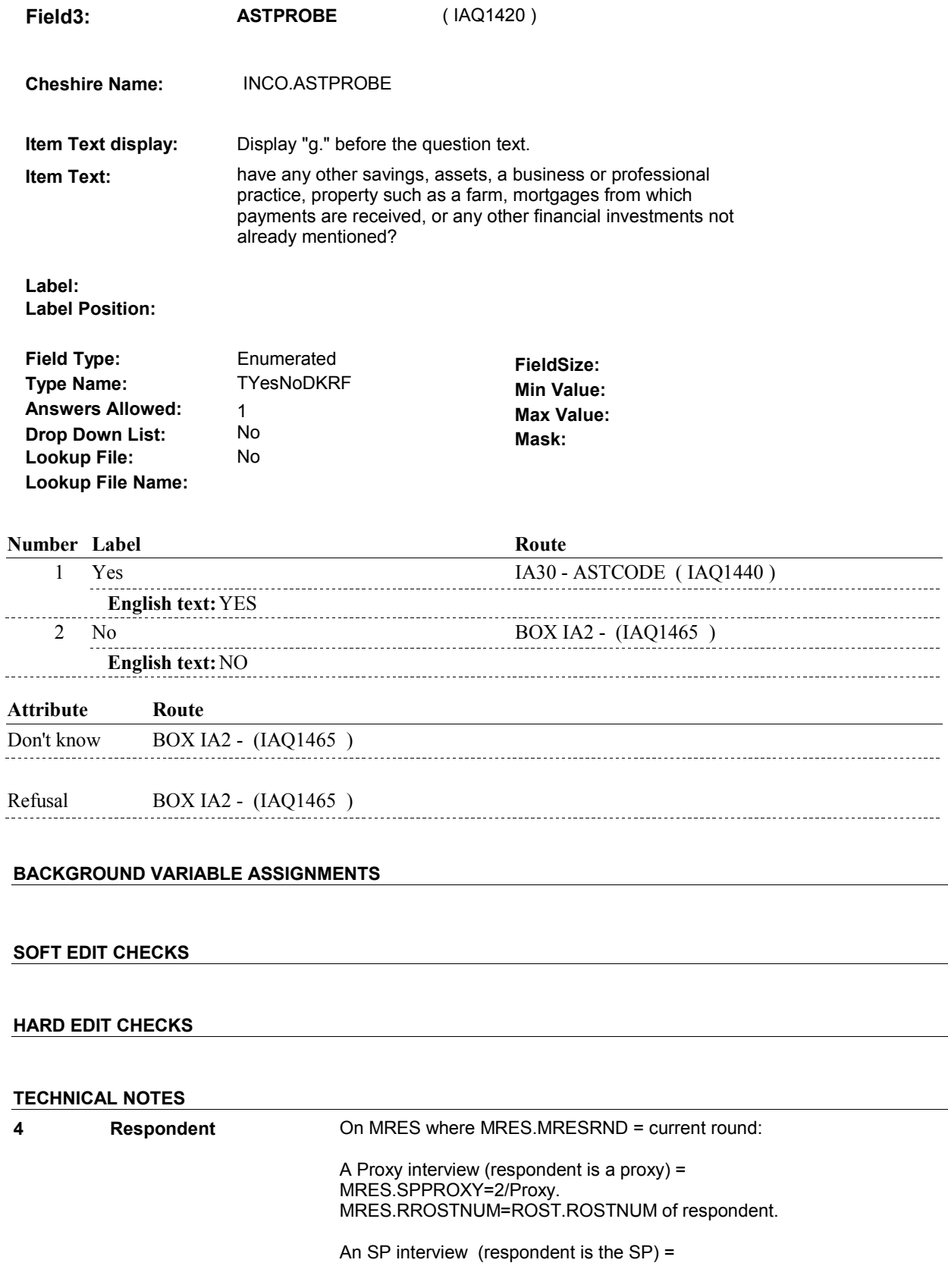

**IA23B** 

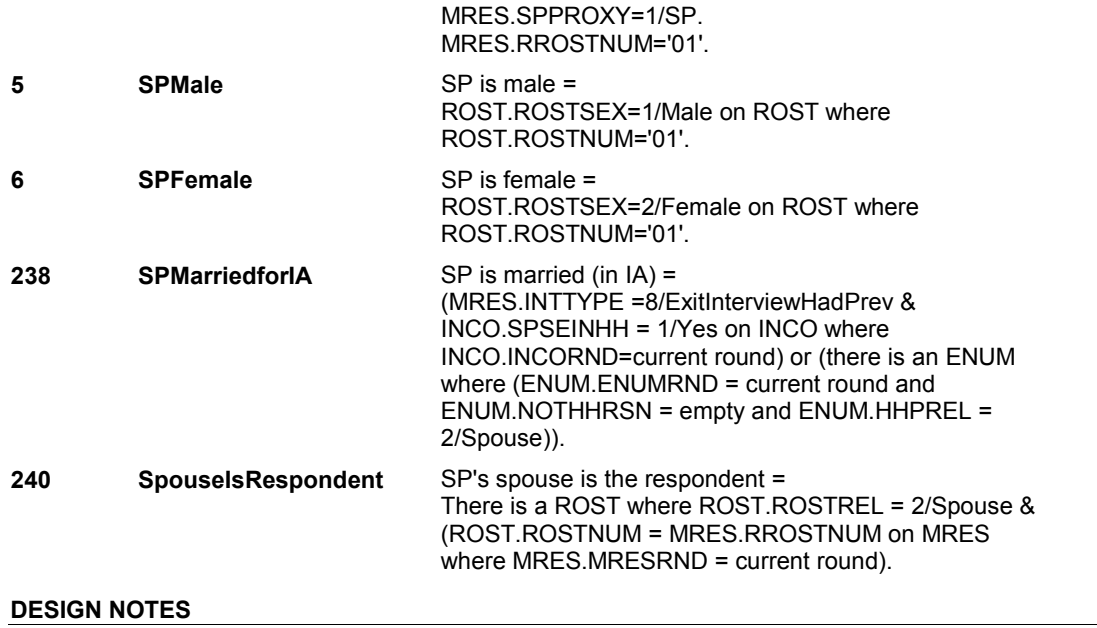

**IA30** Page Order #:  $430$ 

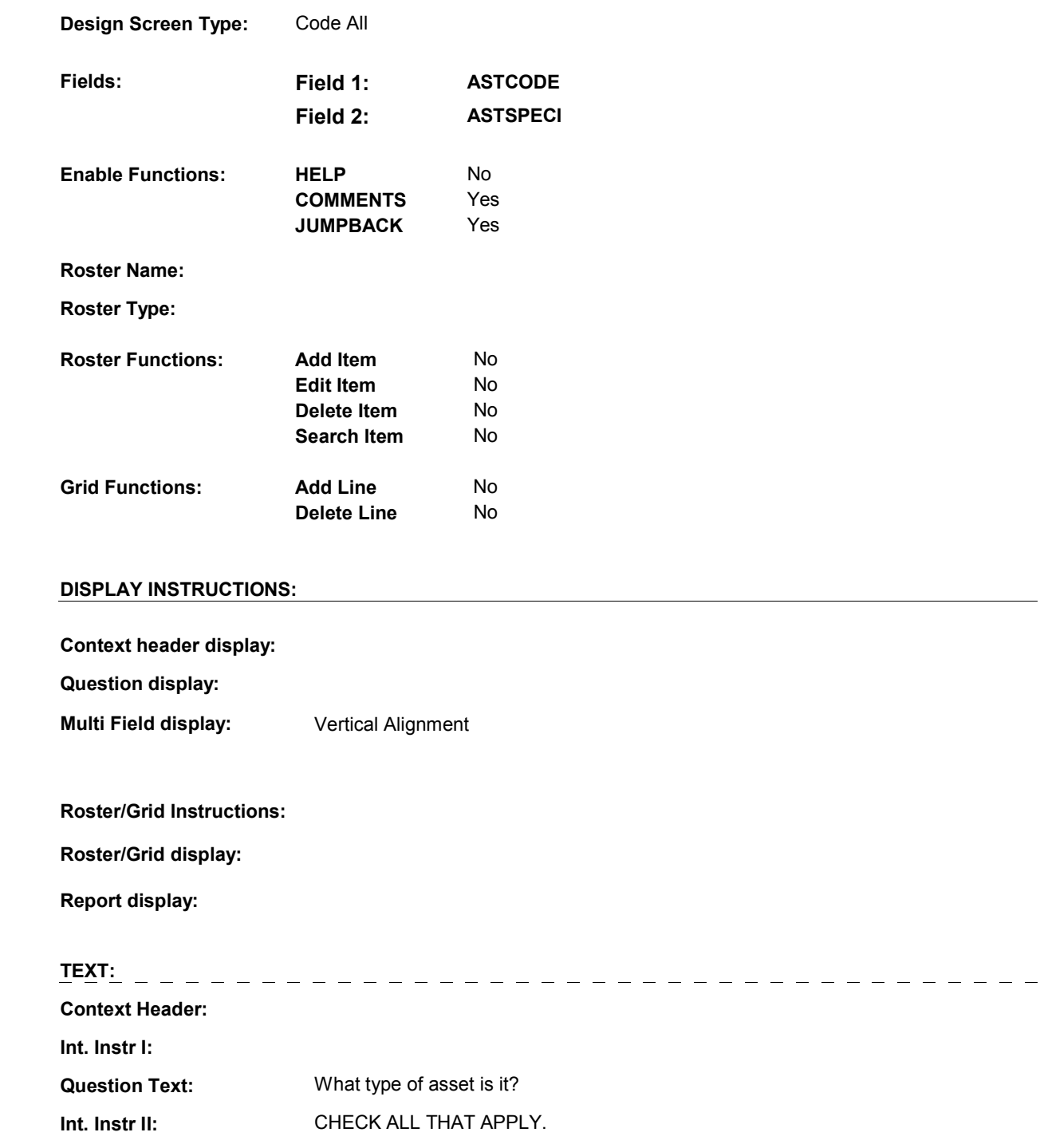

## **INPUT FIELDS / ROUTING**

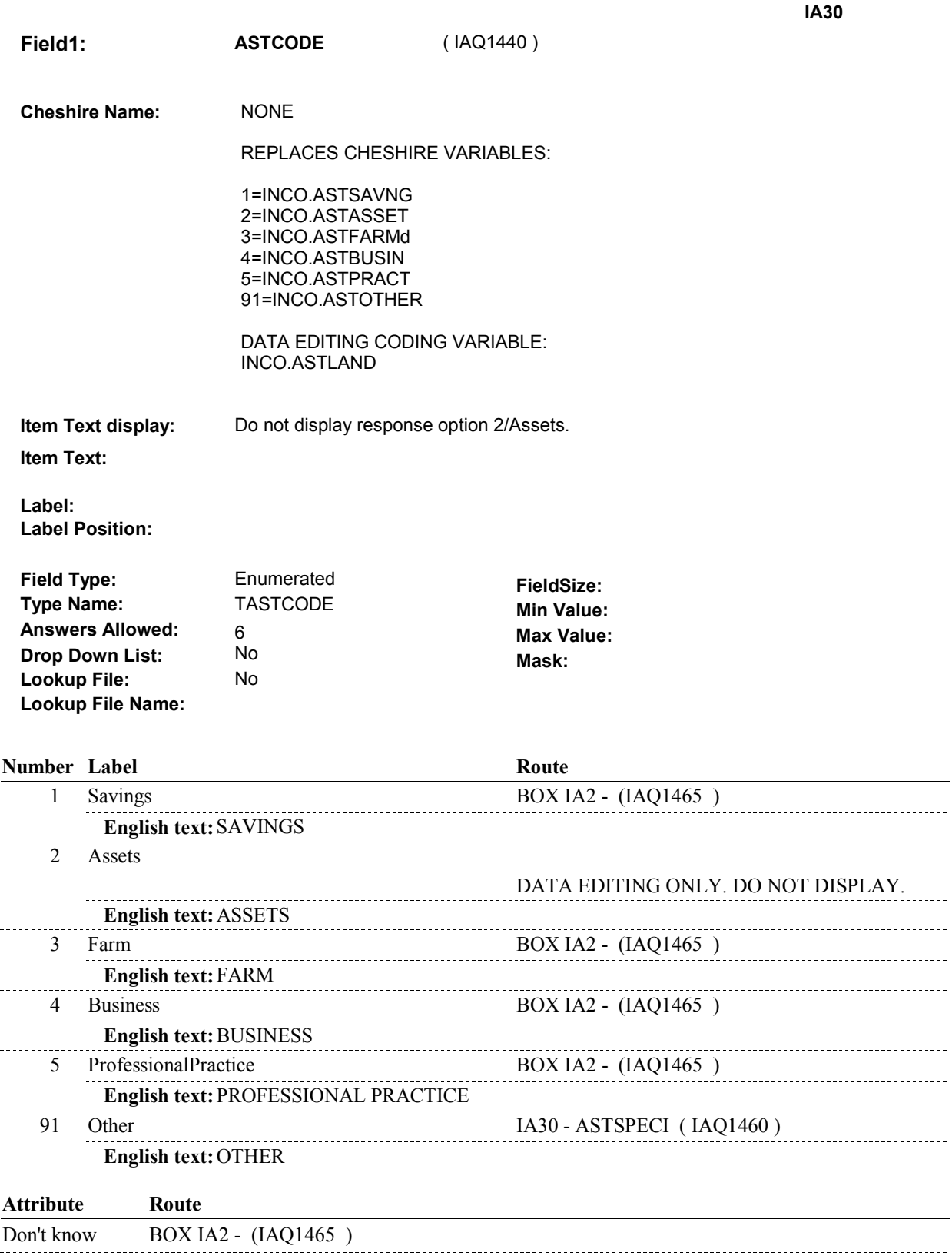

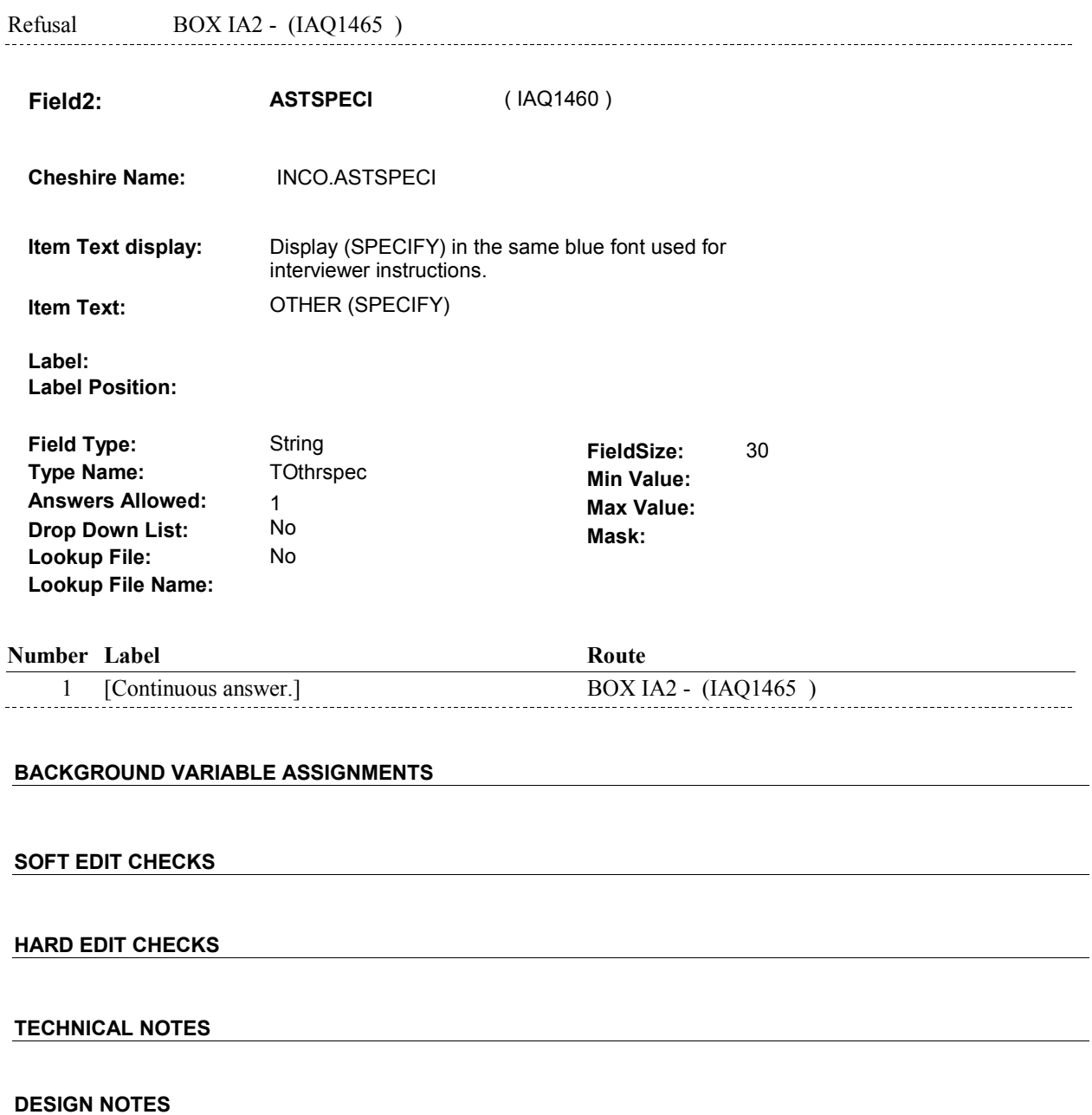

 $\overline{\phantom{0}}$ 

**BOX IA2** 

# **BOX IA2** Page Order #:  $435$

## **BOX INSTRUCTIONS**

(IAQ1465) IF AT LEAST ONE ASSET PROBE AT IA23A OR IA23B WAS ANSWERED "YES", GO TO IA31 - ASSTTOTL ( IAQ1470 ).

ELSE GO TO IA34 - OTHDEBTS ( IAQ1500 ).

## **ASSIGNMENTS**

## **TECHNICAL NOTES**

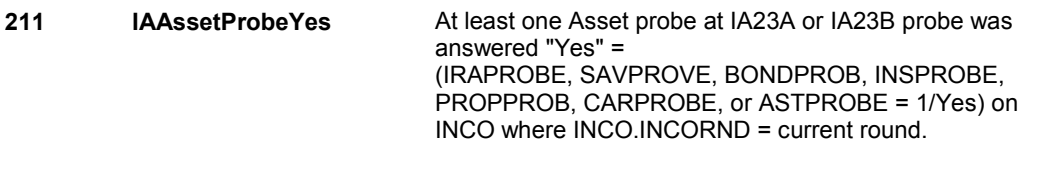

## **DESIGN NOTES**

**IA31** Page Order #: 440

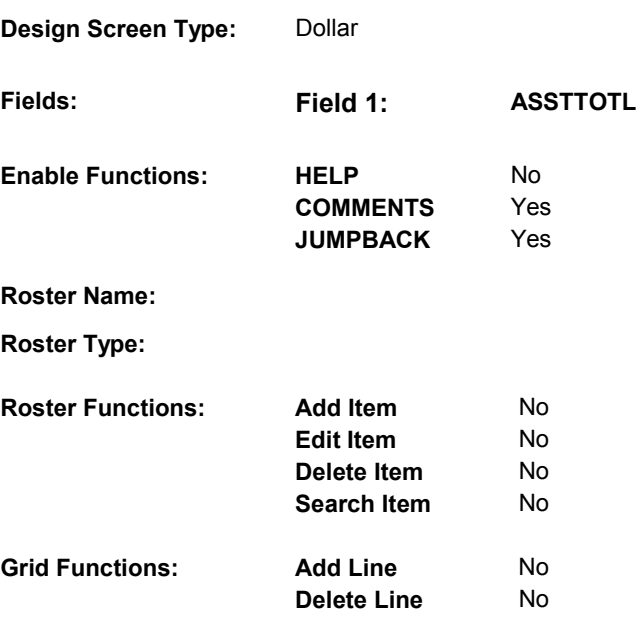

## **DISPLAY INSTRUCTIONS:**

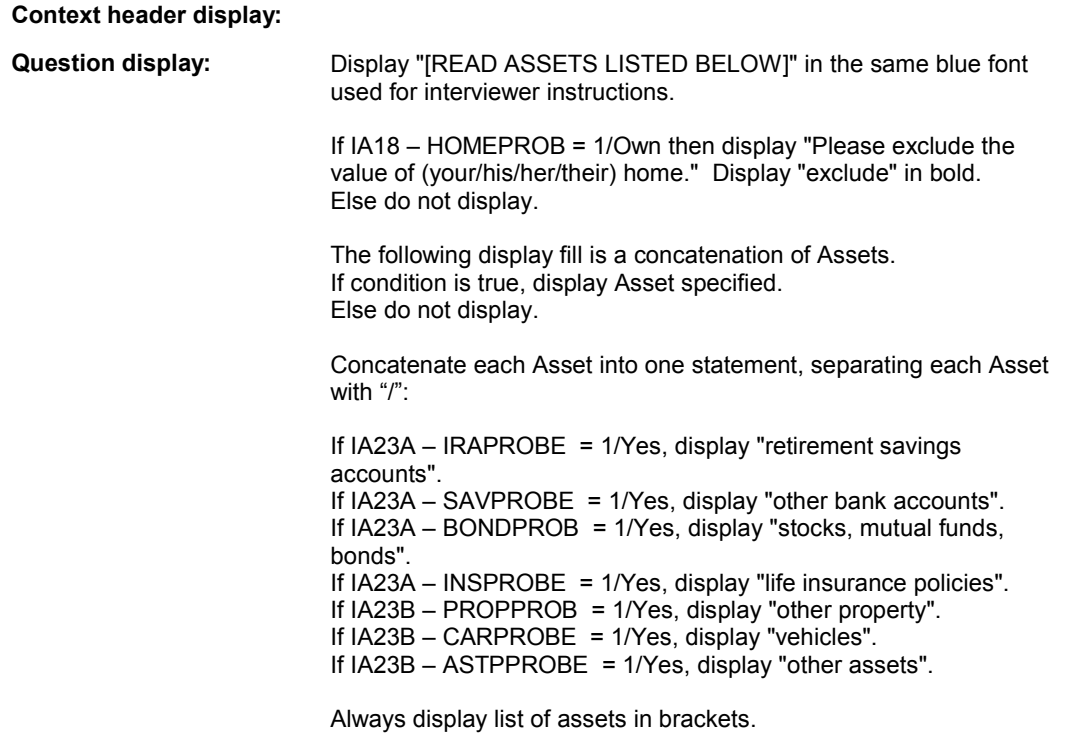

**Multi Field display:** 

**Roster/Grid Instructions:** 

**Roster/Grid display:** 

**Report display:** 

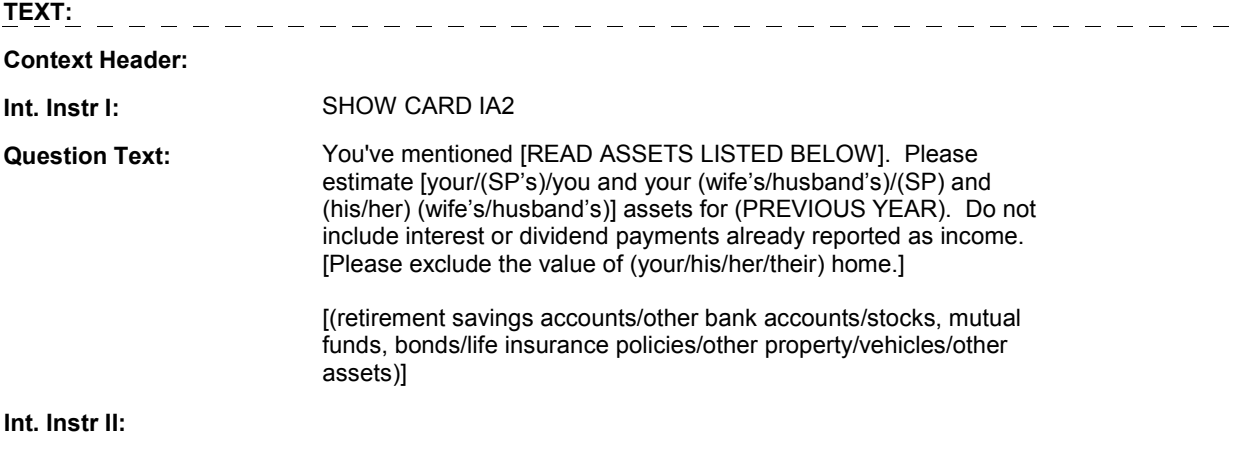

**INPUT FIELDS / ROUTING** 

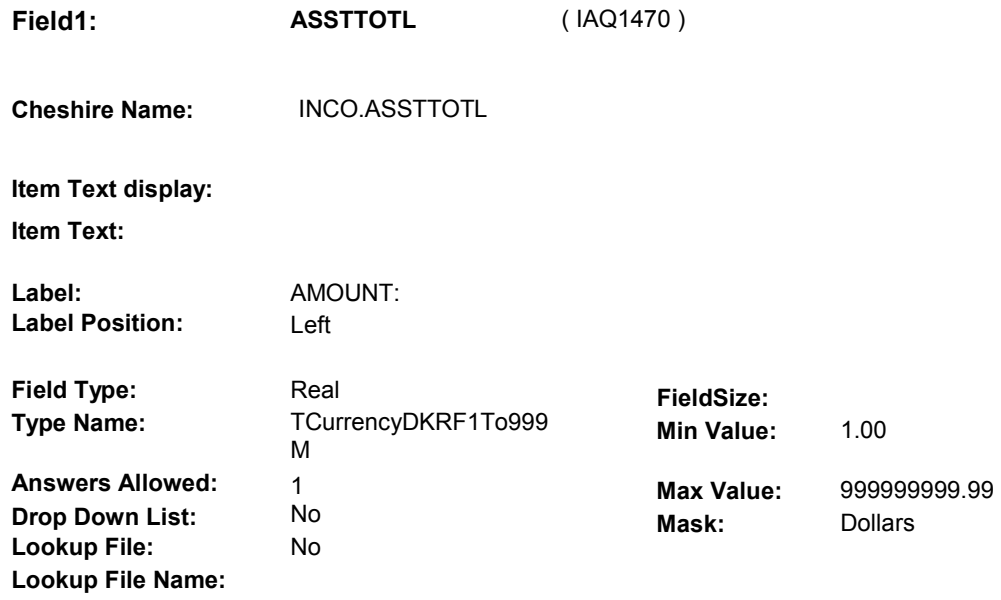

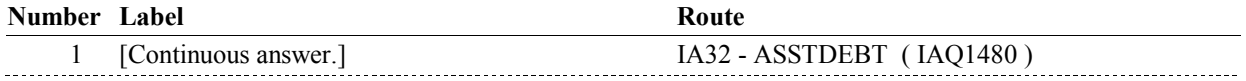

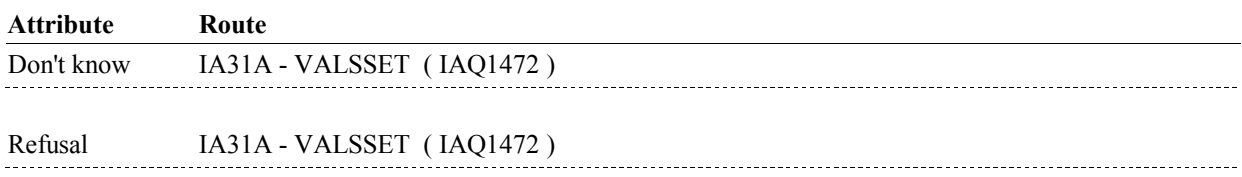

### **BACKGROUND VARIABLE ASSIGNMENTS**

#### **SOFT EDIT CHECKS**

ASSTTOTL = 100.00 - 500,000.00, DK or RF. If not true, display message "UNLIKELY RESPONSE. PLEASE VERIFY."

## **HARD EDIT CHECKS**

#### **TECHNICAL NOTES**

**40 SPInstitute** SP is institutionalized =

MRES.SPALIVE=2/AliveAndInstitute on MRES where MRES.MRESRND = current round.

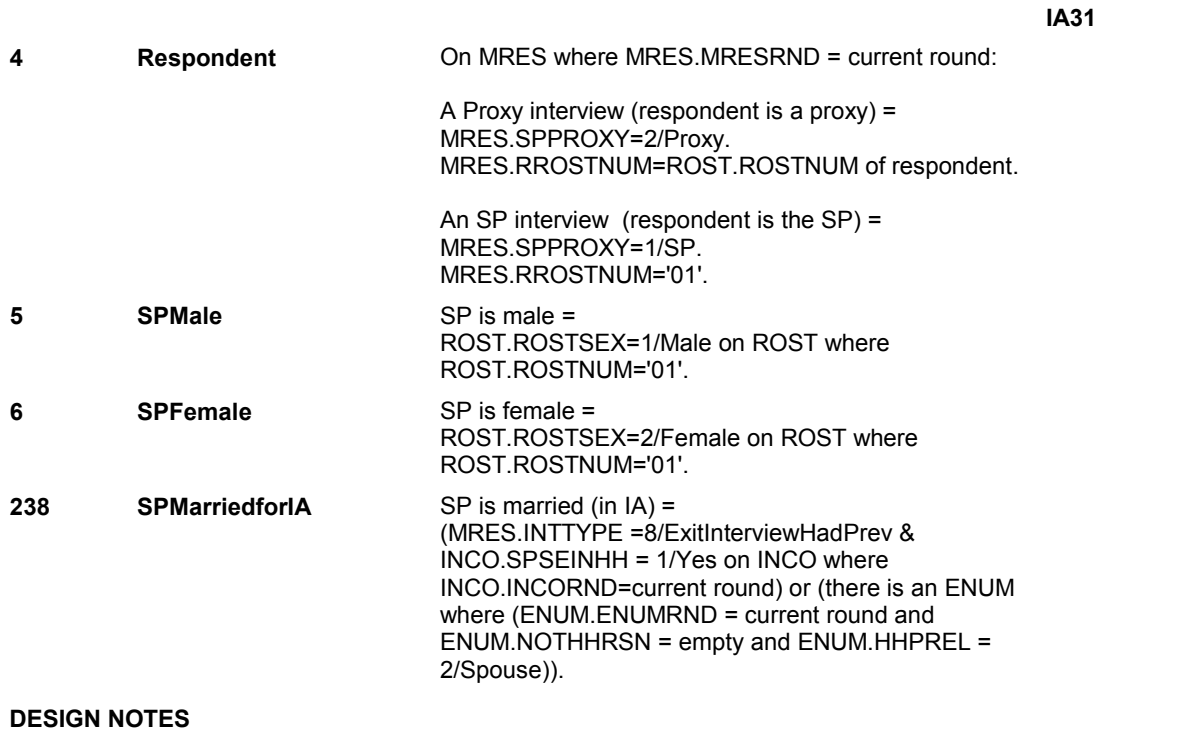

**IA31A** 

**IA31A** Page Order #: 442

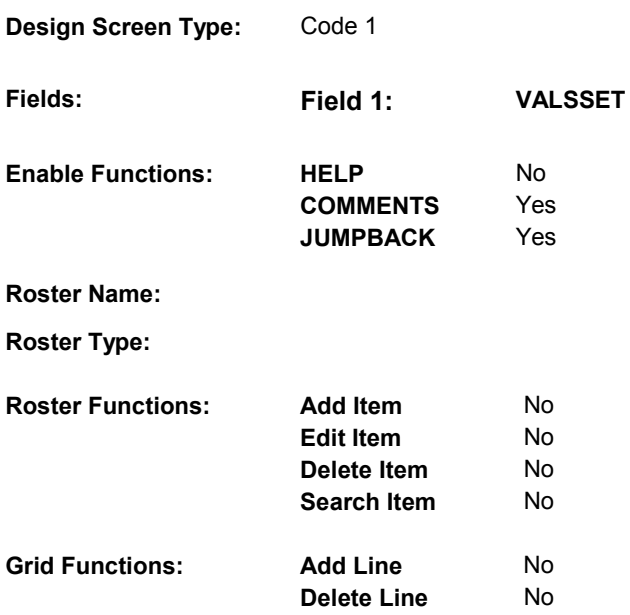

## **DISPLAY INSTRUCTIONS:**

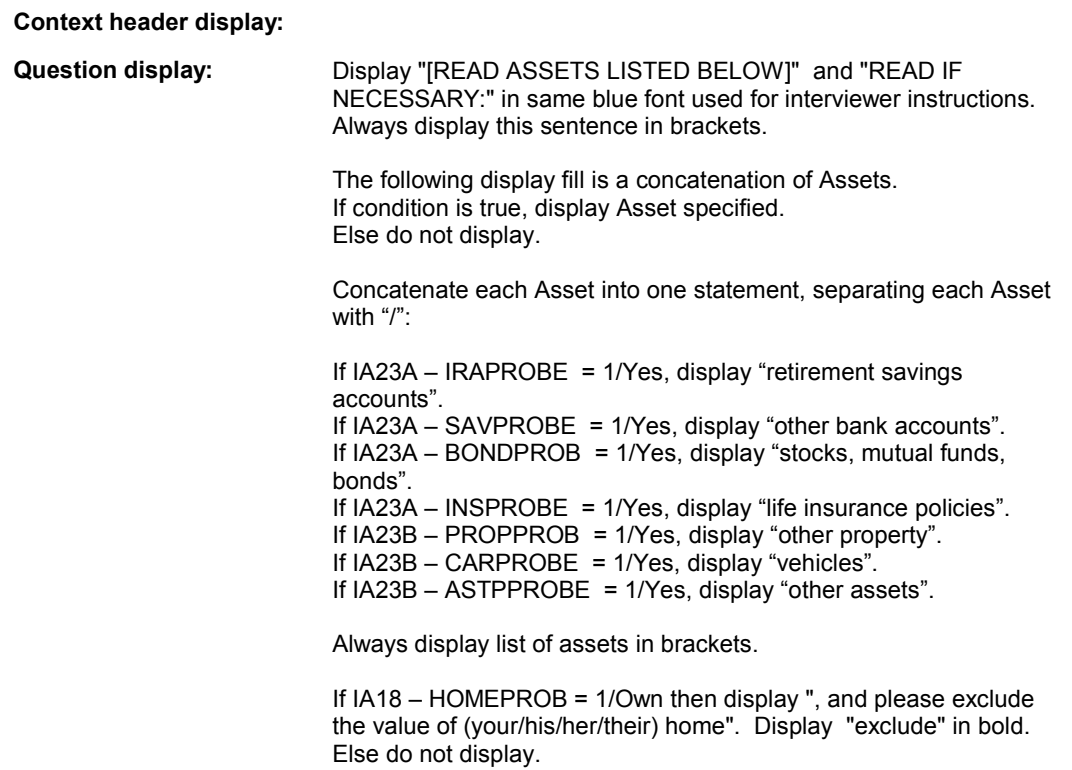

**Multi Field display:** 

**Roster/Grid Instructions:** 

**Roster/Grid display:** 

**Report display:** 

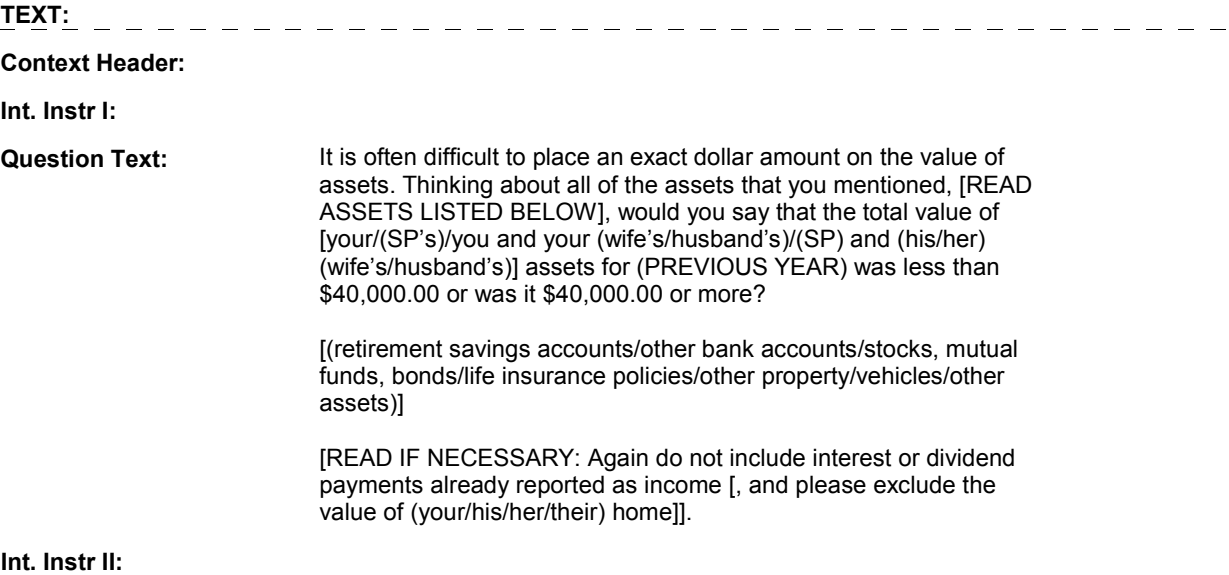

**INPUT FIELDS / ROUTING** 

**IA31A** 

**Field1: VALSSET** ( IAQ1472 ) **Cheshire Name:** INCO.VALSSET **Item Text display: Item Text: Label: Label Position: Field Type: Field Size: Field Size: Field Size: Field Size: Type Name: The State State State State State State State State State State State State State State State State State State State State State State St Type Name:** TValSset **Min Value: Answers Allowed:** 1 **Answers Allowed:**  $\begin{array}{ccc} 1 & 1 & 1 \ 1 & 1 & 1 \end{array}$  Max Value:<br> **Drop Down List:** No **Max Mack** 

**Drop Down List:** No **Mask:** 

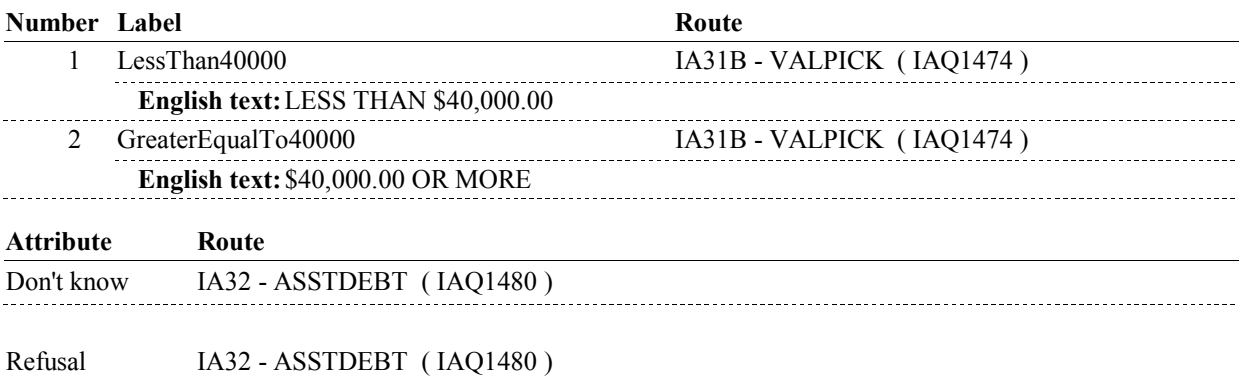

### **BACKGROUND VARIABLE ASSIGNMENTS**

### **SOFT EDIT CHECKS**

**Lookup File: Lookup File Name:** 

#### **HARD EDIT CHECKS**

### **TECHNICAL NOTES**

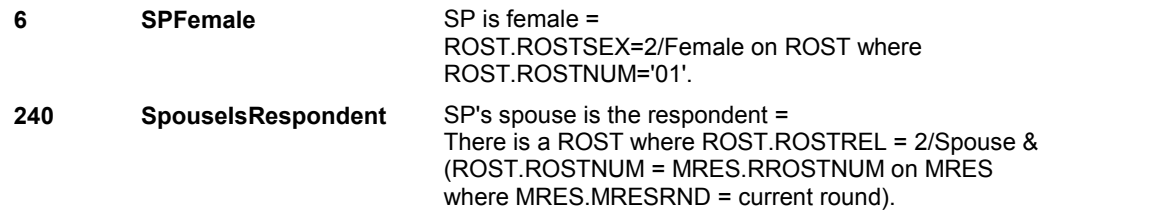

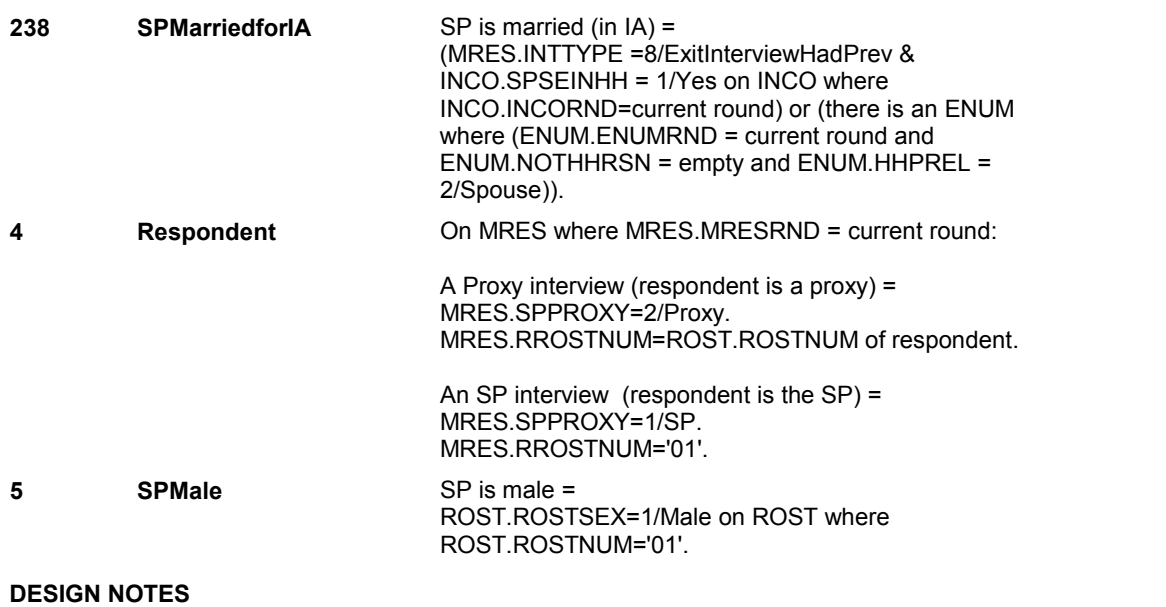

**IA31A** 

**IA31B** 

**IA31B** Page Order #: 444

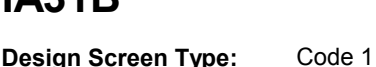

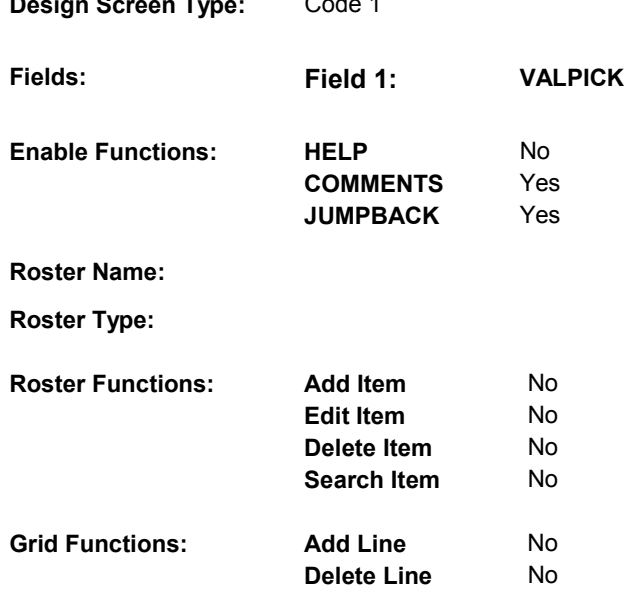

## **DISPLAY INSTRUCTIONS:**

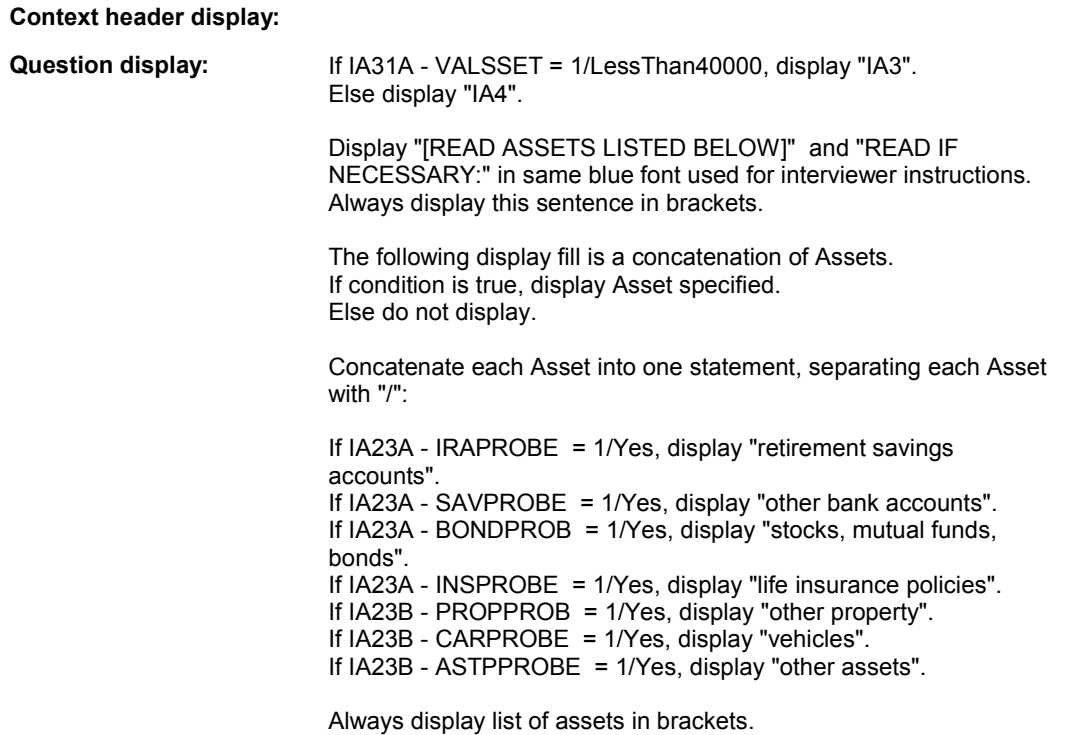

**Multi Field display:** 

**Roster/Grid Instructions:** 

**Roster/Grid display:** 

**Report display:** 

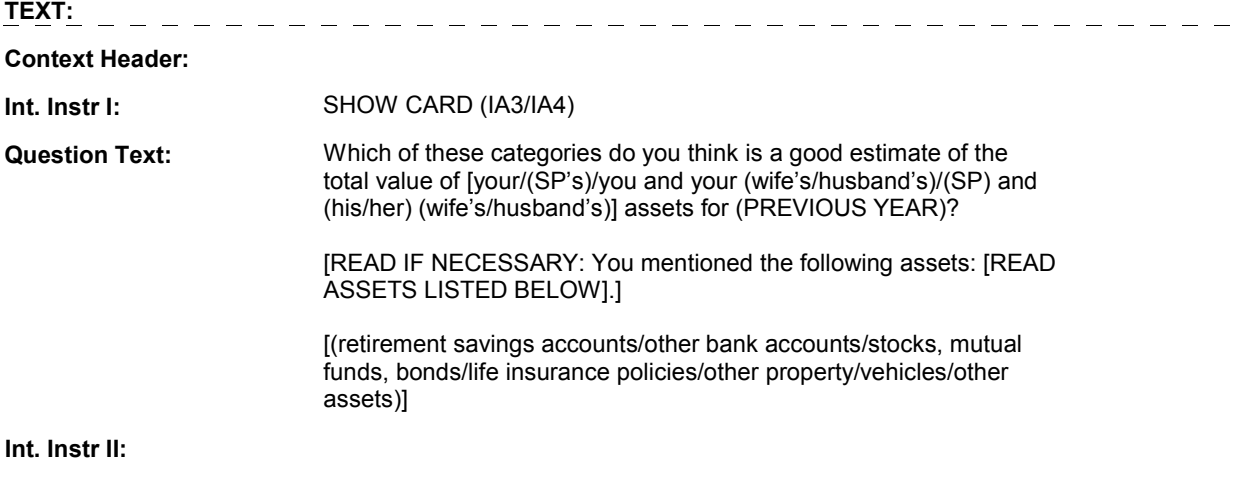

**INPUT FIELDS / ROUTING** 

**IA31B** 

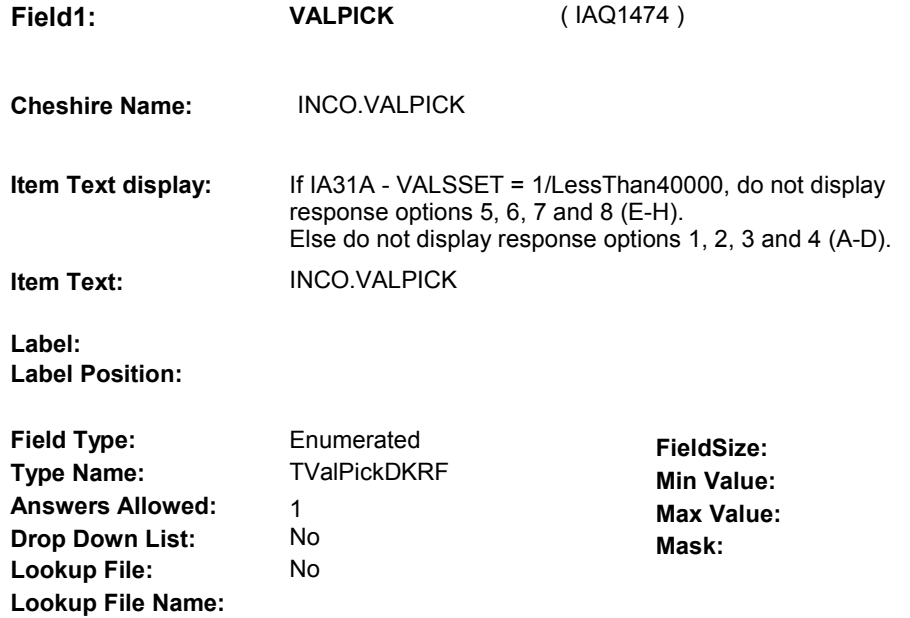

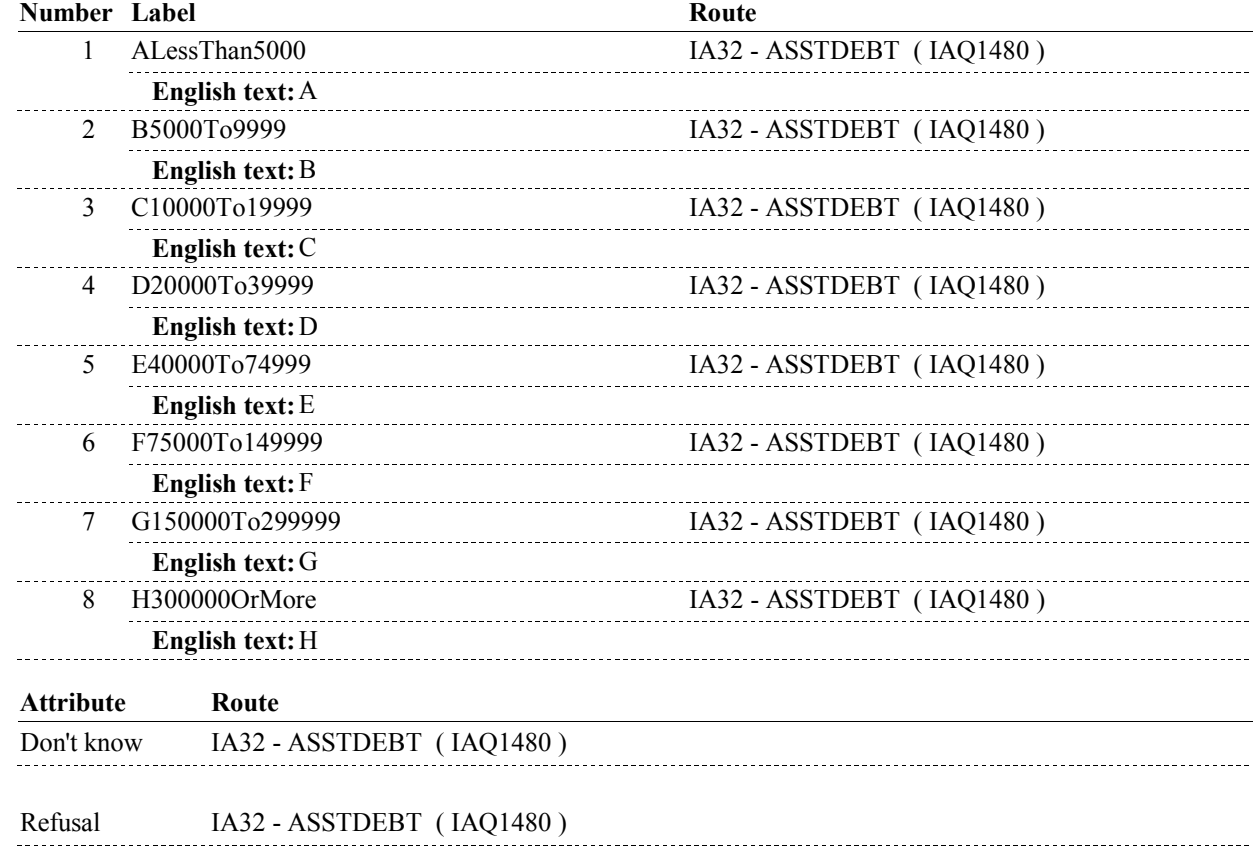

## **BACKGROUND VARIABLE ASSIGNMENTS**

**IA31B** 

## **SOFT EDIT CHECKS**

## **HARD EDIT CHECKS**

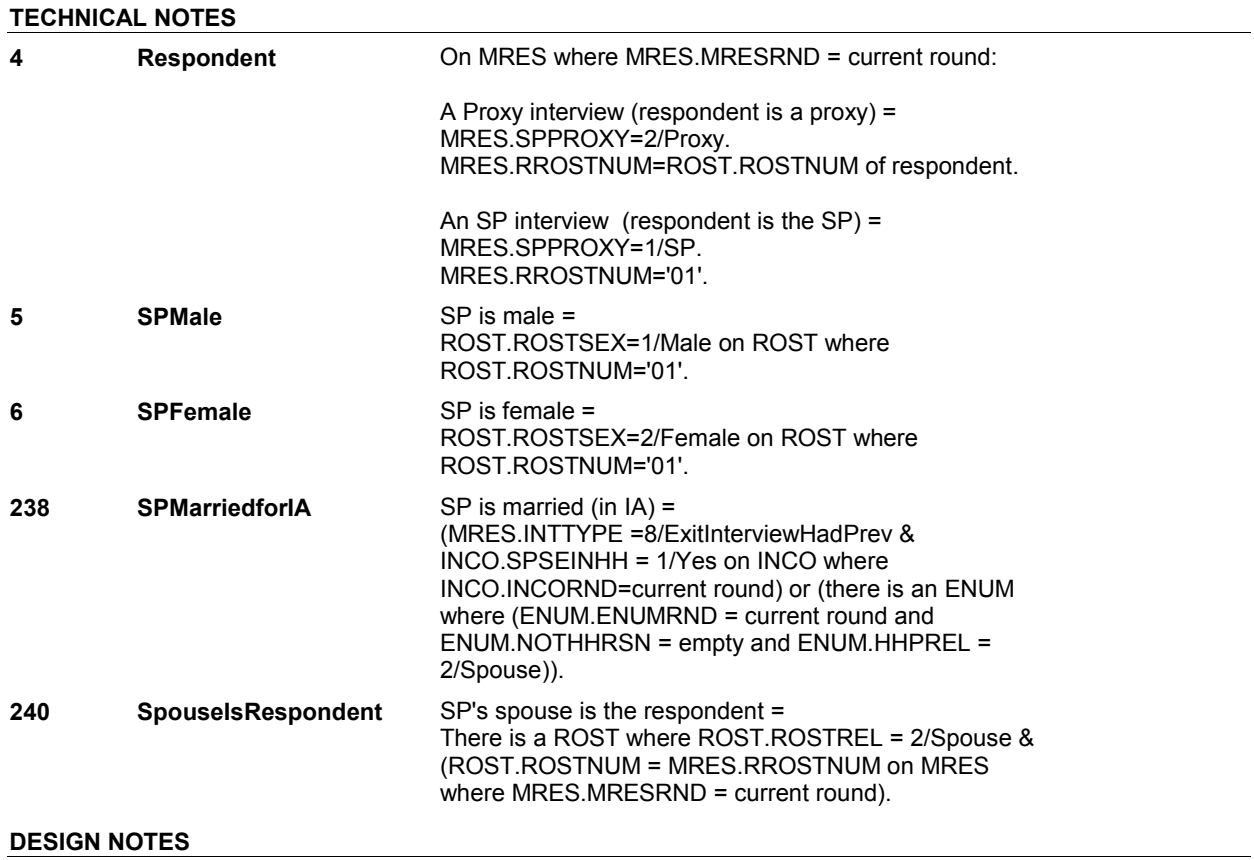

**IA32** Page Order #: 450

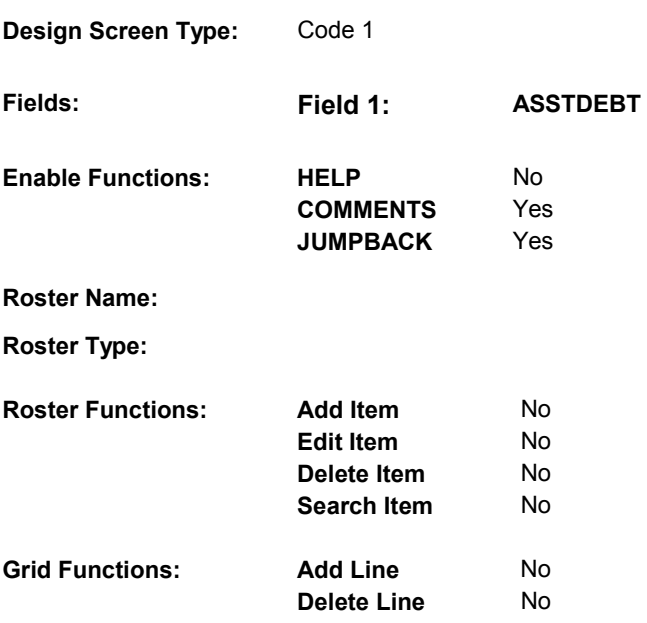

## **DISPLAY INSTRUCTIONS:**

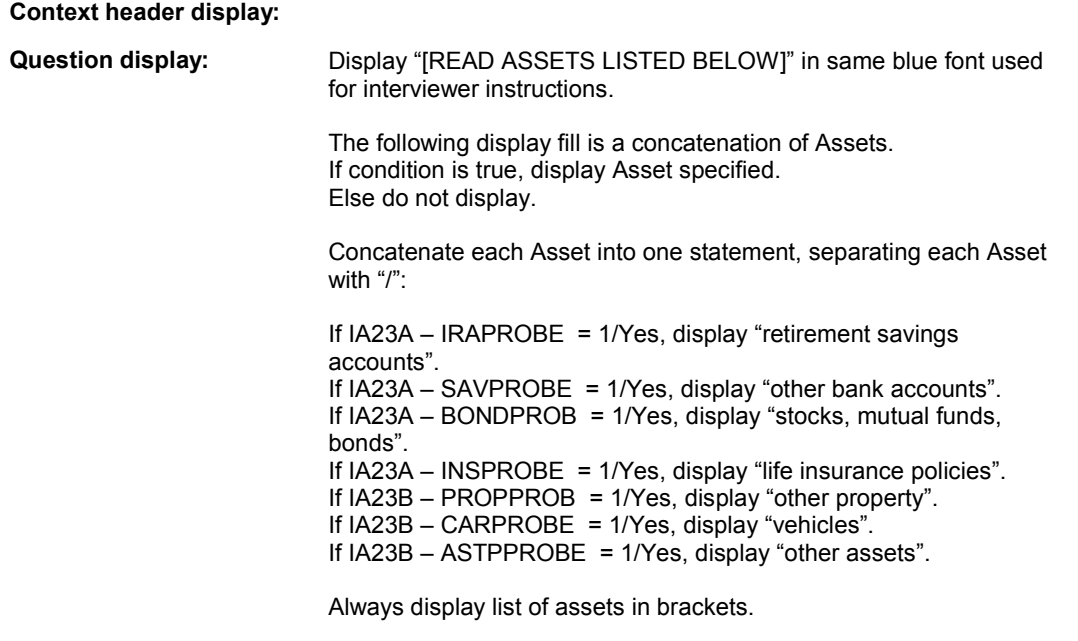

**Multi Field display:** 

## **Roster/Grid Instructions:**

## **Roster/Grid display:**

**Report display:** 

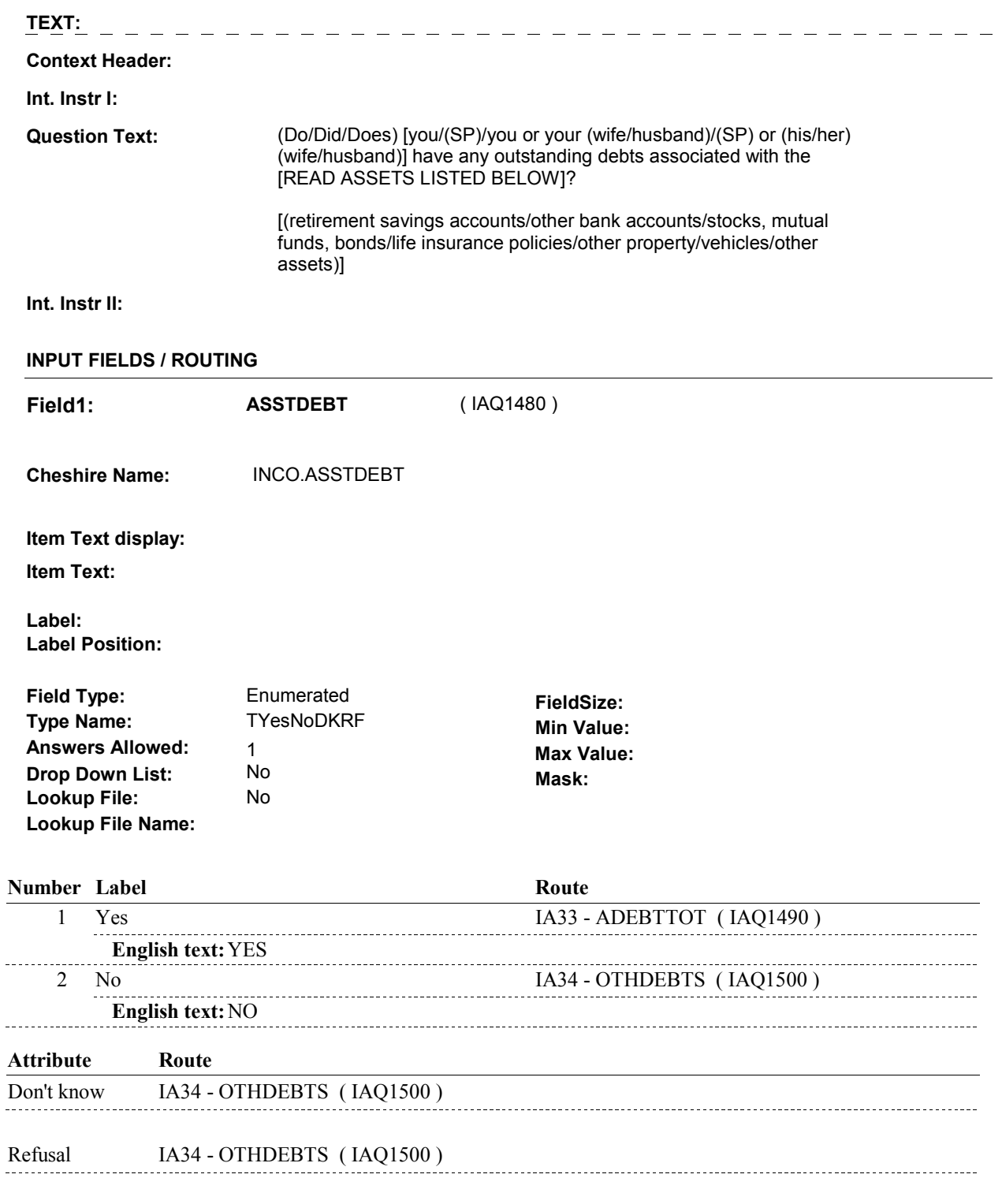

## **BACKGROUND VARIABLE ASSIGNMENTS**

## **SOFT EDIT CHECKS**

### **HARD EDIT CHECKS**

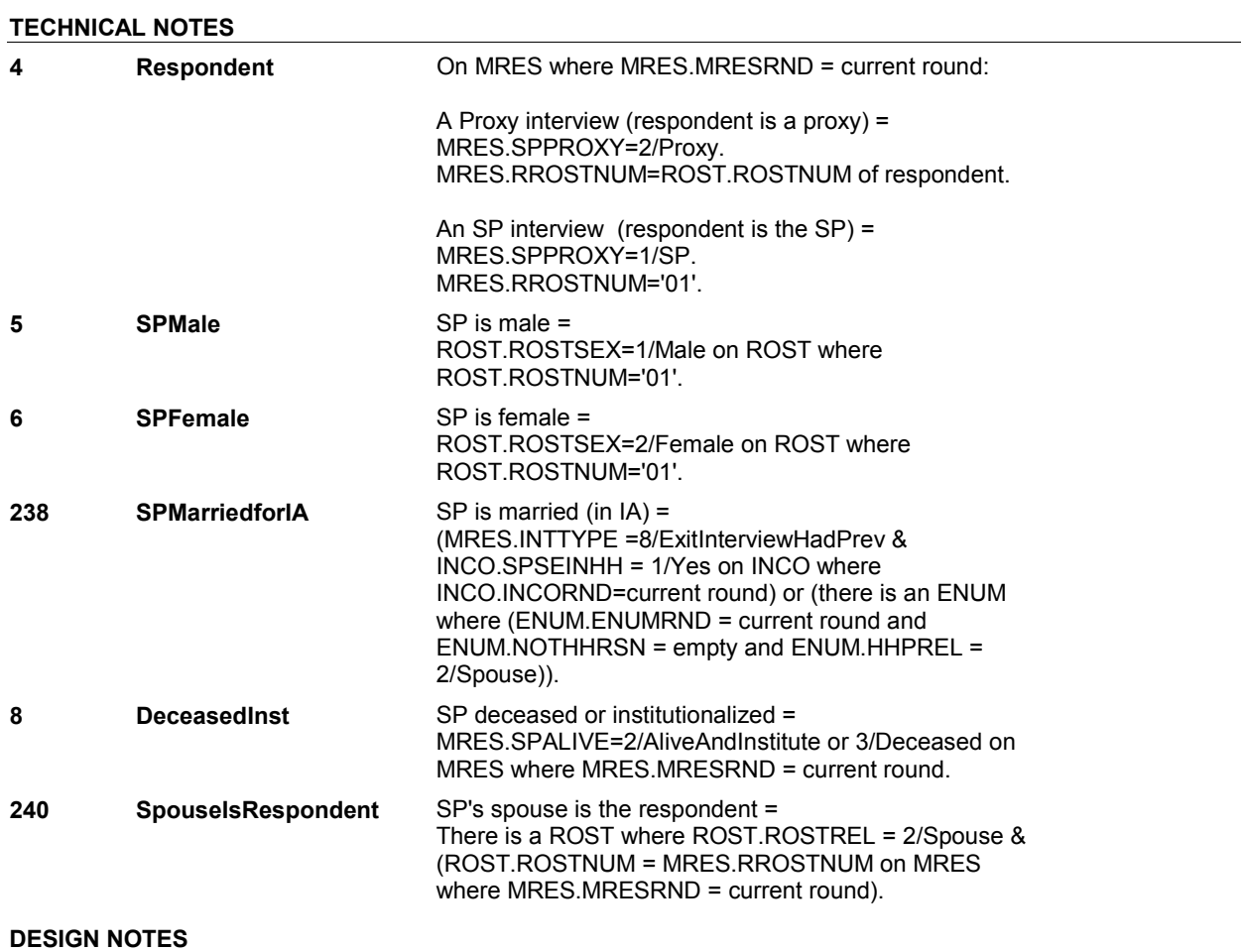

**IA33** Page Order #:  $460$ 

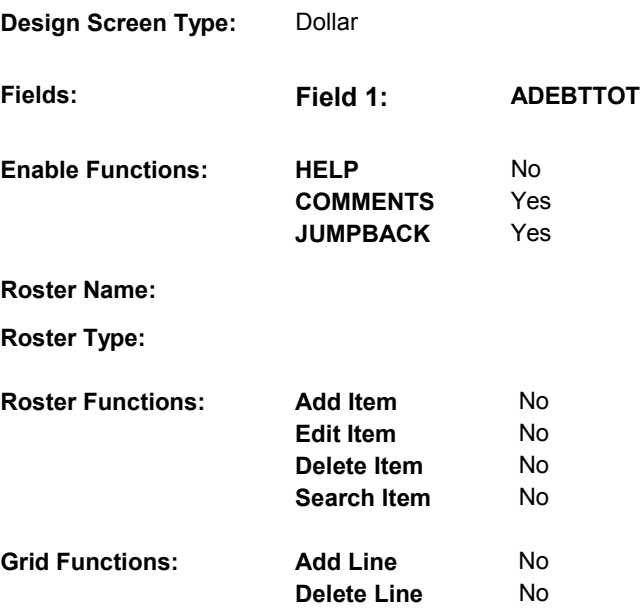

## **DISPLAY INSTRUCTIONS:**

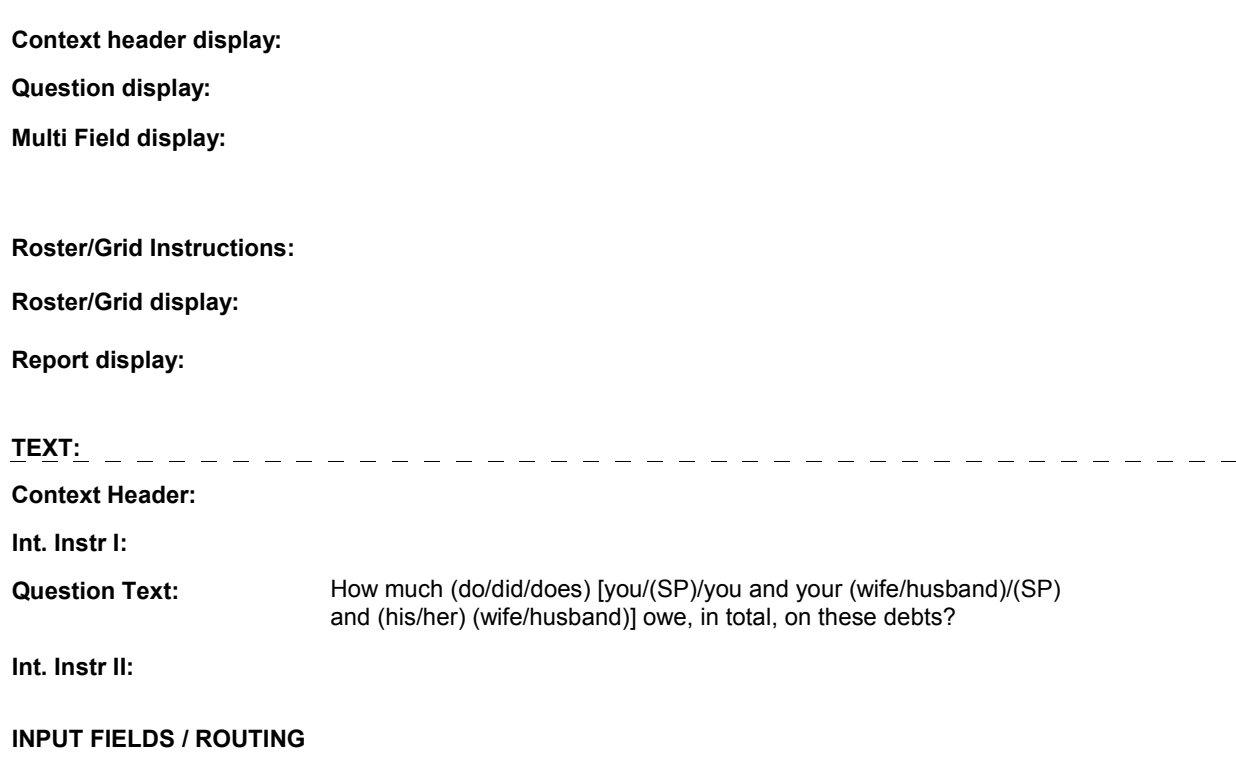

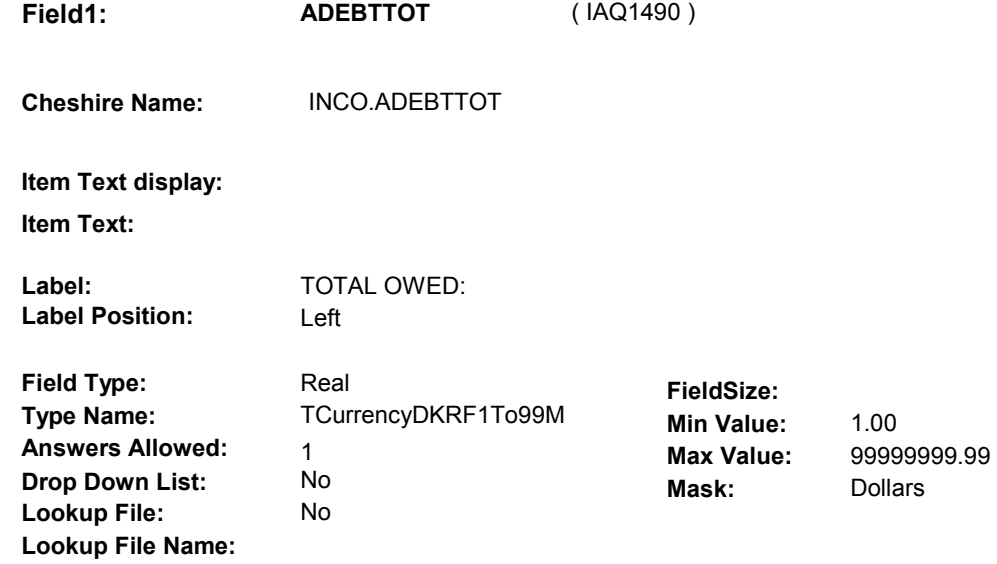

#### **Number Label Route**

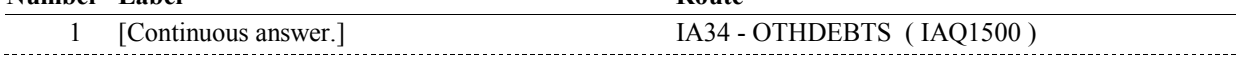

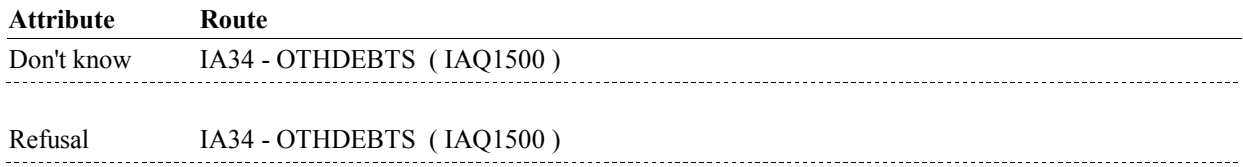

#### **BACKGROUND VARIABLE ASSIGNMENTS**

### **SOFT EDIT CHECKS**

ADEBTTOT = 100.00 - 500,000.00, DK or RF. If not true, display message "UNLIKELY RESPONSE. PLEASE VERIFY.".

### **HARD EDIT CHECKS**

#### **TECHNICAL NOTES**

**4 Respondent** On MRES where MRES.MRESRND = current round:

A Proxy interview (respondent is a proxy) = MRES.SPPROXY=2/Proxy. MRES.RROSTNUM=ROST.ROSTNUM of respondent.

An SP interview (respondent is the SP) = MRES.SPPROXY=1/SP. MRES.RROSTNUM='01'.

### **IA33**

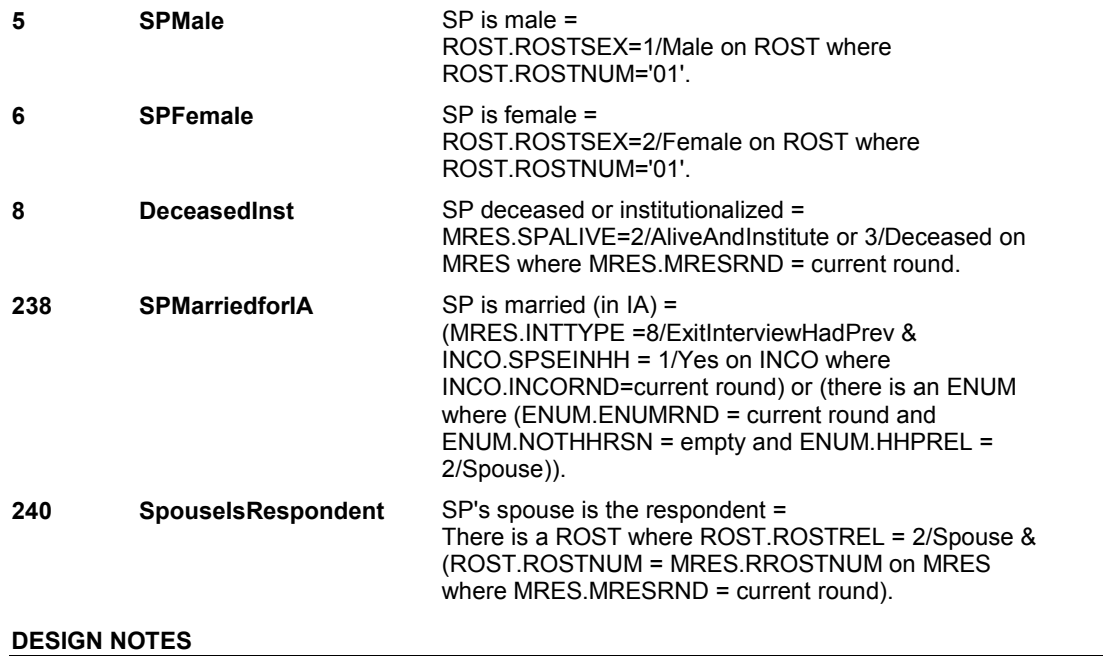

**IA34** Page Order #: 470

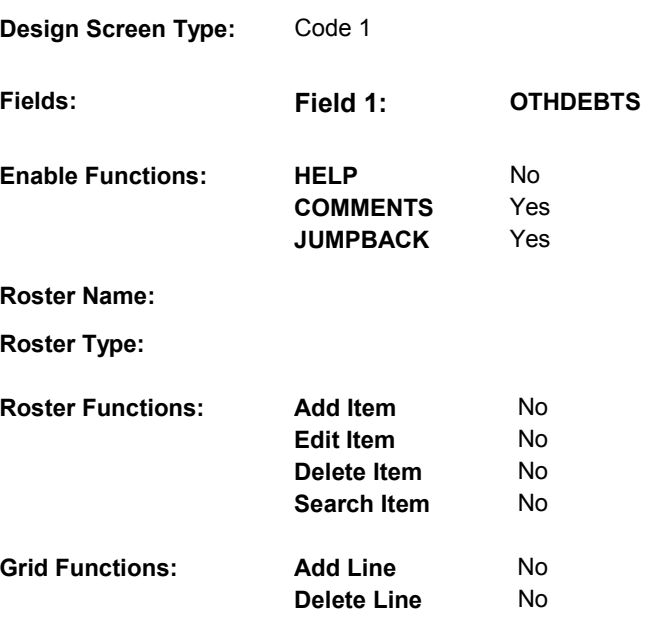

## **DISPLAY INSTRUCTIONS:**

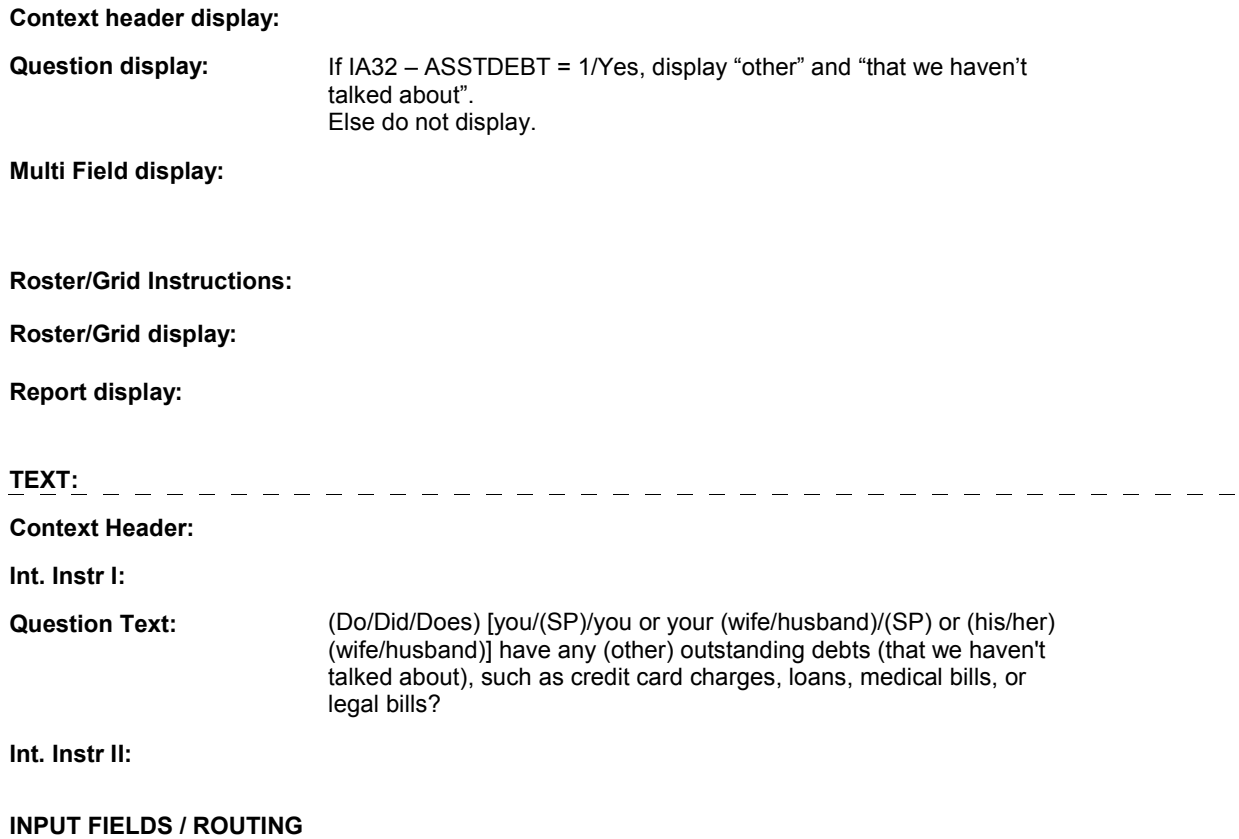

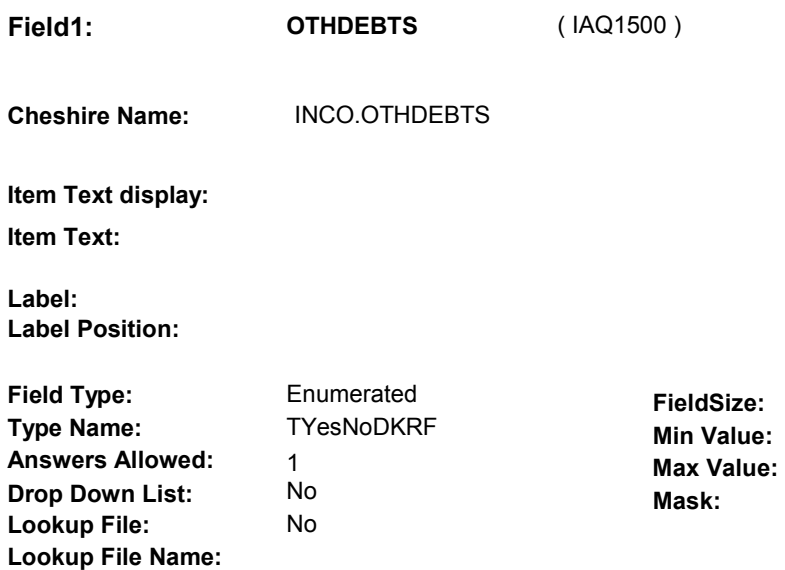

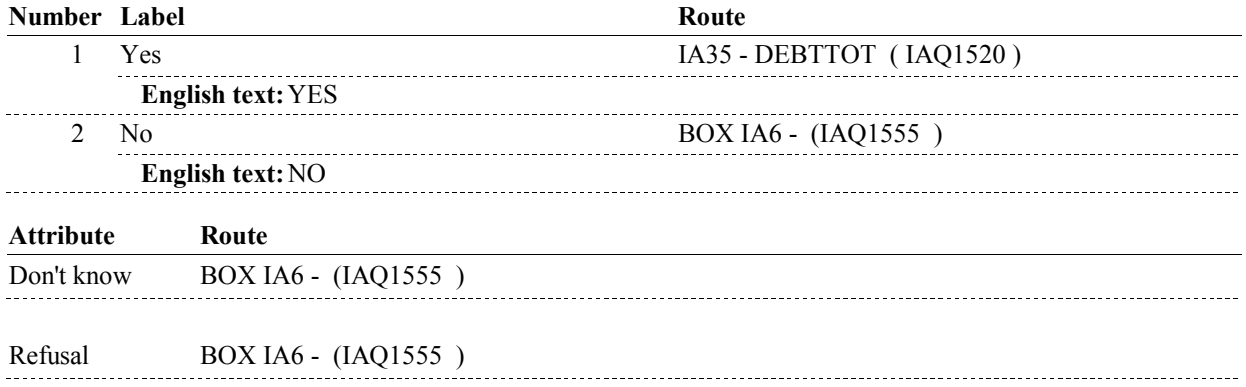

### **BACKGROUND VARIABLE ASSIGNMENTS**

### **SOFT EDIT CHECKS**

## **HARD EDIT CHECKS**

### **TECHNICAL NOTES**

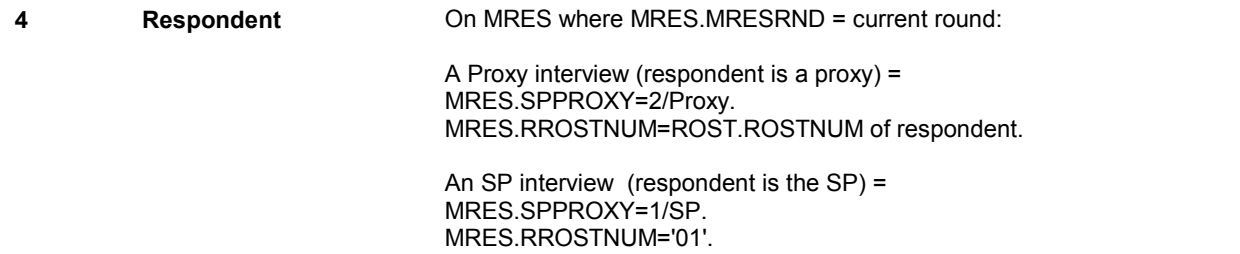

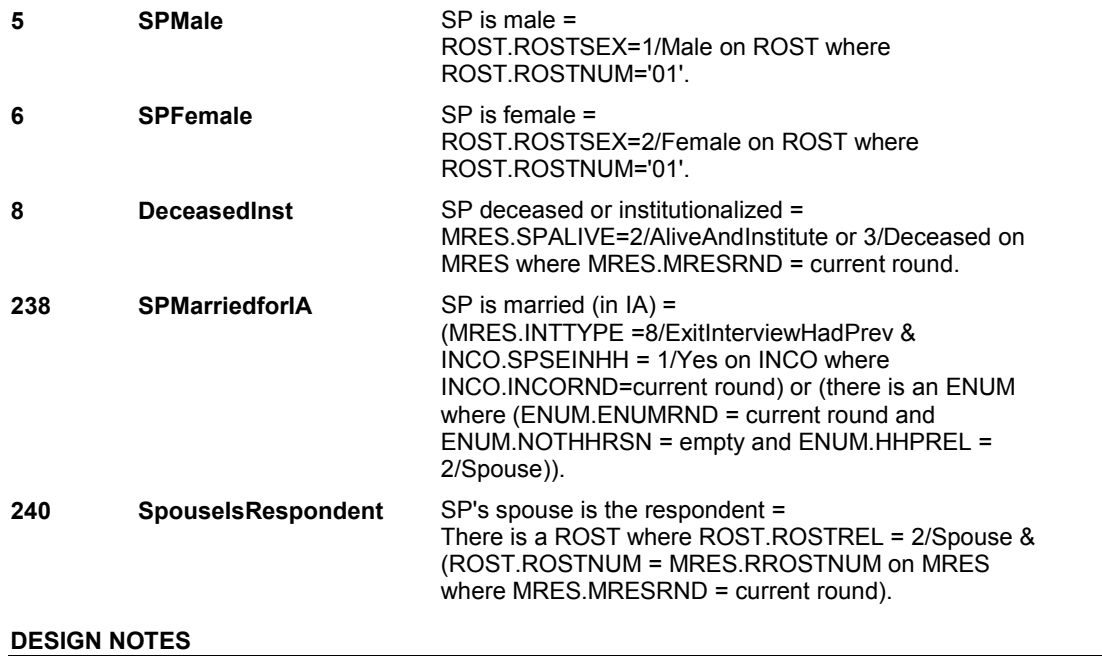
**IA35** 

**IA35** Page Order #:  $490$ 

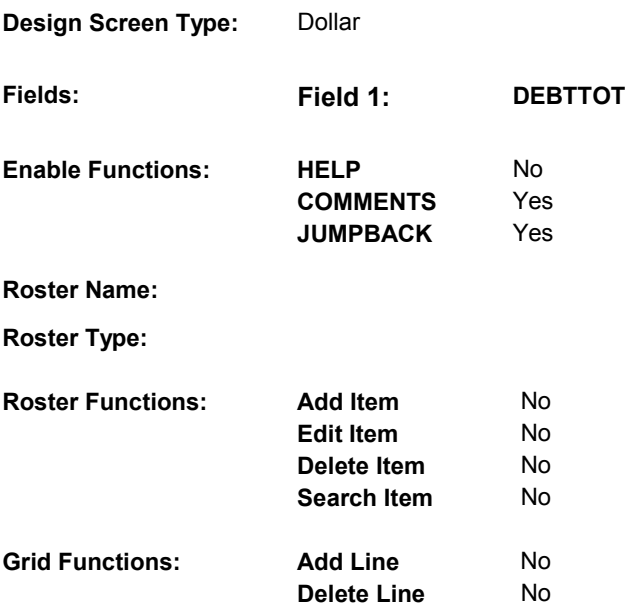

# **DISPLAY INSTRUCTIONS:**

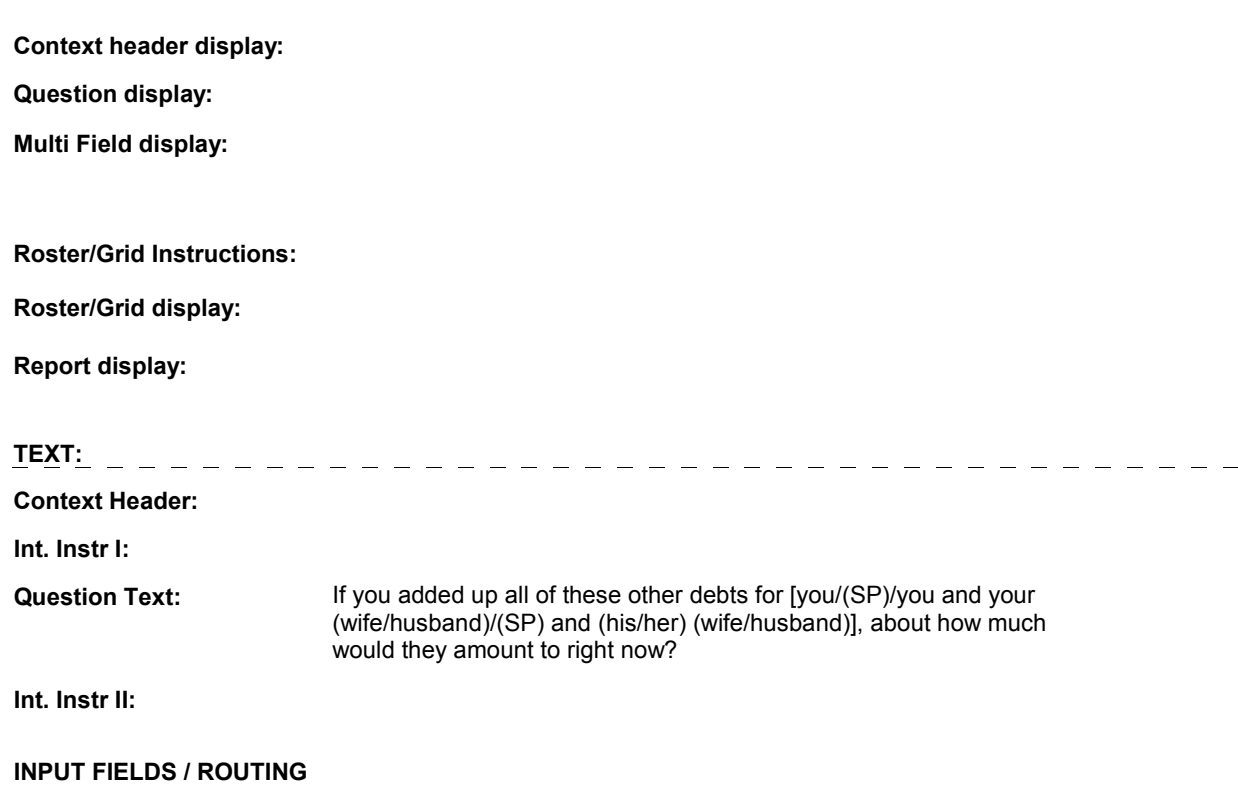

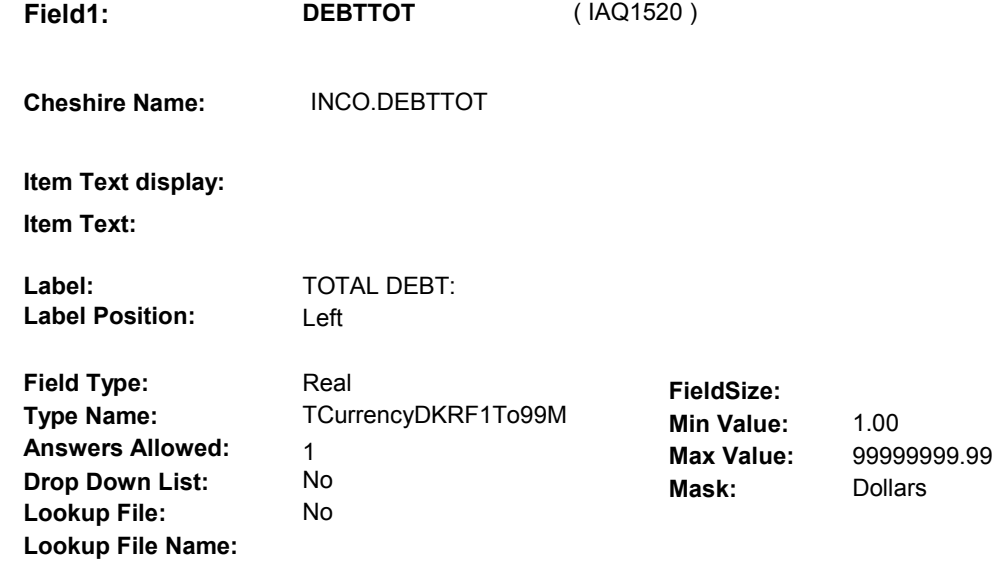

#### **Number Label Route**

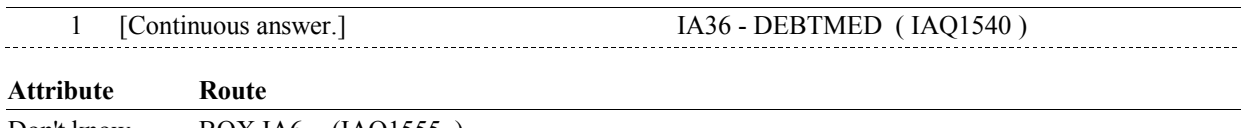

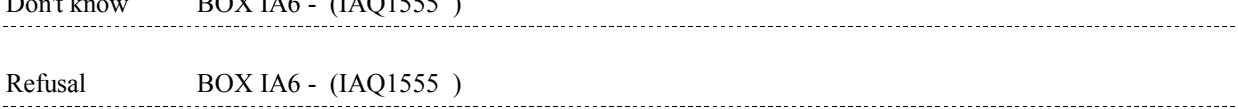

#### **BACKGROUND VARIABLE ASSIGNMENTS**

### **SOFT EDIT CHECKS**

DEBTTOT = 100.00 - 500,000.00, DK or RF. If not true, display message "UNLIKELY RESPONSE. PLEASE VERIFY.".

#### **HARD EDIT CHECKS**

#### **TECHNICAL NOTES**

**4 Respondent** On MRES where MRES.MRESRND = current round:

A Proxy interview (respondent is a proxy) = MRES.SPPROXY=2/Proxy. MRES.RROSTNUM=ROST.ROSTNUM of respondent.

An SP interview (respondent is the SP) = MRES.SPPROXY=1/SP. MRES.RROSTNUM='01'.

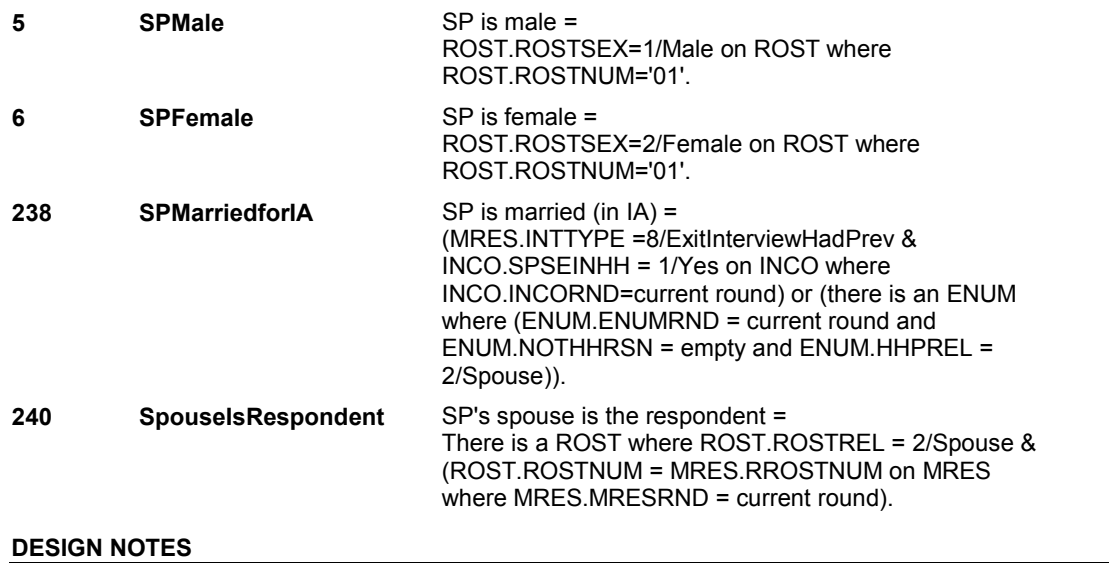

**IA36** 

**IA36** Page Order #: 510

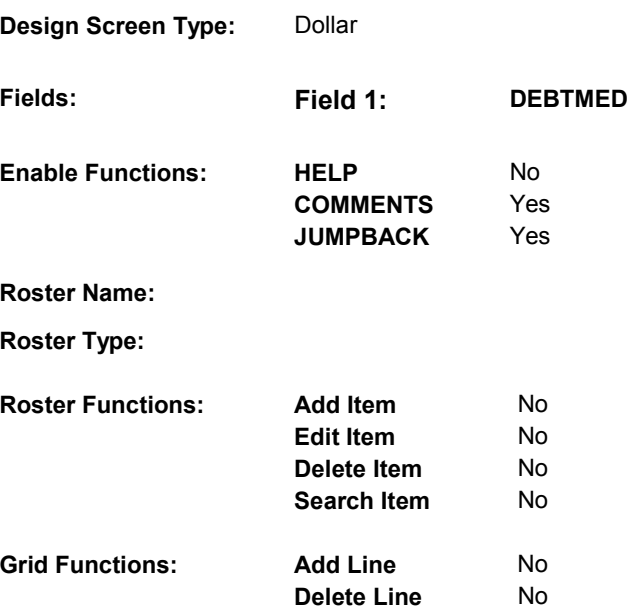

# **DISPLAY INSTRUCTIONS:**

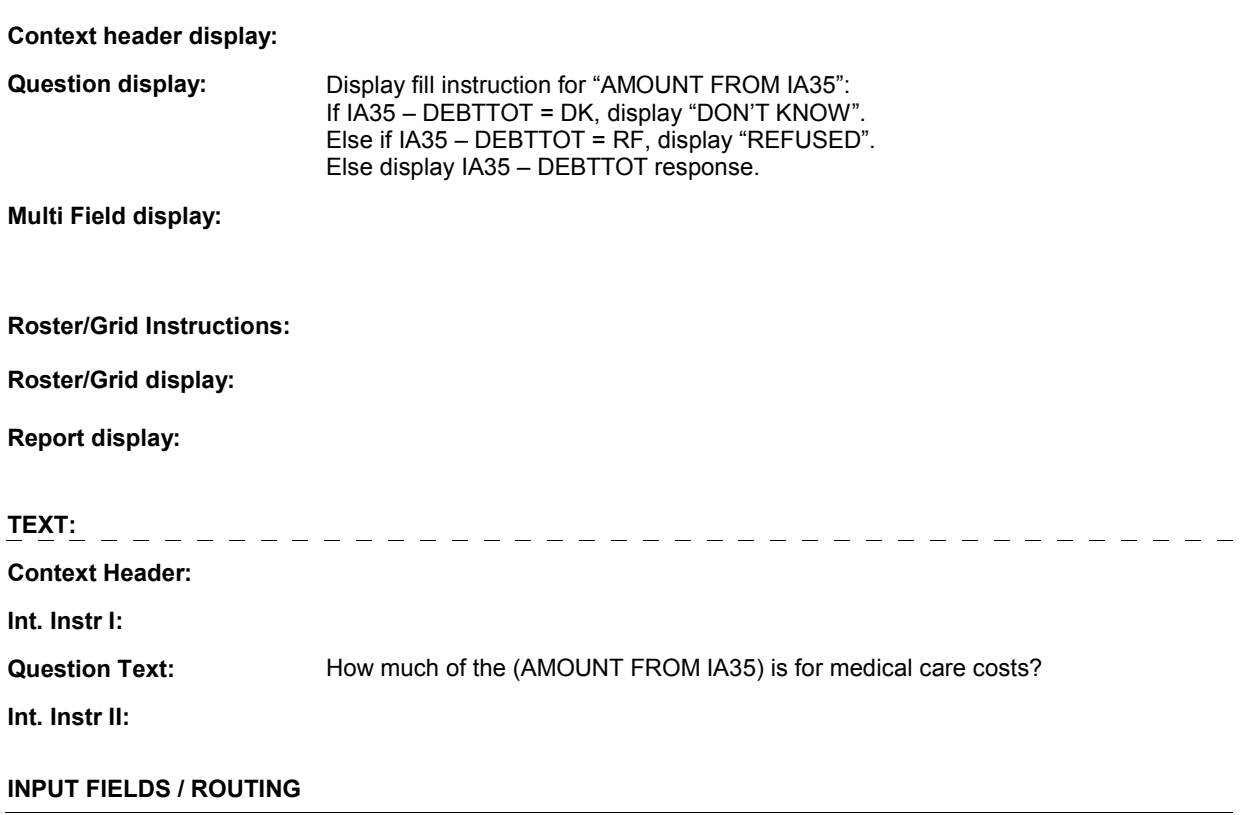

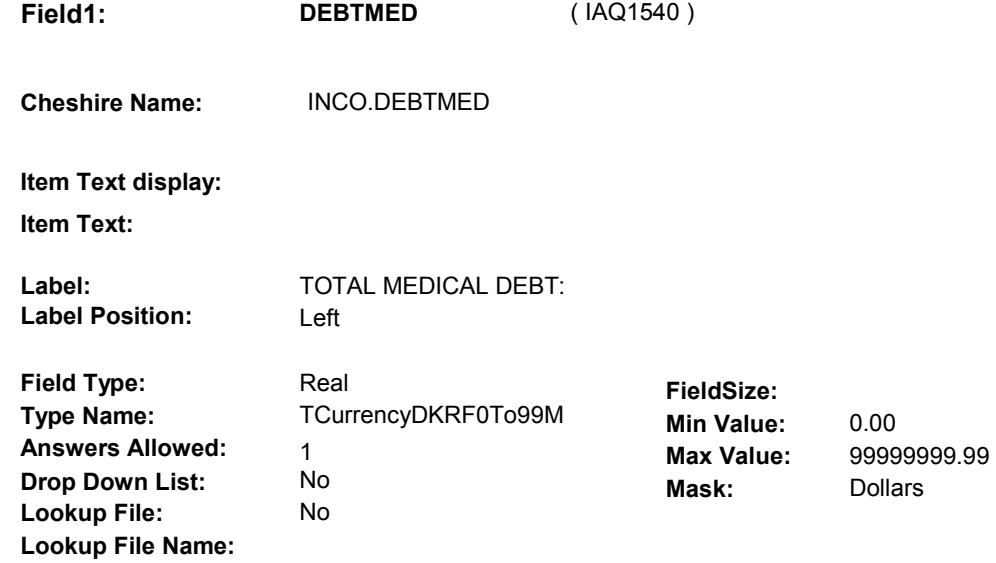

#### **Number Label Route**

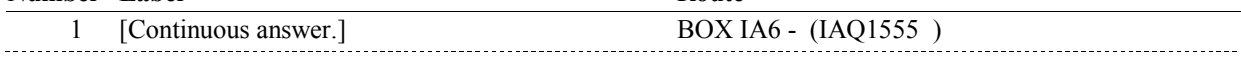

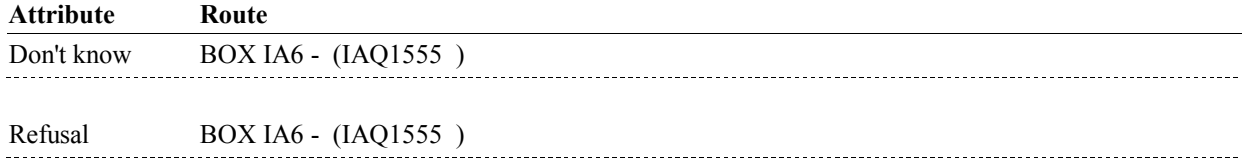

#### **BACKGROUND VARIABLE ASSIGNMENTS**

### **SOFT EDIT CHECKS**

DEBTMED = 0.00 - 500,000.00, DK or RF. If not true, display message "UNLIKELY RESPONSE. PLEASE VERIFY.".

#### **HARD EDIT CHECKS**

If (IA36 - DEBTMED ^= DK and ^= RF) and (IA35 - DEBTTOT ^= DK and  $\text{A} = \text{RF}$ ) then IA36 - DEBTMED  $\leq$  1A35 - DEBTTOT. If not true, display message, "AMOUNT ENTERED IS GREATER THAN TOTAL DEBT. PLEASE REENTER."

#### **TECHNICAL NOTES**

#### **DESIGN NOTES**

# **BOX IA6** Page Order #:  $\frac{560}{200}$

# **BOX INSTRUCTIONS**

( IAQ1555 ) GO TO NEXT SECTION .

# **ASSIGNMENTS**

## **TECHNICAL NOTES**

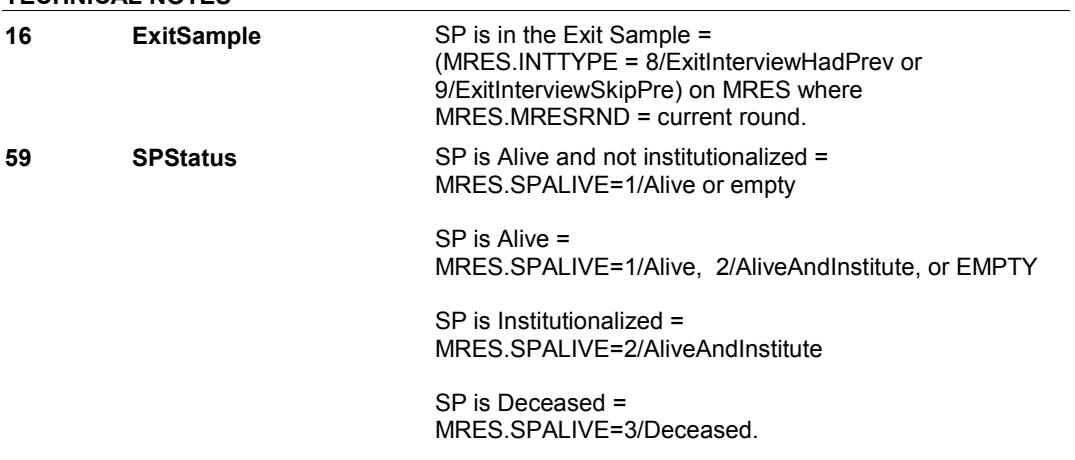

**DESIGN NOTES**